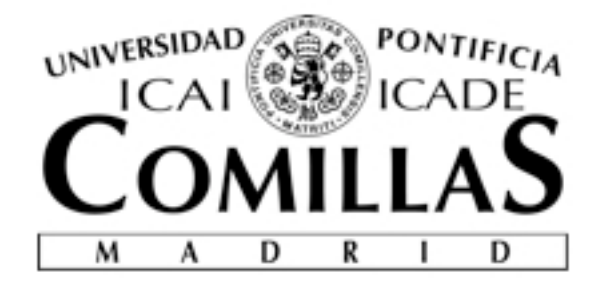

### ESCUELA TÉCNICA SUPERIOR DE INGENIERÍA (ICAI) INGENIERA SARA GIL GARCÍA

### **ESTUDIO Y MODELACIÓN DE MOTORES PARA LA TRACCIÓN DE UN VEHÍCULO ELÉCTRICO**

Autor: Sara Gil García

Director: Pierre Vidal

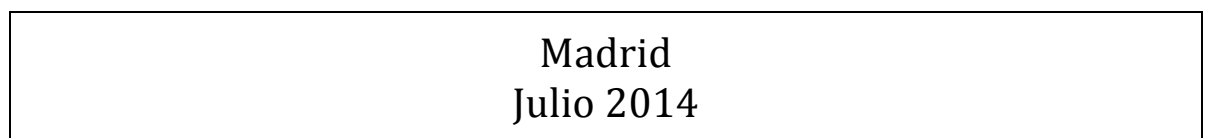

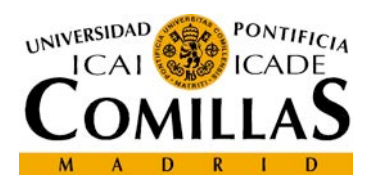

### AUTORIZACIÓN PARA LA DIGITALIZACIÓN. DEPÓSITO Y DIVULGACIÓN EN **ACCESO ABIERTO (RESTRINGIDO) DE DOCUMENTACIÓN**

### 1<sup>º</sup>. Declaración de la autoría y acreditación de la misma.

El autor D. SARA GIL GARCÍA, como alumna de la UNIVERSIDAD PONTIFICIA COMILLAS (COMILLAS), DECLARA

que es el titular de los derechos de propiedad intelectual, objeto de la presente cesión, en relación con la obra Provecto Fin de Carrera, que ésta es una obra original, y que ostenta la condición de autor en el sentido que otorga la Ley de Propiedad Intelectual como titular único o cotitular de la obra.

En caso de ser cotitular, el autor (firmante) declara asimismo que cuenta con el consentimiento de los restantes titulares para hacer la presente cesión. En caso de previa cesión a terceros de derechos de explotación de la obra, el autor declara que tiene la oportuna autorización de dichos titulares de derechos a los fines de esta cesión o bien que retiene la facultad de ceder estos derechos en la forma prevista en la presente cesión y así lo acredita.

### 2<sup>o</sup>. Objeto y fines de la cesión.

Con el fin de dar la máxima difusión a la obra citada a través del Repositorio institucional de la Universidad y hacer posible su utilización de forma libre y gratuita (con las limitaciones que más adelante se detallan) por todos los usuarios del repositorio y del portal e-ciencia, el autor CEDE a la Universidad Pontificia Comillas de forma gratuita y no exclusiva, por el máximo plazo legal y con ámbito universal, los archivo, de reproducción, de distribución, de derechos de digitalización, de comunicación pública, incluido el derecho de puesta a disposición electrónica, tal y como se describen en la Ley de Propiedad Intelectual. El derecho de transformación se cede a los únicos efectos de lo dispuesto en la letra (a) del apartado siguiente.

### 3<sup>o</sup>. Condiciones de la cesión.

Sin perjuicio de la titularidad de la obra, que sigue correspondiendo a su autor, la cesión de derechos contemplada en esta licencia, el repositorio institucional podrá:

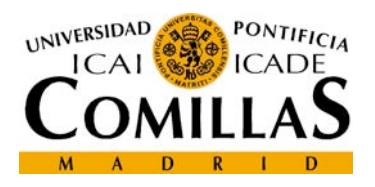

(a) Transformarla para adaptarla a cualquier tecnología susceptible de incorporarla a internet: realizar adaptaciones para hacer posible la utilización de la obra en formatos electrónicos, así como incorporar metadatos para realizar el registro de la obra e incorporar "marcas de agua" o cualquier otro sistema de seguridad o de protección.

(b) Reproducirla en un soporte digital para su incorporación a una base de datos electrónica, incluyendo el derecho de reproducir y almacenar la obra en servidores, a los efectos de garantizar su seguridad, conservación y preservar el formato...

(c) Comunicarla y ponerla a disposición del público a través de un archivo abierto institucional, accesible de modo libre y gratuito a través de internet.<sup>1</sup>

(d) Distribuir copias electrónicas de la obra a los usuarios en un soporte digital. <sup>2</sup>

### 4<sup>2</sup>. Derechos del autor.

El autor, en tanto que titular de una obra que cede con carácter no exclusivo a la Universidad por medio de su registro en el Repositorio Institucional tiene derecho a:

a) A que la Universidad identifique claramente su nombre como el autor o propietario de los derechos del documento.

b) Comunicar y dar publicidad a la obra en la versión que ceda y en otras posteriores a través de cualquier medio.

c) Solicitar la retirada de la obra del repositorio por causa justificada. A tal fin deberá ponerse en contacto  $con$  $el$ vicerrector/a de investigación (curiarte@rec.upcomillas.es).

d) Autorizar expresamente a COMILLAS para, en su caso, realizar los trámites necesarios para la obtención del ISBN.

<sup>2</sup> En el supuesto de que el autor opte por el acceso restringido, este apartado quedaría eliminado.

 $1$  En el supuesto de que el autor opte por el acceso restringido, este apartado quedaría redactado en los siguientes términos:

<sup>(</sup>c) Comunicarla y ponerla a disposición del público a través de un archivo institucional, accesible de modo restringido, en los términos previstos en el Reglamento del Repositorio Institucional

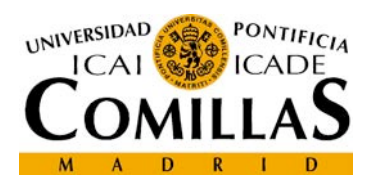

d) Recibir notificación fehaciente de cualquier reclamación que puedan formular terceras personas en relación con la obra y, en particular, de reclamaciones relativas a los derechos de propiedad intelectual sobre ella.

### 5<sup>o</sup>. Deberes del autor.

El autor se compromete a:

a) Garantizar que el compromiso que adquiere mediante el presente escrito no infringe ningún derecho de terceros, va sean de propiedad industrial, intelectual o cualquier otro.

b) Garantizar que el contenido de las obras no atenta contra los derechos al honor, a la intimidad y a la imagen de terceros.

c) Asumir toda reclamación o responsabilidad, incluvendo las indemnizaciones por daños, que pudieran ejercitarse contra la Universidad por terceros que vieran infringidos sus derechos e intereses a causa de la cesión.

d) Asumir la responsabilidad en el caso de que las instituciones fueran condenadas por infracción de derechos derivada de las obras objeto de la cesión.

### 6<sup>o</sup>. Fines y funcionamiento del Repositorio Institucional.

La obra se pondrá a disposición de los usuarios para que hagan de ella un uso justo y respetuoso con los derechos del autor, según lo permitido por la legislación aplicable, y con fines de estudio, investigación, o cualquier otro fin lícito. Con dicha finalidad, la Universidad asume los siguientes deberes y se reserva las siguientes facultades:

a) Deberes del repositorio Institucional:

- La Universidad informará a los usuarios del archivo sobre los usos permitidos, y no garantiza ni asume responsabilidad alguna por otras formas en que los usuarios hagan un uso posterior de las obras no conforme con la legislación vigente. El uso posterior, más allá de la copia privada, requerirá que se cite la fuente y se reconozca la autoría, que no se obtenga beneficio comercial, y que no se realicen obras derivadas.

- La Universidad no revisará el contenido de las obras, que en todo caso permanecerá bajo la responsabilidad exclusiva del autor y no estará obligada a ejercitar acciones legales en nombre del autor en el supuesto de infracciones a derechos de propiedad intelectual derivados del depósito y archivo de las obras. El autor renuncia a cualquier reclamación frente a la Universidad por las formas no ajustadas a la legislación vigente en que los usuarios hagan uso de las obras.

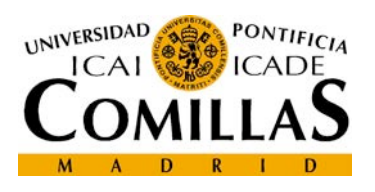

- La Universidad adoptará las medidas necesarias para la preservación de la obra en un futuro.

b) Derechos que se reserva el Repositorio institucional respecto de las obras en él registradas:

- retirar la obra, previa notificación al autor, en supuestos suficientemente justificados, o en caso de reclamaciones de terceros.

Madrid, a 14 de julio de 2014

### **ACEPTA**

# ÍNDICE

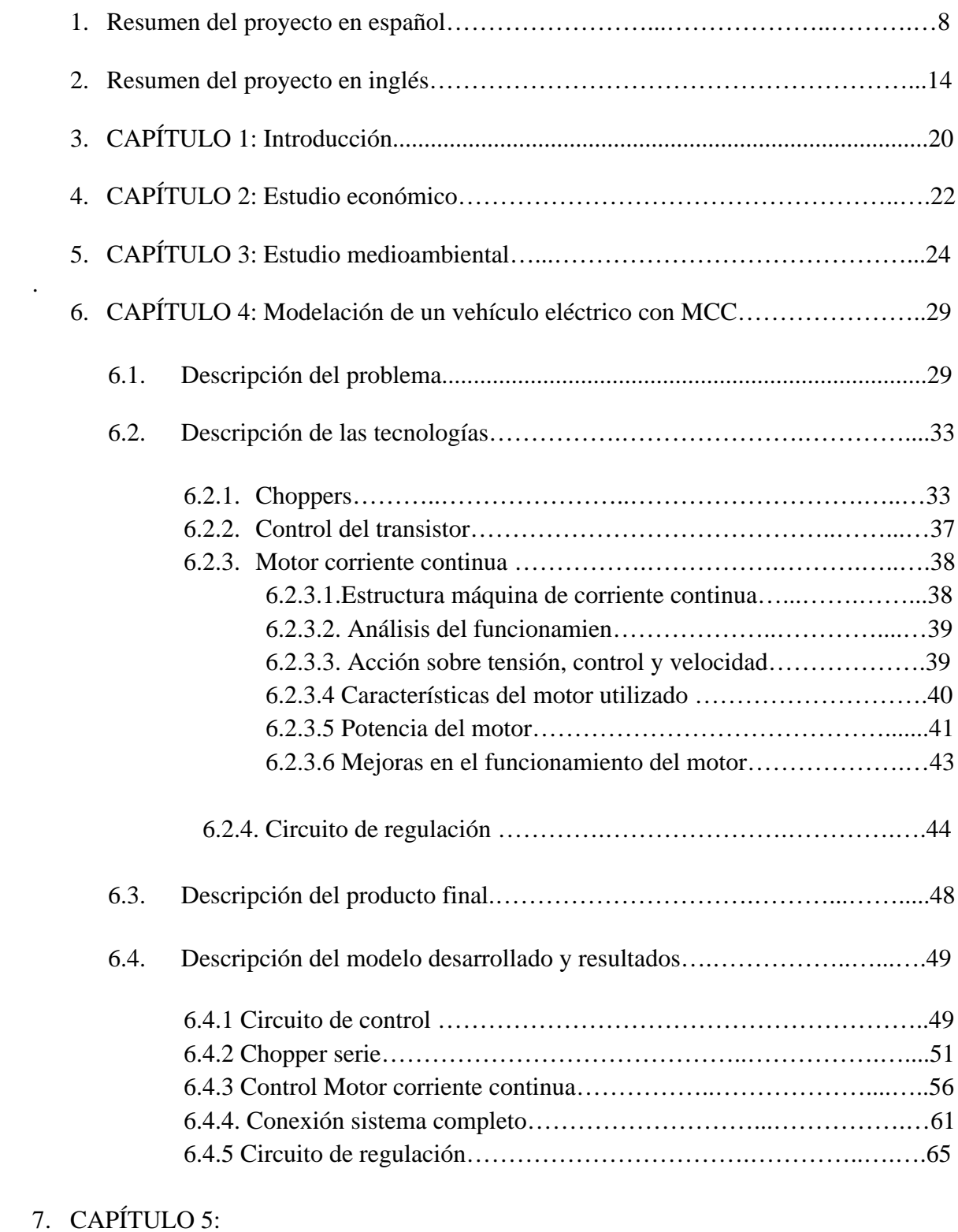

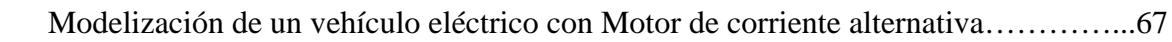

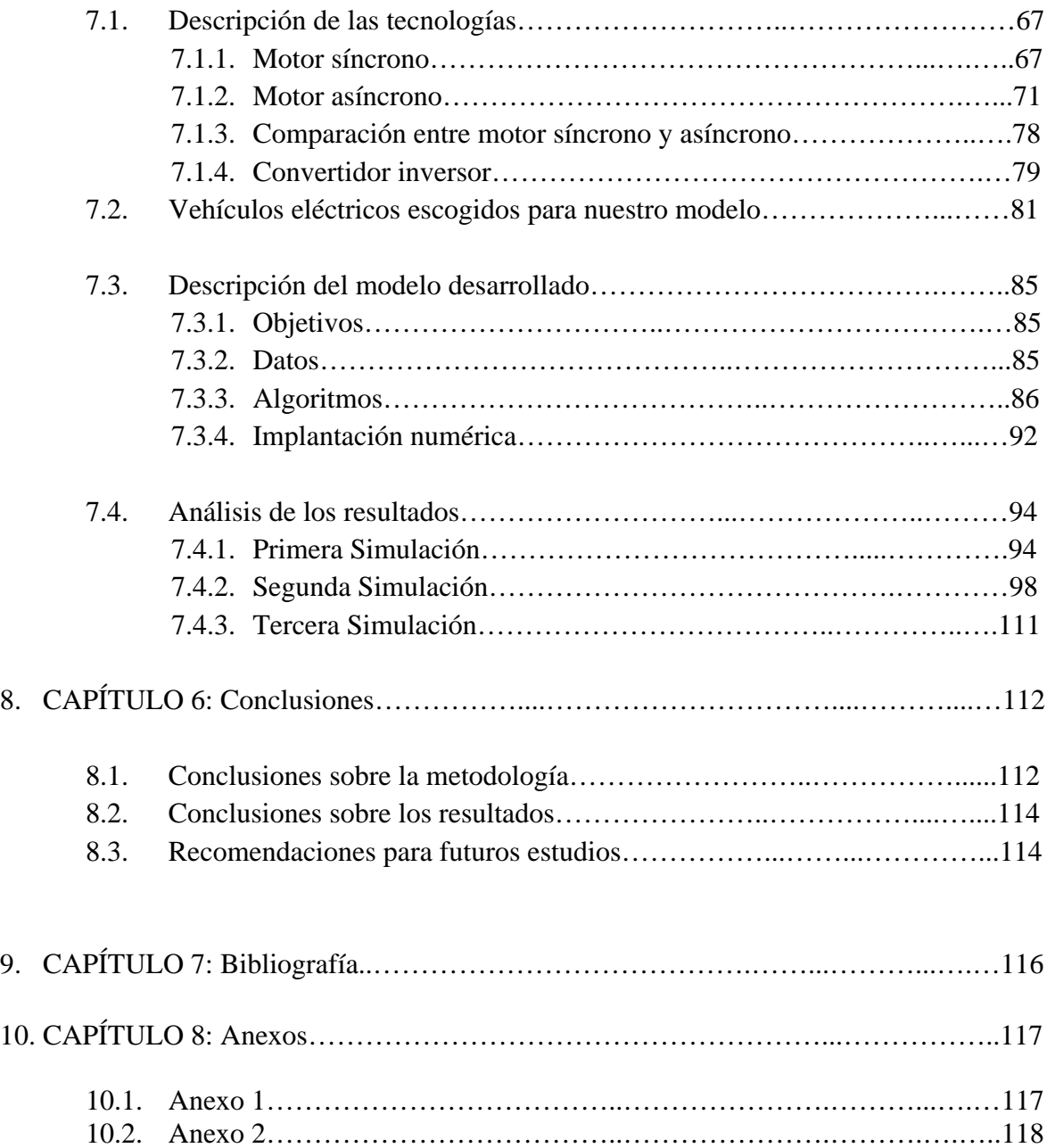

### ESTUDIO Y MODELIZACIÓN DE MOTORES PARA LA TRACCIÓN DE UN VEHÍCULO ELÉCTRICO

### **Autor: Gil García, Sara.**

Director: Vidal, Pierre.

Entidad Colaboradora: Supélec- École Supérieure d'Électricité.

### **RESUMEN DEL PROYECTO**

### 1. INTRODUCCIÓN.

El Proyecto que se ha realizado se engloba dentro del campo de la Electricidad y Energía. Un trabajo con diversos tipos de motores.

También se han abordado campos de la Electrónica de Potencia y Automática en la realización de dispositivos que se utilizarán junto con los motores y permitirán su buen funcionamiento y adaptación a la red de alimentación.

Con este proyecto se quiere buscar un sistema que permita la tracción de un vehículo eléctrico, usando diversos motores y realizando múltiples dispositivos.

Se quiere reducir el consumo de energía para un ciclo de funcionamiento, buscando el mejor rendimiento posible y limitando las pérdidas de los motores y demás componentes del sistema.

### 1.1. PLANTEAMIENTO DEL PROBLEMA

Con este proyecto se busca modelizar un sistema apropiado que permita la tracción de un vehículo eléctrico. Para ello, se ha de elaborar una cadena de tracción cuyo elemento principal sea un motor. Para poder controlar la velocidad del motor y adaptarlo a la red de alimentación, se necesitan diversos dispositivos que serán realizados bien sea por método manual o informático. Finalmente, la conexión del sistema a un vehículo eléctrico nos permitirá comprobar que la cadena de tracción funciona correctamente y proporciona los resultados esperados.

### 1.2. ESTADO DE LA TÉCNICA

La tecnología necesaria para realizar el Proyecto ha sido proporcionada por el Departamento de Energía de Supélec (París).

En un primer momento, se ha utilizado un motor de corriente continua adaptado a nuestras necesidades. Para realizar la cadena de tracción con este motor, se han construido los siguientes componentes: circuito de contro, convertidor continua-continua, motor de corriente continua y circuito de regulación.

En una segunda parte, se ha realizado otro modelo de cadena de tracción utilizando un motor síncrono con imanes permanentes. Esta parte ha sido íntegramente realizada en Matlab, Simulink. Además, se han incluido otros elementos: convertidor de tipo inversor y regulación PI.

### 1.3. OBJETO DEL PROYECTO

El objetivo buscado es el de construir una cadena de tracción para un vehículo eléctrico, minimizando pérdidas y buscando un rendimiento óptimo.

Para que esto funcione, es necesario desarrollar técnicas para poder controlar la velocidad del motor, esto se ha conseguido gracias a un sistema de control asociado a un convertidor que regula el motor.

Se busca crear un modelo simplificado de la cadena de tracción. Los objetivos de la modelización del vehículo eléctrico son varios:

- Por un lado, la modelización permite caracterizar y analizar los diferentes órganos que constituyen el vehículo, su grado de compatibilidad, y evaluar los resultados del conjunto en función de criterios cualitativos: forma de señales, estabilidad y prestaciones dinámicas.
- Por otro lado, la modelización tiene como objetivo proporcional un útil de simulación: es un modelo de referencia que sirve de soporte a modificaciones del sistema de control y con respecto al cual las mejoras serán evaludadas cuantitativamente.
- 2. METODOLOGÍA

El método que se ha respetado a lo largo de todo el proyecto es el de construir y analizar cada unos de los componentes de la cadena independientemente, adaptándolos los unos a los otros, para luego agruparlos y verificar el funcionamiento del conjunto.

Esta metodología reduce considerablemente la posibilidad de error final y permite detectar los errores con facilidad, facilitando su resolución.

En una primera parte se ha trabajado con un motor de corriente continua. Para realizar la cadena de tracción, se han construido los siguientes elementos, por este orden:

- Circuito de control 3524: Se ha realizado el montaje de la Figura 1.

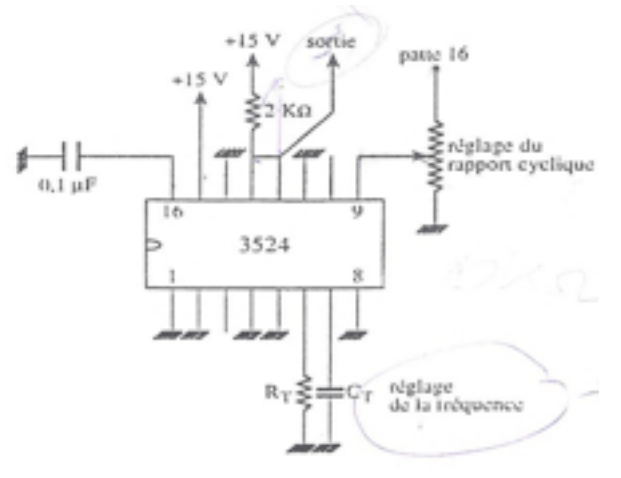

Figura 1. Esquema de conexiones del circuito de control

- Convertidor continua-continua de tensión en serie. Formado por un diodo, transistor MOSFET e inductancia. Gracias al potenciómetro del circuito de control podemos regular el ciclo de trabajo, que permitirá regular la velocidad del motor.
- Motor de corriente continua

El esquema eléctrico es el siguiente:

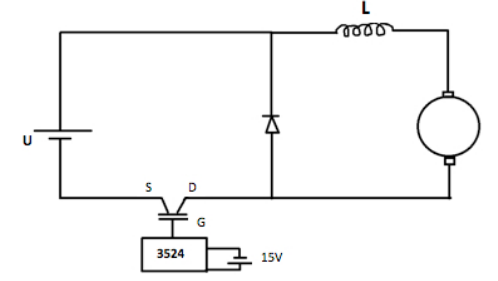

Figura 2. Esquema eléctrico del sistema

- Circuito de regulación: Para regular la velocidad del motor de corriente continua, se ha realizado un circuito de regulación continua: P y PI, escogiendo finalmente el PI.

De esta manera, pasaremos de regular la velocidad a través del ciclo de trabajo A controlarla con la ayuda de un circuito de regulación.

Inicialmente se ha configurado (manualmente) un circuito P, siguiendo el esquema de la Figura 3, y más tarde se ha añadido un condensador en serie con R3 para crear un circuito PI.

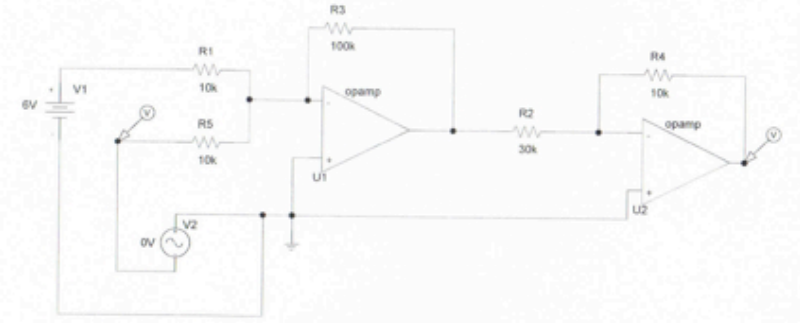

Figura 3. Circuito de regulación P

Al introducir el PI, se obtiene un error estático nulo, entonces:  $\Omega_{\text{consa}} - \Omega_{\text{motor}} = 0$ Así, se controla la velocidad del motor gracias a la tension de consigna que se introduce a la entrada del sistema.

En la segunda parte, tras el análisis de varios tipos de motores de corriente alternativa, se ha trabajado con un motor síncrono de imanes permanentes.

También se ha escogido un vehículo eléctrico que posee dicho motor y el cual será utilizado en las simulaciones de Matlab, el Nissan Leaf.

Primero, se han realizado los diversos bloques que componen la cadena de tracción en Matlab, Simulink.

Segundo se han calculado los parámetros necesarios para la simulación.

Figura 4. Esquema de bloques de la cadena de tracción

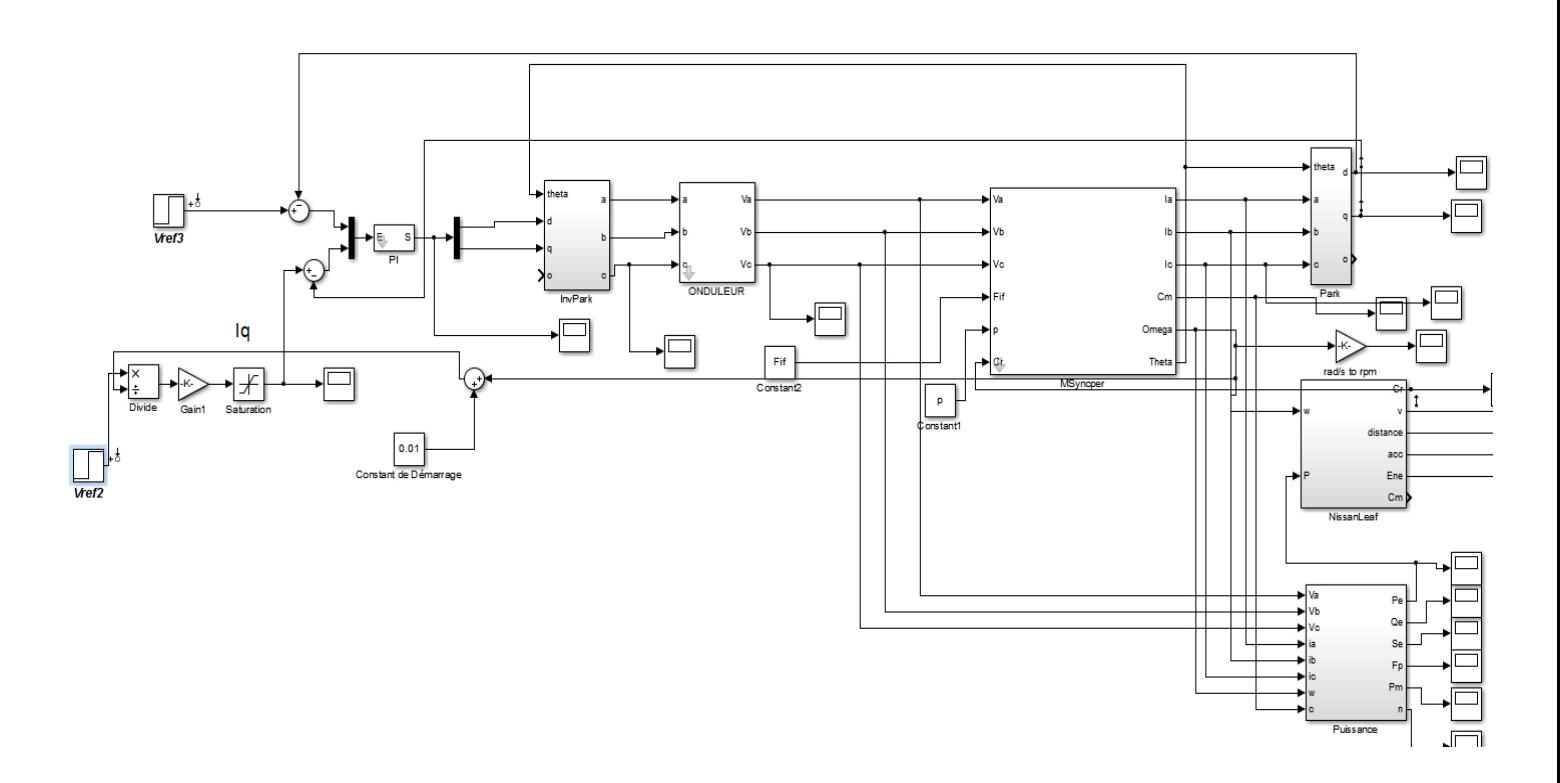

Por último se han conectado todos los elementos, dando lugar al sistema final que se observa en la Figura 4.

### 3. RESULTADOS

En la primera parte (MCC), se ha realizado diversos ensayos para verificar el funcionamiento de todas las partes del sistema.

El circuito de control y el choper han sido testeados conjuntamente conectados a una carga resistiva, para comprobar la regulación del ciclo de trabajo a partir del potenciómetro del circuito de control.

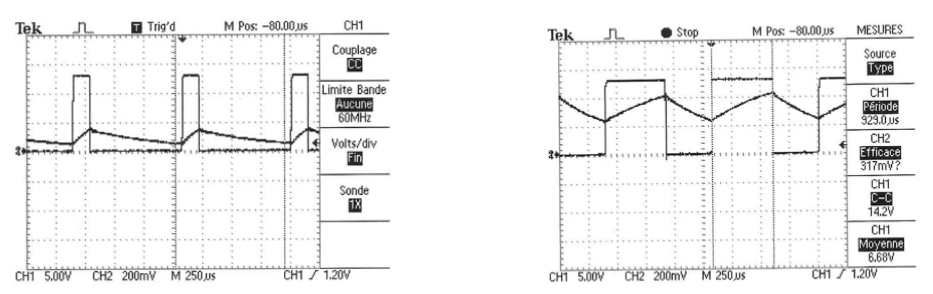

Figura 5. Curvas de tensión y corriente en carga para  $\alpha = 0.15$  y =0.475

Del motor de corriente continua se ha obtenido su característica magnética  $K\phi = f(If)$ . La tabla de resultados y curva obtenida son las siguientes:

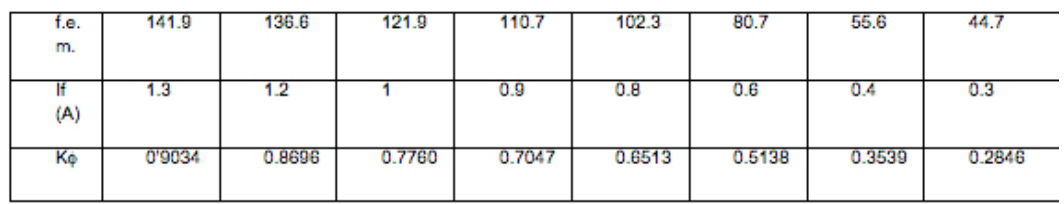

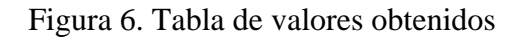

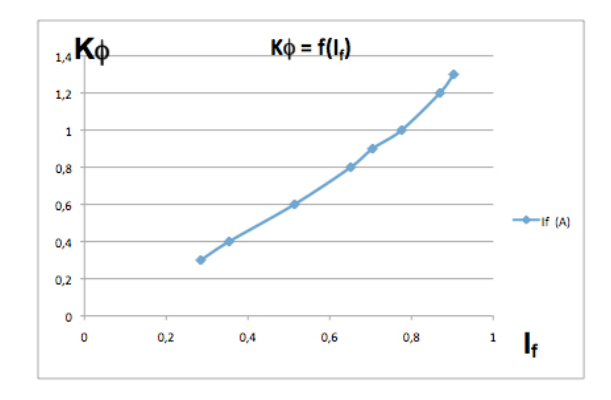

Figura 7. Característica magnética del motor

Tras la elaboración del circuito de regulación, se ha conseguido regular la velocidad del motor con él, gracias a la tensión de consigna a la entrada. Finalmente, la conexión de todos los elementos del sistema ha proporcionado los resultados deseados.

En la segunda parte, la simulación Matlab de la cadena de tracción con motor síncrono ha proporcionado las curvas de distintos valores, como par motor, velocidad, aceleración, energía, etc. Por ejemplo, para una fase de aceleración encontramos las siguientes curvas:

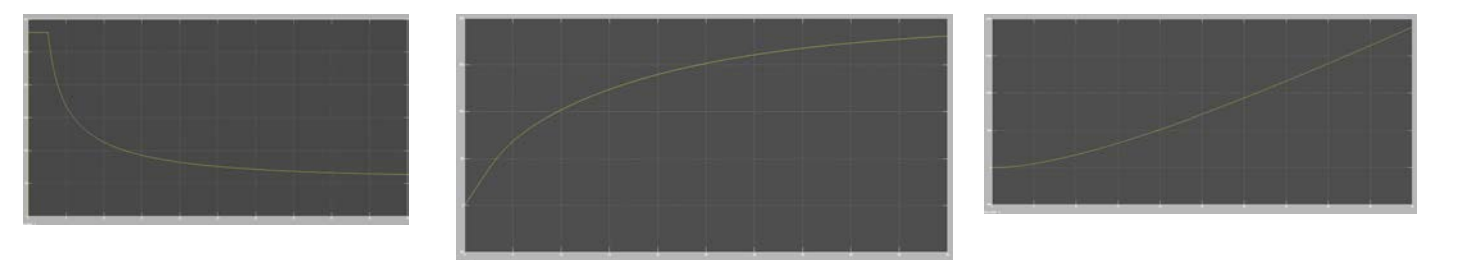

Figura 8. Par motor, velocidad y distancia recorrida por el vehículo.

También se ha podido comprobar la recuperación de energía tras el freno, Figura 8.

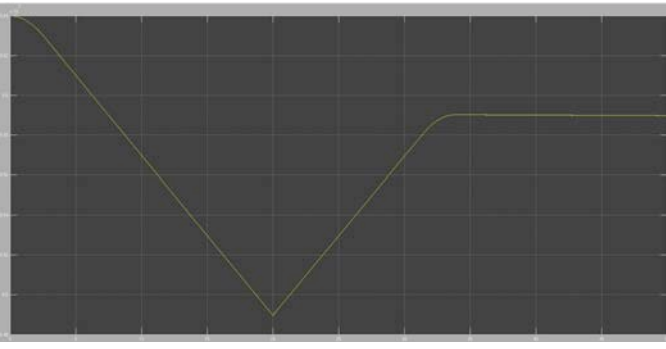

Figura 9. Energía motor

### 4. CONCLUSIONES

Gracias a estos dos modelos de sistemas de tracción, se ha podido modelizar el funcionamiento de un vehículo eléctrico y comprobar la eficacia de ambos sistemas para la regulación y control del motor.

Se ha profundizado en la utilización de dispositivos de Electrónica de Potencia y Automática y comprender su uso en el campo de las máquinas eléctricas.

La primera parte, fundamentalmente manual, ha permitido conocer en profundidad el funcionamiento de las máquinas eléctricas y crear dispositivos para su adaptación y control. Se han comprobado las ventajas de trabajar con un motor de corriente continua, un manejo sencillo y una arquitectura simple del sistema de tracción.

La Simulación Matlab ha proporcionado resultados muy válidos que permiten modelizar el funcionamiento real de un vehículo eléctrico, entender su cadena de tracción y comprender el comportamiento del motor.

### 5. REFERENCIAS

Anexo 1. Transistor Mosfet, situado al final del informe del Proyecto Fin de Grado. Anexo 2. Circuito de Control, situado al final del informe del Proyecto Fin de Grado.

Para realizar este proyecto se ha recurrido a la información contenida en libros y páginas Web que se muestran en el apartado de Bibliografía, al final del informe del Proyecto Fin de Grado.

#### STUDY AND MODELING OF ENGINES FOR THE TRACTION OF AN ELECTRICAL **VEHICLE**

### 1. INTRODUCTION

The Project that has been realized englobes the field of the Electricity and Energy. A work with diverse types of engines.

Also fields of the Power electronics and Automatics have been approached and the accomplishment of devices that will be in use together with the engines and will allow their good functioning and adaptation to the source.

With this Project, we look for a system that allows the traction of an electrical vehicle, using diverse engines and realizing multiple devices.

Reducing the consumption of energy for a cycle of functioning, looking for the best possible yield and limiting the losses of the engines and other components of the system.

### 1.1. DESCRIPTION OF THE PROBLEM

The aim is to modelize an appropriate system that allows the traction of an electrical vehicle. For it, there has to be elaborated a power system which principal element is an engine. To be able to control the speed of the engine and adapt it to the source, there are needed diverse devices that will be done by manual or computer method. Finally, the connection of the system to an electrical vehicle will allow us to verify that the power system works correctly and provides the awaited results.

### 1.2. STATE OF THE TECHNOLOGY

The necessary technology to develop the project has been provided by the Department of Energy of Supélec (Paris).

In the first moment, there has been in use a direct-current motor adapted to our needs. To elaborate the power system with this engine, the following components have been constructed: circuit of control, continuous convertir (chopper), direct-current motor and circuit of regulation.

In the second part, another model of power system has been carried out using a synchronous engine with permanent magnets. This part has been done entirely in Matlab, Simulink. Besides, other elements have been included: converter of type inverter and regulation PI.

### 1.3. OBJECTIVES OF THE PROJECT

The aim is TO construct a power system for an electrical vehicle, minimizing losses and

looking for an ideal yield.

In order to do this, it is necessary to develop Technologies to be able to control the speed of the Enghien. This has been achieved thanks to a system of control associated with a convertor that regulates the engine.

A model simplified of the power system seeks to be created. The aims of the modeling of the electrical vehicle are several:

- On the one hand, the modeling allows to characterize and to analyze the different organs that constitute the vehicle, its degree of compatibility, and to evaluate the results of the set depending on qualitative criteria: form of signs, stability and dynamical presentations.
- On the other hand, the modeling takes the useful one of simulation as a proportional aim: he is a model of reference who uses as support to modifications of the system of control and with regard to whom the improvements will be evaluated quantitatively.
- 2. METODOLOGY

The method that has been respected during the whole project is to construct and analyze the components of the chain independently, adapting the ones to the others, then putting them all together to verify the functioning of the whole system.

This methodology reduces considerably the probability of final mistake and allows to detect the mistakes easily.

In the first part, a direct-current motor has been employed. To construct the power system, the following elements have been elaborated, in this order:

Control circuit 3524. The electrical assembly is shown in Figure 1.

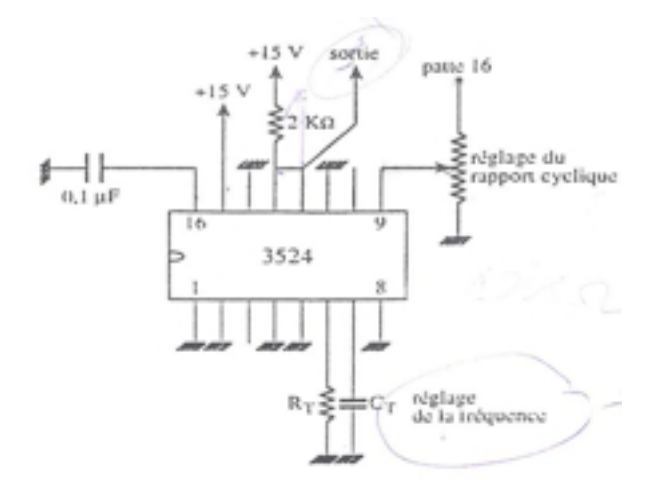

Figure 1. Electrical assembly

DC-DC power converter. Formed by a diode, transistor MOSFET and inductance. Thanks to the dimmer of the circuit of control we can regulate the cycle of work, which will allow to regulate the speed of the engine.

- Direct-current motor

The electrical scheme is the following one:

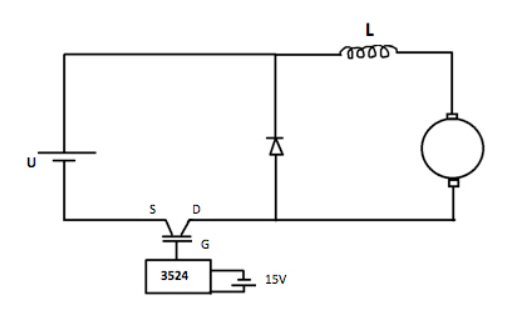

Figure 2. Electrical assembly of the system

- Regulation circuit: to regulate the speed of the direct-current motor, there has been constructed a circuit of constant regulation: P and PI, choosing finally the PI. Hereby, the speed of the motor will be controlled by the regulation circuit instead of the duty cycle.

Initially there has been elaborated a circuit P, following the scheme of the Figure 3, and later a condenser has been added in series with R3 to create a circuit PI.

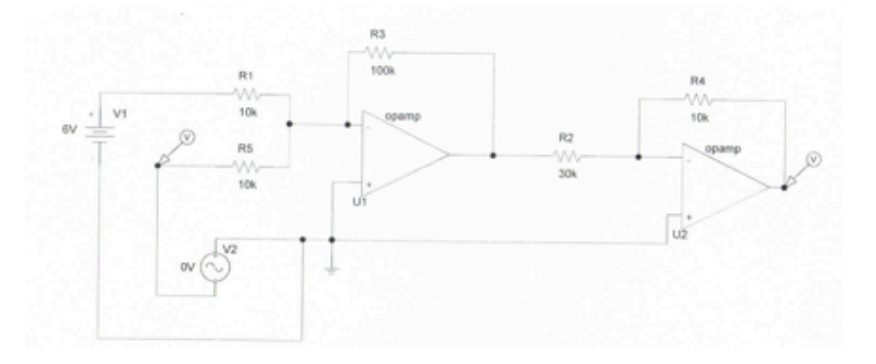

Figure 3. Regulation circuit P

When introducing the PI, it is obtained a zero static error:

 $\Omega_{\text{reference}}$  -  $\Omega_{\text{motor}} = 0$ 

This way, the speed of the engine is controlled thanks to the tension of the reference that interferes at the entry of the system.

At the second part, after the analysis of several types of engines of alternative current, one has been employed with a synchronous engine of permanent magnets.

Also there has been chosen an electrical vehicle that possesses the above mentioned engine and which will be used in the simulations of Matlab, the Nissan Leaf.

First, there have been done the diverse blocks that compose the power system in Matlab, Simulink.

Second the parameters necessary for the simulation have been calculated.

Finally all the elements have been connected, giving place to the final system that is shown in the Figure 4.

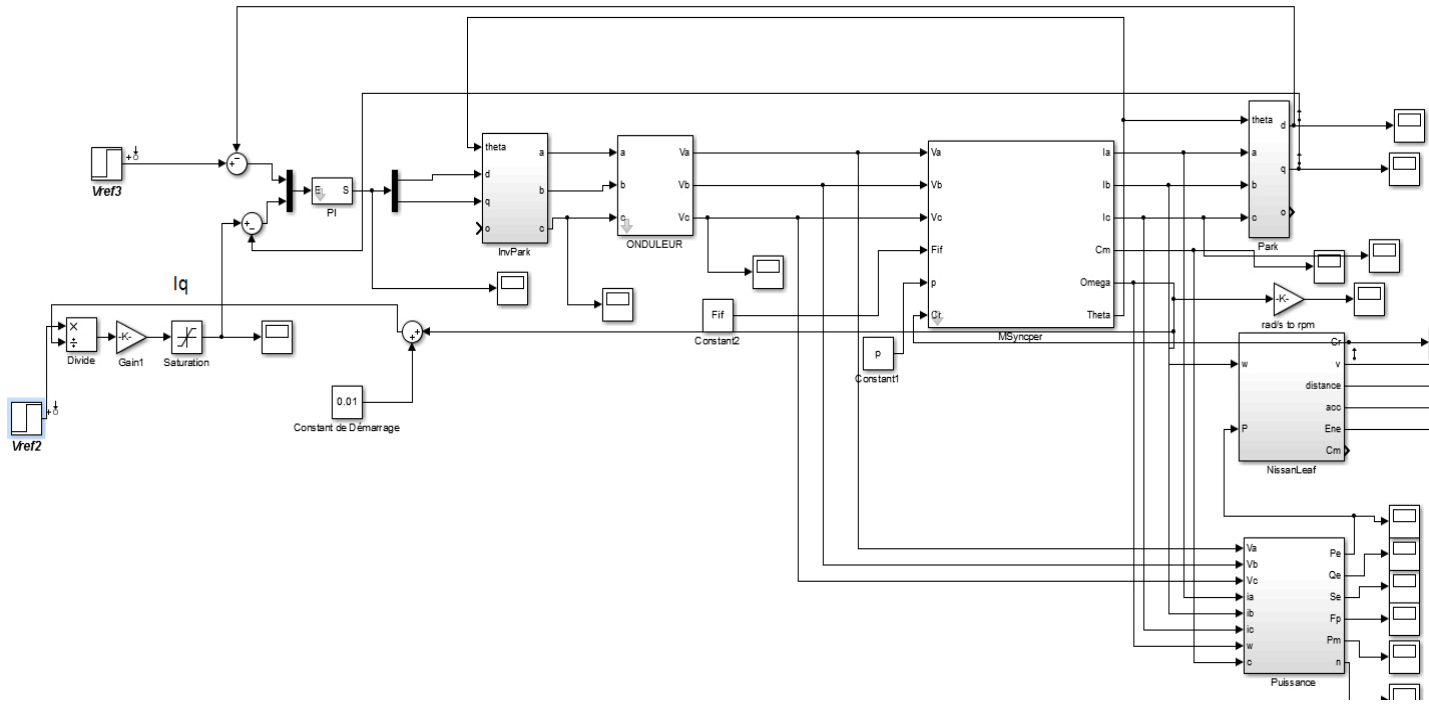

Figure 4. Scheme in Matlab

### 3. RESULTS

In the first part (MCC), diverse tests have been carried out to check the functioning of all the parts of the system.

The circuit of control and the chopper have been tested together, connected to a resistive load, to verify the regulation of the cycle of work from the dimmer of the circuit of control.

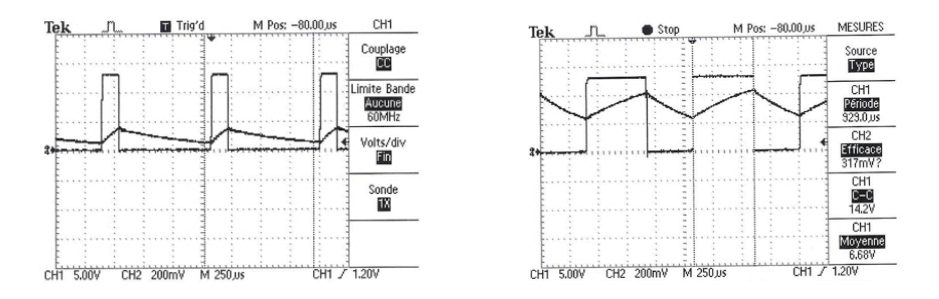

Figure 5. Curves of tension and current with a load for  $\alpha = 0.15$  and  $\alpha = 0.475$ 

There has been obtained the magnetic characteristic  $K\phi = f(If)$  of the direct-current motor. The table of results and curve obtained are the following ones:

| t.e.<br>m. | 141.9  | 136.6  | 121.9  | 110.7  | 102.3  | 80.7   | 55.6   | 44.7   |
|------------|--------|--------|--------|--------|--------|--------|--------|--------|
| (A)        | 1.3    |        |        | 0.9    | 0.8    | 0.6    | 0.4    | 0.3    |
| Ko         | 0'9034 | 0.8696 | 0.7760 | 0.7047 | 0.6513 | 0.5138 | 0.3539 | 0.2846 |

Figure 6. Results table

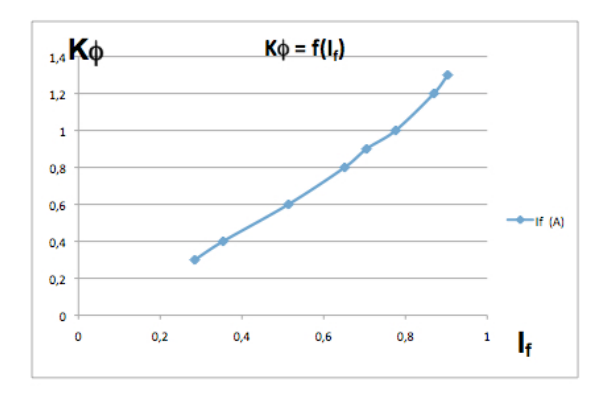

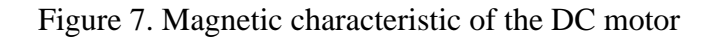

After the elaboration of the regulation circuit, one has managed to regulate the speed of the engine with it, thanks to the tension of slogan at the entry. Finally, the connection of all the elements of the system has provided the wished results.

In the second part, the simulation Matlab of the power system with synchronous engine has provided the curves of different values, as driving torque, speed, acceleration, energy, etc. For example, for a phase of acceleration we find the following curves:

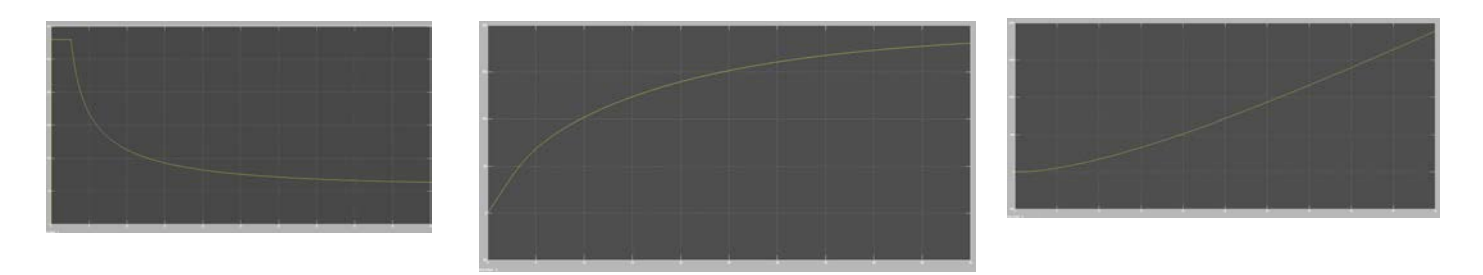

Figure 8. Driving torque, speed and distance crossed by the vehicle.

Also the recovery of energy could have verified after the brake, Figure 8.

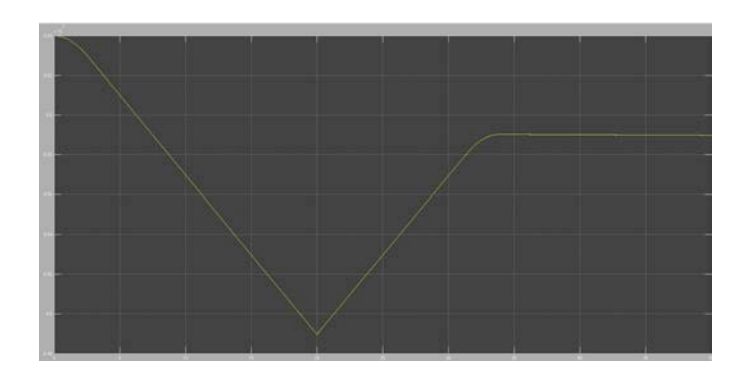

Figure 8. Energy of the motor

### 4. CONCLUSIONS

Thanks to these two models of systems of traction, there has been modeled the functioning of an electrical vehicle and it has been verified the efficiency of both systems for the regulation and control of the engine.

The projetct has focused on the use of devices of Power Electronics and Automatics and on the understanding of its use in the field of electrical machines.

The first part, fundamentally manual, has allowed to know in depth the functioning of the electrical machines and to create devices for their adjustment and control. There have been verified the advantages of working with a direct-current motor, a simple managing and a simple architecture of the system of traction.

The Simulation Matlab has provided very valid results that allow to model the real functioning of an electrical vehicle, to understand its power system and the behavior of the engine.

### 5. REFERENCES

Annex 1. Transistor Mosfet, placed at the end of the report of the Project. I annex 2. Circuit of Control, placed at the end of the report of the Project.

To develop this project one has resorted to the information contained in books and web pages that appear in the paragraph of Bibliography, at the end of the report of the Project.

# CAPÍTULO 1.

## INTRODUCCIÓN

El proyecto realizado se basa en el estudio de la motorización y modelación de motores que aseguren la tracción de un vehículo eléctrico.

El ámbito del estudio se define por el sistema de control de un motor de corriente continua, disponible en el Departamento de Energía de la Universidad de Supélec, que asegure la tracción de un vehículo eléctrico de transporte y manutención de una fábrica.

El motor está alimentado por un convertidor, elegido después de haber realizado un estudio de las diversas soluciones posibles.

Los dominios técnicos abordados en el proyecto son los siguientes:

- Electrónica de potencia: realización de un chopper de tensión en serie y realización de un circuito de control conectado al chopper. Empleo de un inversor para el modelo de motor síncrono en Matlab.
- Electrotecnia: Utilización de un motor de corriente continua del departamento de energía. Estudio y modelización de motor síncrono y asíncrono en Matlab.
- Sistema de control de motores y regulación automática.

Los objetivos del proyecto son diversos. En primer lugar, interesa la tracción del vehículo eléctrico. El fin principal es el de reducir el consumo de energía para un ciclo de funcionamiento dado y optimizar el rendimiento, proponiendo soluciones.

El informe del proyecto se divide en diversas partes.

Podemos diferenciar dos partes principales:

- Estudio y uso de un motor de corriente continua
- Estudio de motores síncrono y asíncrono y modelización de un modelo de motor síncrono en Matlab.

Dentro del estudio del MCC diferenciamos los siguientes apartados:

- 1. Descripción del problema
- 2. Desarrollo teórico
- 3. Sistema de control del transistor
- 4. Análisis MCC
- 5. Circuito de regulación
- 6. Descripción final del producto

### 7. Resultados

La descripción final del producto se apoya sobre una etapa de validación y un estudio práctico. Los cálculos teóricos son comparados y verificados gracias a la práctica.

Dentro del estudio de los motores de corriente alternativa distinguimos las siguientes partes:

- 1. Análisis de los posibles motores de un vehículo eléctrico y comparación
- 2. Análisis coste energético entre un motor térmico y eléctrico
- 3. Selección de vehículos eléctricos para nuestro estudio
- 4. Simulación en Matlab

Finalmente, la concusión expone en grandes líneas los objetivos y resultados de este proyecto, así como la valoración y utilidad del mismo.

# CAPÍTULO 2.

## ESTUDIO ECONÓMICO

En este apartado se va a realizar un análisis económico sobre el coste del motor a combustión y del motor eléctrico en diversos países.

Para analizar qué tipo de motor es preferible utilizar, se hace un análisis del precio de la energía y de varios carburantes utilizados en 3 países (Francia, España y Brasil), en el caso de Brasil, se considera también el etanol.

En primer lugar, se compara el precio de la energía eléctrica en estos tres países. Como en Brasil hay alrededor de 60 distribuidores de energía, se encuentra una diferencia de precio dependiendo del sitio donde se viva en el país. Los valores del kWh en Brasil varían entre  $0.23 - 0.43$  BRL  $(0.07 - 0.14 \epsilon)$ , entonces se considera un valor medio de 0.33 BRL = 0.11  $\epsilon$ . Los datos se resumen en el siguiente cuadro :

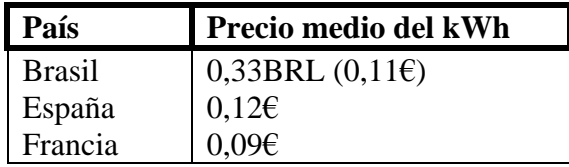

Para poder hacer la comparación, se debe conocer la energía que se produce por cada uno de los combustibles en kWh y como se utilizan en estado líquido, se debe conocer la energía generada por litro de combustible (kWh/l). El cuadro siguiente contiene el valor en kJ/l y el equivalente en kWh/l.

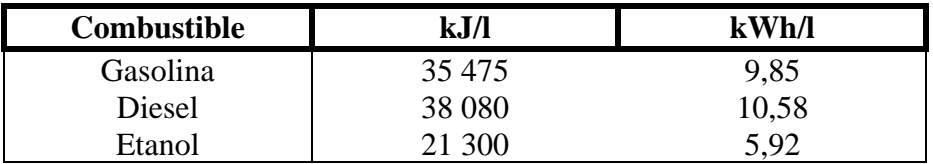

Los precios de los tres carburantes en los tres países son los siguientes:

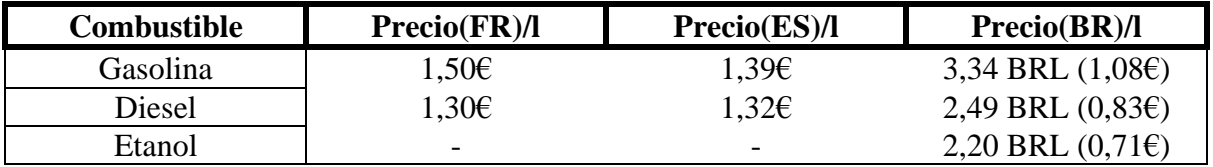

Como el etanol no es utilizado ni en Francia ni en España, no se ha indicado el precio en estas casillas.

A continuación, se observa el precio del kWh de cada fuente de energía, así se encuentra la relación de la energía generada y el precio de cada uno de los combustibles, obteniendo el cuadro siguiente:

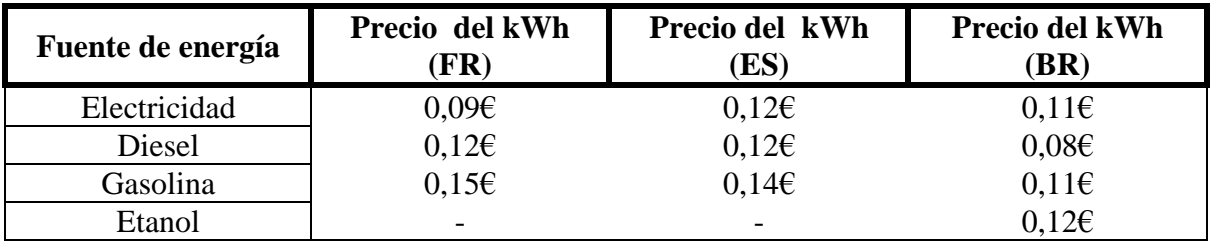

Si se tiene en cuenta los valores obtenidos, se puede observar que en Francia lo más rentable es la energía eléctrica, en España tanto la electricidad como el Diesel son rentables y en Brasil es el Diesel. Hay que considerar que estos valores están asociados a un rendimiento del 100% en cada tipo de motor. Sin embargo, el rendimiento de los motores eléctricos síncronos puede ser algo superior al 90%, mientras que los térmicos del 30%. Teniendo en cuenta la consideración del rendimiento, obtenemos la tabla siguiente:

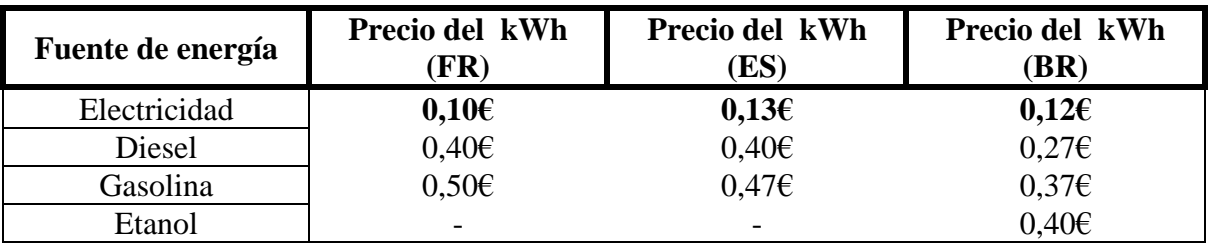

Ahora se puede hacer una verdadera comparación entre las 4 tipos de fuentes de energía y es fácil observar que con el motor eléctrico, el coste es mucho menor que con los otros carburantes. Si se considera el orden real del rendimiento de los motores, utilizar un motor eléctrico es lo más rentable en términos económicos y energéticos.

# CAPÍTULO 3.

## ESTUDIO MEDIOAMBIENTAL

El vehículo eléctrico suscita actualmente un gran interés porque presenta la ventaja de no contaminar. Por otro lado, su uso urbano se ve potenciado por el hecho de que ofrece una agradable conducción: silencioso y fácil de manejar.

Si se analiza el aspecto medioambiental relacionado con los vehículos, encontramos problemas como la contaminación, ruido, tráfico, efecto invernadero y agotamiento de los recursos fósiles. Además, el consumo energético de los transportes aumenta un 4% cada año de media. El vehículo eléctrico permite mejorar esta situación ya que reduce el nivel de contaminación y emisión de CO2 y otros gases nocivos para la atmósfera.

El análisis de los últimos años del sector automovilístico muestra un gran progreso en los últimos 10 años. Una autonomía multiplicada por 5 y una velocidad por 3, sitúan al vehículo eléctrico en muy buena posición dentro del mercado del automóvil.

En el marco de un sector transporte caracterizado por un elevado consumo de combustibles fósiles y un fuerte impacto ambiental, la promoción del vehículo eléctrico se presenta como una de las vías, por el lado de la oferta, para avanzar hacia la sostenibilidad del sector.

En este marco, la Unión Europea se enfrenta a un ambicioso triple objetivo:

- La competitividad de su economía en un contexto de crisis económica.
- La protección al medioambiente, fuertemente enfocada en la reducción de las emisiones de gases de efecto invernadero (GEI).
- La seguridad de suministro, cuyo principal objetivo es la reducción de la dependencia energética de combustibles fósiles del exterior.

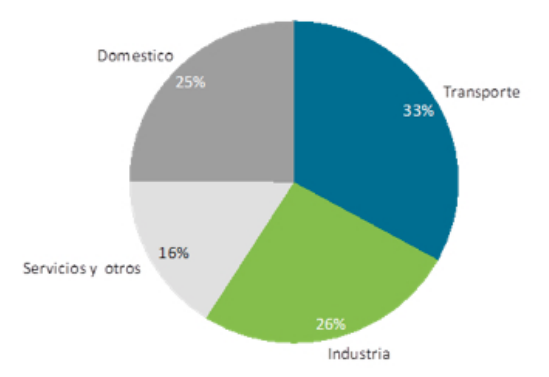

Figura 1. Estructura del consumo de energía final en 2011 en la UE 27. Fuente: Elaboración propia a partir de datos de Eurostat.

En la Figura 1 se puede observar cómo el transporte representa el 33% del consumo total energético de la UE. De forma paralela al análisis del consumo energético, el sector del transporte por carretera supone una quinta parte de las emisiones totales de CO2 en el conjunto de la UE, habiendo registrado un incremento del 23% entre 1990 y 2010. El principal origen de las emisiones en el sector transporte proviene del transporte por carretera, el cual se distingue por el uso de carburantes altamente contaminantes, emitiendo altas cantidades de CO2 a la atmósfera.

La importancia del transporte como sector económico y su peso en el consumo energético y en las emisiones lo constituyen como uno de los ejes principales de las políticas públicas si se pretenden alcanzar los objetivos de política económica (competitividad), ambiental (emisiones de GEI) y energética (seguridad de suministro).

Los beneficios en términos de eficiencia energética del vehículo eléctrico, más del doble frente al vehículo con motor de combustión interna tradicional y su menor intensidad de emisiones de GEI por kilómetro, justifican la promoción del vehículo eléctrico como una prioridad de las políticas energéticas y de I+D+i de los Estados miembros. El vehículo eléctrico no sólo permite reducir el consumo de combustibles fósiles y las emisiones en el sector transporte, debido a la mayor eficiencia energética de su tecnología, si no que, además, los vehículos eléctricos enchufables a la red eléctrica –ya sean puros o híbridosfacilitarán la penetración de las energías renovables en un sector en el que es muy difícil su introducción.

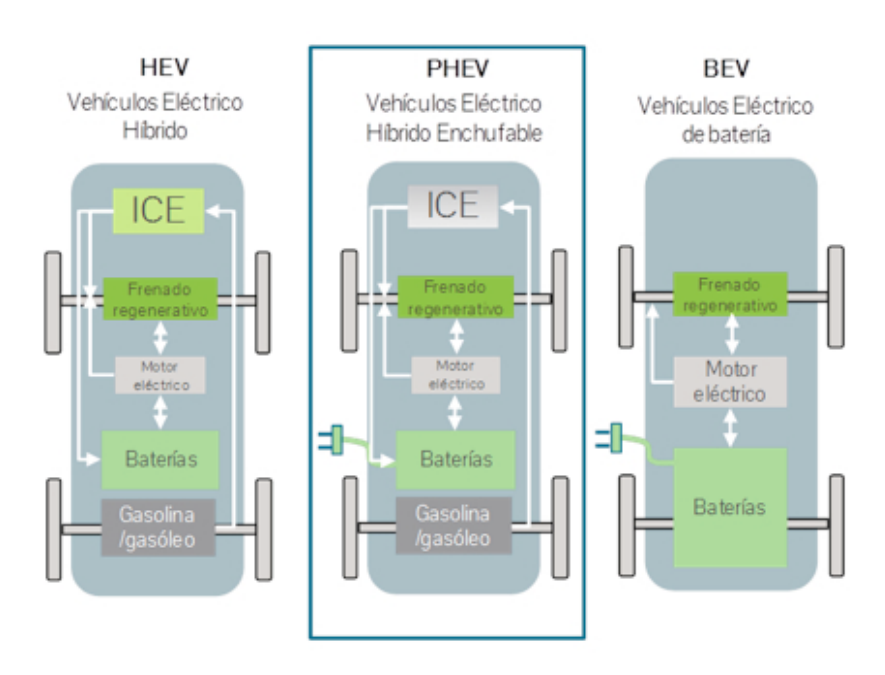

### **Tipos de vehículos eléctricos:**

Figura 2. Tipología de vehículos eléctricos. Fuente: Elaboración propia a partir de WWF/Adena.

- HEV: Tienen la ventaja de que no consumen energía cuando están parados y que recuperan energía en las frenadas o fuertes pendientes. Sin embargo, a pesar de que mejora la eficiencia del vehículo, el hecho de que no sea enchufable, limita su contribución a la sostenibilidad ambiental del sector transporte, ya que no permite favorecer la introducción de energías renovables de origen eléctrico a través de la carga de electricidad.
- PHEV: (Plug-in hybrid electric vehicle) es esencialmente un vehículo híbrido con un dispositivo para enchufarlo a la red eléctrica, lo que le permite cargar electricidad en su batería a partir de una fuente externa. Sin embargo, el concepto de funcionamiento es muy diferente al de un HEV, ya que el motor de tracción es el eléctrico, dispone de baterías de mayor capacidad (autonomías en modo eléctrico entre 20 y 60 km), y el motor de combustión es más pequeño y sirve para producir electricidad (estos vehículos también se denominan "eléctricos de autonomía extendida").

La gran ventaja del PHEV es que se puede cargar con electricidad proveniente de fuentes renovables, facilitando la penetración de éstas en el sector transporte y contribuyendo a incrementar la eficiencia energética y reducir emisiones. Además, su uso habitual será cargarlo por la noche conectándolo a la red eléctrica, siendo éste el periodo en el que los precios de la electricidad son más bajos y en el que el sistema eléctrico goza de mayor capacidad excedentaria. Adicionalmente, la carga nocturna ayudará a la integración de las renovables, ya que, aumentará la demanda en periodos de bajo consumo y elevada producción eólica. Permitirá un uso eléctrico en la mayoría de los desplazamientos (los urbanos) y una gran autonomía para los de larga distancia.

• El vehículo eléctrico puro (Battery Electric Vehicle-BEV) obtiene básicamente toda la energía para su funcionamiento de la electricidad suministrada por la red. Con la electricidad se carga la batería, que es de un tamaño muy superior a la del PHEV, cuya energía alimenta el funcionamiento del motor eléctrico. La autonomía de un BEV es, en principio, limitada respecto a los estándares de los vehículos convencionales o PHEV, aunque este sector está creciendo a una gran velocidad, y por tanto hoy día se dispone de vehículos con una alta autonomía.

Uno de los mayores problemas a los que se tiene q enfrentar el vehículo eléctrico puro es el coste de las baterías. Esto se debe a que usan platino, elemento escaso y, por tanto, de precio elevado además de la generación y operación del hidrogeno. Lo último en lo que se está trabajando es una nueva versión mejorada del uso de la pila de litio, pero esta vez se usa el electrolito como solución acuosa, reduciendo los costes de fabricación, aumentando la seguridad y aportando mayor tolerancia frente a los ciclos de carga completos.

Siguiendo con la búsqueda de soluciones frente a la barrera generada por el problema de las baterías en los vehículos eléctricos, las ideas giran también en torno a promover un sistema de cambio de baterías. Esto requeriría una red muy desarrollada de estaciones de cambio de batería y, pese a aportar mayor rapidez incluso que los repostajes actuales con carburantes, debería afrontar nuevos retos como el desgaste de pilas o el mencionado desarrollo logístico de instalaciones de recambio.

### **Impacto sobre las emisiones de CO2.**

El vehículo eléctrico puede jugar un papel fundamental en la reducción de emisiones de gases de efecto invernadero por dos motivos fundamentalmente:

- El vehículo eléctrico al ser más eficiente tiene una menor intensidad de emisiones.
- La electricidad es mucho menos intensiva en emisiones que los derivados del petróleo (sobre todo en España que cuenta con un mix diversificado y con un peso muy importante de energías renovables y de gas natural, el combustible fósil con emisiones más reducidas [28]).

Realizando un cálculo sencillo se puede verificar cómo el vehículo eléctrico y uno convencional crean una gran diferencia en cuanto a emisiones de CO2 se refiere. Para ello, se parte de los siguientes valores medios:

- El consumo medio de los vehículos eléctricos actualmente es de 14 kWh/100km.
- Las emisiones medias del mix de generación eléctrico español es de 0,234 kgCO2/kWh.
- El consumo de un vehículo diesel es de 5l/100km aproximadamente.
- Las emisiones producidas por un litro consumido de diesel son de 2,67 kgCO2/l.

Teniendo en cuenta estos datos, los valores de emisiones del vehículo convencional frente a los valores del vehículo eléctrico puro por cada 100 km son de 13,3 KgCO2 y 3,3 KgCO2, respectivamente, como se puede observar gráficamente en la Figura 3.

Esto demuestra cómo los vehículos eléctricos aportan una solución real para la reducción de emisiones de CO2 en el sector del transporte.

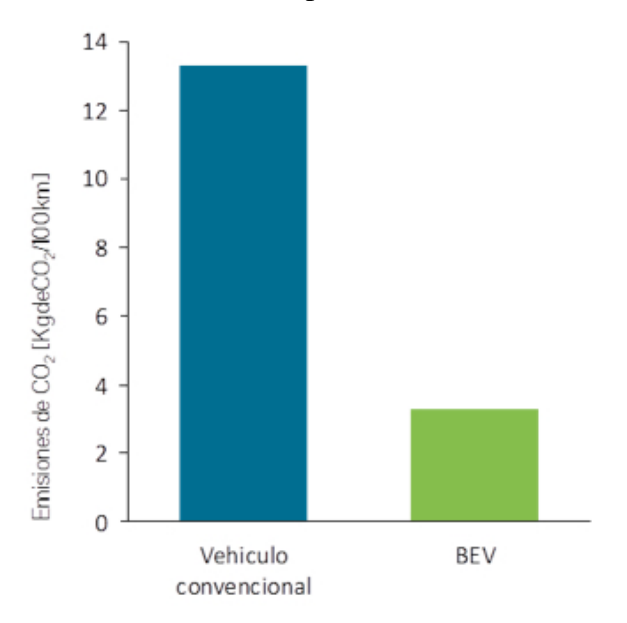

Figura 3. Emisiones de CO2 de un vehículo convencional vs. un vehículo eléctrico puro.

Además del ahorro de emisiones de CO2 comentado, se debe añadir que se evita también la emisión de otros gases de efecto nocivo para nuestra salud, como son los óxidos de nitrógeno y las partículas en suspensión.

Otro signo de mejora medioambiental es el ahorro en contaminación acústica, donde los valores entre los modelos de combustión y el eléctrico no son comparables puesto que los motores eléctricos apenas emiten ruido.

En definitiva, el uso de vehículos eléctricos es un paso adelante en el despegue de una economía sostenible y una mejora del medioambiente.

# CAPÍTULO 4.

## MODELIZACIÓN DE UN VEHÍCULO ELÉCTRICO CON MOTOR DE CORRIENTE CONTINUA

### 1. DESCRIPCIÓN DEL PROBLEMA

Interesa la tracción de un vehículo eléctrico y a la reducción de energía para un ciclo de funcionamiento.

Para asegurar la tracción, un motor de corriente continua ha sido utilizado. Este motor es controlado gracias a un convertidor de corriente continua a continua que ha sido montado en el Departamento de Energía de la Universidad de Supélec.

La tracción permite hacer funcionar un vehículo eléctrico de transporte y mantenimiento de una fábrica. A continuación, nos interesamos en reducir el consumo de energía y así optimizar el rendimiento.

El esquema general del problema se presenta en la Figura 4.

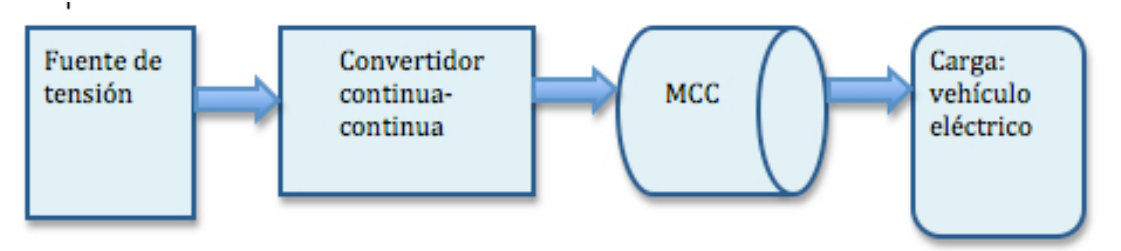

Figura 4. Esquema general del problema

La primera cuestión que debe plantearse es el interés de recurrir al vehículo eléctrico como alternativa al vehículo de motor térmico.

Gracias al siguiente cuadro comparativo, se observan las diferencias entre los vehículos eléctricos y de combustión:

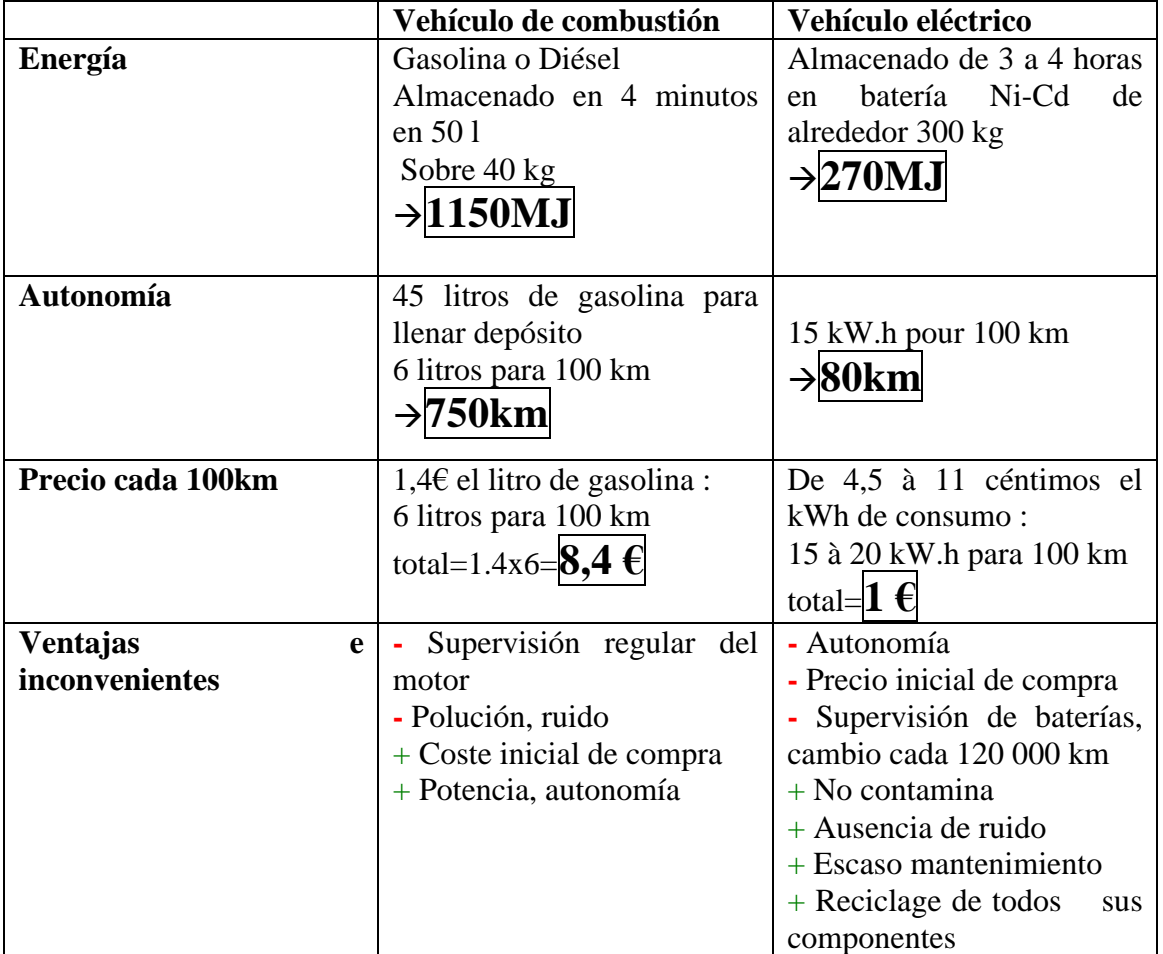

De la tabla anterior se concluye que los dos tipos de vehículos tiene ventajas e inconvenientes. Sin embargo, si se tiene en cuenta el aspecto energético, medioambiental y la funcionalidad, el vehículo eléctrico es la mejor opción.

Además, el vehículo eléctrico presenta un mayor rendimiento, como se muestra en la Figura 5.

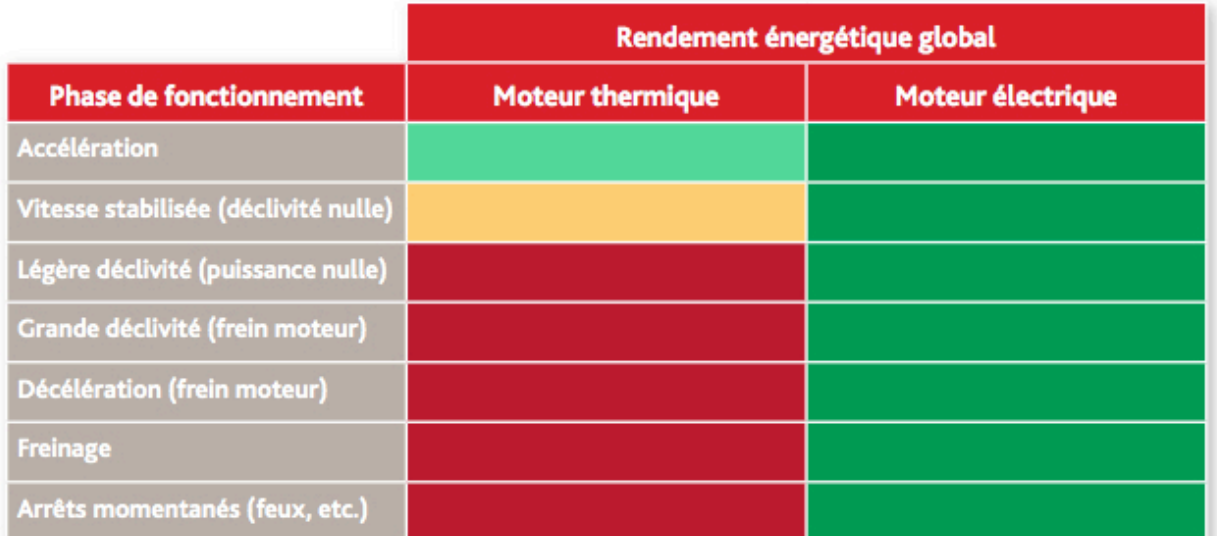

Tableau comparatif des rendements véhicules thermiques / électriques (Rendement Énergétique Global = (Énergie restituée / Énergie absorbée) x 100)

### Figura 5. Rendimiento motor de combustión y eléctrico

Se puede clasificar el interés del vehículo eléctrico en tres grandes dominios:

### **1. Interés por el medioambiente:**

El incremento de la necesidad de movilidad de las personas y mercancías tiene como consecuencia un consumo de energía cada vez más importante. El sector de transportes es el principal responsable del aumento de las emisiones de gases nocivos a la atmósfera. El vehículo eléctrico ayuda a mejorar esta situación.

### **2. Interés para la organización de transportes**

Utilización mayoritaria a nivel urbano. La baja autonomía conducirá sin duda al aumento de su presencia en el tráfico urbano, para cortas y medias distancias.

### **3. Interés a nivel de costes:**

Los costes de mantenimiento de un coche eléctrico son inferiores al 30%. Por otro lado, la cadena de tracción simplificada sostendrá menos limitaciones técnicas.

Además, la innovación en la industria Automovilística y la utilización del vehículo eléctrico aportan muchas mejoras y avances, como por ejemplo:

- Posibilidad de fuertes aceleraciones en el arranque.
- Restitución de energía durante el freno.
- Consumo y polución nula en la parada.
- Silencio mientras funcionamiento.
- Riesgo de avería muy débil.
- Coste de mantenimiento reducido.
- Efectos indirectos positivos para el gasto público: reducción de gastos ligados a la lucha contra el ruido, la polución y el bienestar social.

El objetivo buscado a lo largo del trabajo realizado a lo largo del proyecto consiste en optimizar el sistema de control de la cadena de tracción de un vehículo eléctrico, reduciendo su consumo energético.

Para ello, se exploran dos vías:

La primera vía consiste en intervenir modificando la consigna del par del conductor para disminuir el consumo, teniendo en cuenta las características del vehículo.

La segunda vía consiste en determinar la estrategia de control que minimice las pérdidas del conjunto formado por el convertidor y el motor.

Para realizar este trabajo, se han asumido la siguiente hipótesis:

• Fábrica con una red de alimentación de 120V y corriente máxima de 80A.

## 2. DESCRIPCIÓN DE LAS TECNOLOGÍAS

A lo largo de esta parte, se va a recorrer el estudio teórico para realizar esta parte del proyecto.

### **1. CHOPPERS.**

### 1.1. INTRODUCCIÓN

El chopper es un convertidor directo estático que asegura la conversión continua-continua de energía eléctrica. Es un dispositivo de electrónica de potencia que incluye uno o varios interruptores controlados y que permite modificar el valor de la tensión de una fuente continua con un rendimiento elevado.

En el proyecto es una herramienta muy útil ya que se va a utilizar un motor de corriente continua. Las aplicaciones al motor son las siguientes:

- Control de un MCC
- Variador de velocidad, con un alto rendimiento

Existen múltiples tipos: de tensión, corriente, inversores, etc.

En este caso, como la carga es inductiva, utilizamos un chopper serie de tensión.

### 1.2. CHOPPER SERIE

En primer lugar, se utiliza un chopper serie (Buck). La tensión producida a la salida es inferior a la tensión aplicada a la entrada. Se ha construido un chopper con un transistor MOSFET (ver Anexo 1), y un diodo.

El chopper está conectado a una fuente de tensión y a una carga inductiva (motor corriente continua).

Queremos alimentar el MCC bajo una tensión continua que varíe entre 0 y 120 V El esquema es el siguiente:

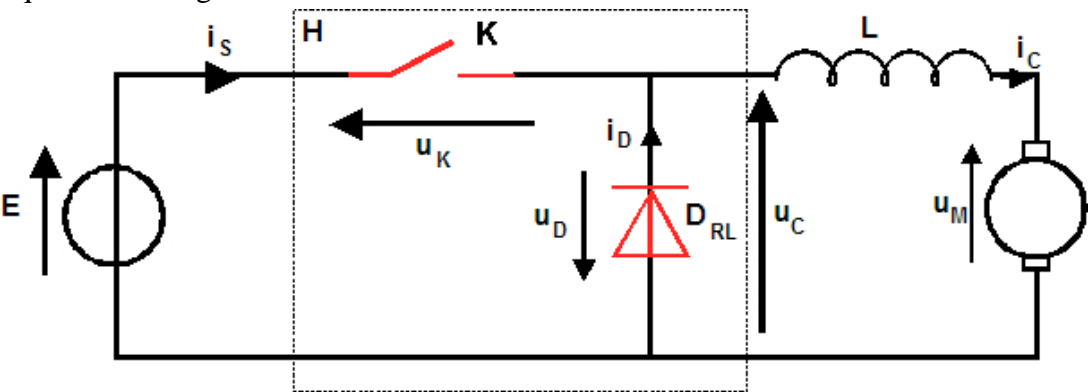

Figura 6. Esquema chopper serie de tensión

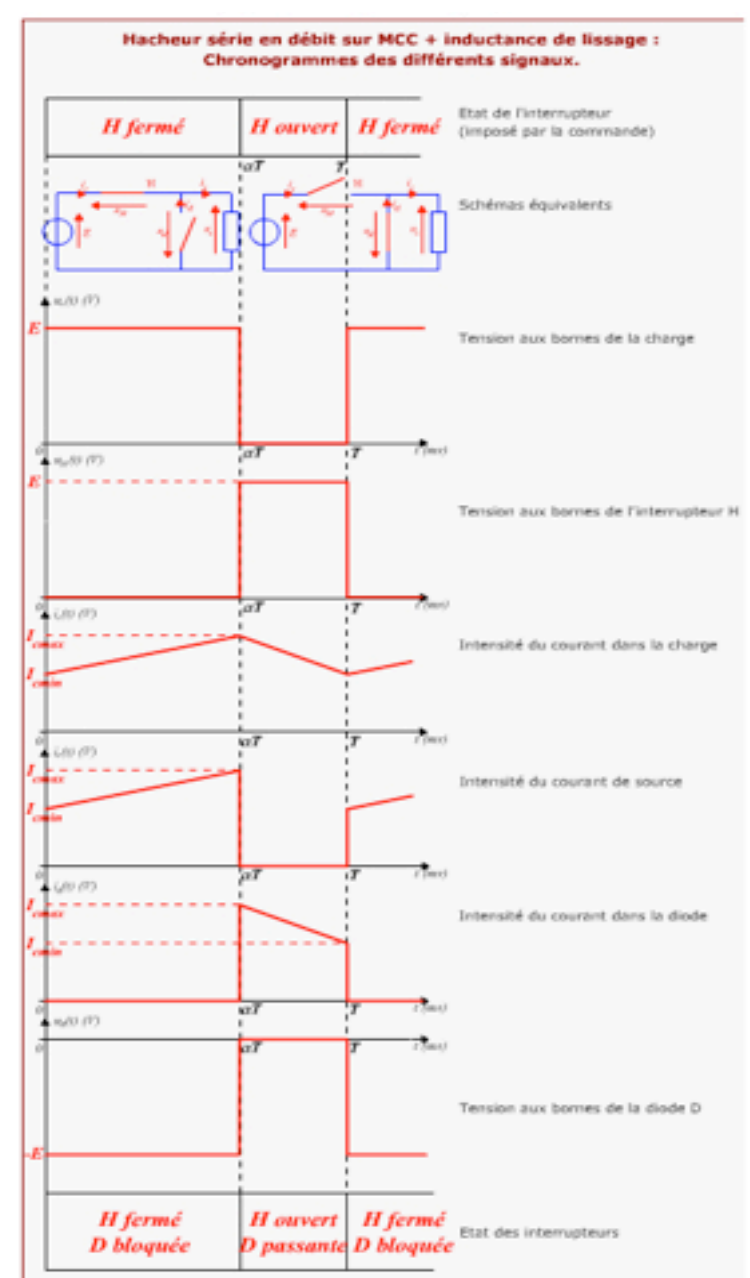

El interruptor del esquema es equivalente al transistor MOSFET que se ha utilizado.

Figura 7. Fases de funcionamiento del chopper

### **PRINCIPIO DE FUNCIONAMIENTO:**

Es un regulador reductor, el voltaje promedio de salida es menor que el de entrada. El interruptor conmuta a una frecuencia de conmutación f = 1/T.

La razón de conducción se designa  $\alpha$ .

### **ANÁLISIS DEL FUNCIONAMIENTO:**

Se utiliza un interruptor H para hacer variar la tension. En la apertura, la conducción del diodo es indispensable para no tener una discontinuidad de la corriente en la carga inductiva.

Se visualiza el funcionamiento del choper en un período en la Figura 7.

### • **DE 0 A** *a***T: H ESTÁ CERRADO**

La fuente E alimenta la carga. La corriente no puede pasar por el diodo.

 $U_k=0$ 

 $U_c = E$ 

 $I_{D}=0$ 

 $I_c=i_s \rightarrow$  la corriente aumenta progresivamente (la pendiente depende del valor de L)

### • **DE "T A T: H ESTÁ ABIERTO**

La bobina mantiene la corriente a través del diodo.

 $U_k = E$ 

 $U_c=0$ 

 $i_s=0$ 

 $I_c=I_D$   $\rightarrow$  Como la carga no está alimentada, la corriente disminuye progresivamente

### **COMENTARIOS:**

- El diodo D está activo cuando la carga no está alimentada. Es necesario para un buen funcionamiento del montage.
- La bobina L se denomina inductancia de ``lissage'' porque ''alisa'' la corriente. Cuanto mayor sea L, menor será  $\Delta I$ .

La ondulación de la corriente en la carga viene dada por la relación siguiente:

$$
\Delta i = (I_{\text{max}} - i_{\text{min}})/2 \tag{1}
$$

La corriente media en la carga:

$$
\langle i \rangle = (I_{\min} + i_{\max})/2 \tag{2}
$$

Intensidad media en el transistor H:

 $\langle I_s \rangle = \alpha^* \langle i \rangle$  (3)

Intensidad media en el diodo:

$$
\langle i_D \rangle = (1 - \alpha)^* \langle i \rangle \tag{4}
$$

- Como se trabaja en régimen permanente, se considera nula la tensión en la inductancia L.
- Finalmente, la f.e.m. del motor y la velocidad pueden ser controladas gracias al ciclo de trabajo por la relación siguiente:

$$
\langle U_m \rangle = \alpha^* E \tag{5}
$$

### **ANÁLISIS DEL MOTOR = CARGA**

El motor está formado por una resistencia, una bobina y una fuente de tensión.

Con:

R: resistencia del inducido L: inductancia del inducido E: Fuerza electromotriz Iм IF: Corriente de excitación ~~~~000000 N: Velocidad de rotación  $V_M$  $\mathbb R$  $= kI_FN$ 

Figura 8. Esquema eléctrico de MCC

Las ecuaciones que permiten calgular la corriente absorbida por el motor son:

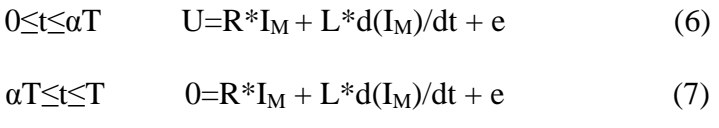

La potencia que recibe el motor es igual a la potencia que libera la fuente de alimentación:

$$
P_U = P_M = \alpha^* U^* < I_M > \tag{8}
$$
#### **2. CONTROL DEL TRANSISTOR**

Para alimentar la base del transistor MOSFET es necesario realizar un montage electrónico que emita una señal con un ciclo de trabajo que se pueda regular.

Existen diversos circuitos integrados que realizan esta función.

En este caso, se ha utilizado el circuito de control 3524 (ver Anexo 2).

• Regulación de la frecuencia de conmutación se ha regulado la frecuencia gracias a la elección de valores de la resistencia y del condensador  $(R_T, C_T)$ .

La frecuencia escogida es de 1kHz $\rightarrow$  se observa en el gráfico del Anexo 2 que esta frecuencia corresponde a los valores:

 $C_T = 100nF$  y  $R_T = 13k\Omega$ .

• Regulación del ciclo de trabajo: Se ha utilizado un potenciómetro de valor 10 k $\Omega$ que permite regular el ciclo de trabajo  $\alpha$ .

Además, se ha utilizado otra Resistencia de  $2k\Omega$  y un condensador de 0.1 $\mu$ F, el cual puede soportar una tensión máxima de 250V.

El circuito se conecta a una fuente de tensión de 15V.

La salida se conecta al transistor MOSFET. (GATE)

La Figura 7 muestra el esquema del choper + circuito de control + MCC

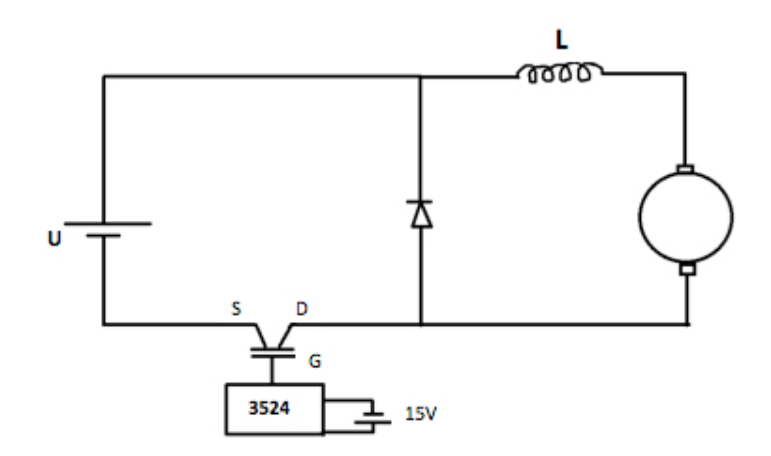

Figura 9. Esquema eléctrico final

En los ensayos, se conecta una fuente de tensión que se puede regular en la entrada (U). Se empieza por 15V y se aumenta progresivamente hasta 120V. Se verifica experimentalmente que la pendiente de la tensión es más pronunciada en el caso de 120V.

En la práctica se han probado los circuitos de control y del chopper independientemente del motor, es decir, ha sido conectada una carga inductive  $(R + L)$  en lugar del motor de corriente continua para verificar el correcto funcionamiento del sistema antes de conectarlo al motor.

Gracias a estos ensayos, se ha podido verificar el efecto de la inductancia de alisado: si se aumenta el valor de L,  $\Delta I$  de la carga disminuye y la corriente tiende a una recta.

#### **3. MOTOR DE CORRIENTE CONTINUA**

La carga conectada al circuito es un motor de corriente continua.

3.1. Estructura de un motor de corriente continua:

La Figura 8 muestra un corte transversal de un MCC bipolar.

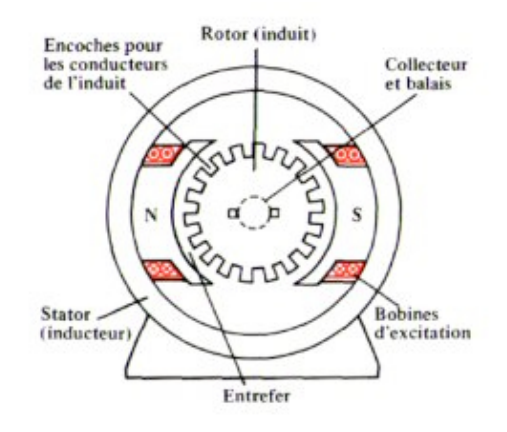

Figura 10. Corte transversal MCC

La máquina está formada por dos enrollamientos:

- Uno compuesto por bobinas sobre el estator y recorrido por la corriente de excitación IF. Sirve para magnetizar la máquina. Puede ser remplazado por un imán permanente y se denomina normalmente ''inductor''
- Otro compuesto por bobinas sobre el rotor y recorrido por una corriente I. Gracias a un sistema de escobillas accedemos a este enrollamiento Se denomina inducido El colector efectúa una partición de corrientes tal que por todos los conductores del rotor circule una corriente en el mismo sentido. Es la condición para que las fuerzas que se aplican sobre los conductores sean coherentes y tiendan a hacer girar al rotor.

La Figura 11 muestra una vision exterior del motor.

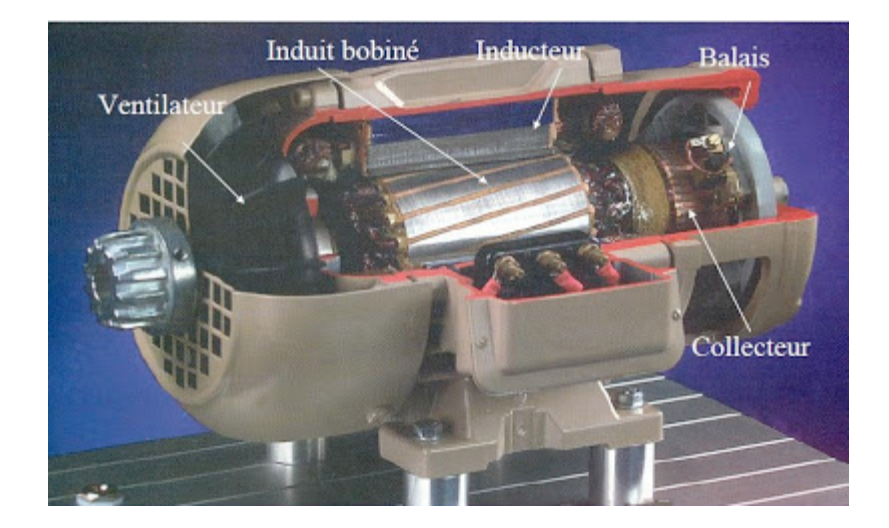

Figura 11. Motor de corriente continua

#### **3.2. ANÁLISIS DEL FUNCIONAMIENTO**

El inductor o estator crea un campo magnético fijo. Este estator puede ser de imanes permanentes o electro-imanes.

El rotor porta los conductores recorridos por una corriente continua. Las espiras están sometidas a << fuerzas de Laplace >> y permiten la rotación del rotor.

Resulta una variación del flujo del campo magnético a través de cada una de las espiras. Esta variación engendra una f.e.m. que es restablecida por el conjunto colector + escobillas.

El valor medio de esta f.e.m. es proporcional a la velocidad angular de rotación del rotor  $(\Omega)$ , al flujo máximo del campo magnético creado por el inductor a través de una espira y a una constante K que depende de las carácterísticas de la concepción del motor.

 $E = K^* \phi^* \Omega$  (6) Si el rotor presenta una f.e.m. E, entonces recibe una potencia electromagnética:

 $P = E^*I$  (7)

En el funcionamiento en modo motor, la potencia eléctrica proporcionada al rotor es convertida en potencia mecánica. En modo generatriz, la potencia mecánica proporcionada al rotor es transformada en potencia eléctrica que recibe un circuito exterior a la máquina. El efecto, se trabaja con el motor y la generatriz, la cual ha sido conectada en vacío para realizar medidas de pérdidas mecánicas. A continuación, se conecta una carga resistiva y se observa el comportamiento del sistema.

#### **3.3. ACCIÓN SOBRE LA TENSIÓN DE ALIMENTACIÓN, REGULACIÓN DE VELOCIDAD.**

Se ha estudiado el motor haciendo variar la tensión de alimentación. Esto hace variar la velocidad del motor. La expresión del par del motor:

$$
C=[n*\varphi^*(V-n*N*\varphi)]/2\pi R \qquad (8)
$$

La modificación de la tensión de alimentación conlleva una traslación de las curvas del par conforme a lo que se muestra en la Figura 12. Un estudio más presico será realizado en la parte de Resultados.

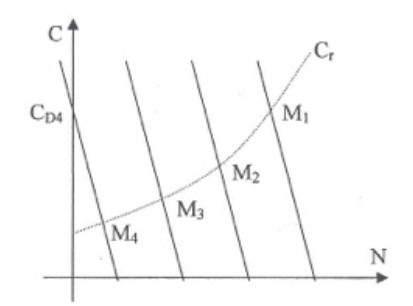

Figura 12. Curbas par motor.

El examen de estas curbas permite hacer las constataciones siguientes:

- El margen de valores de la velocidad pueden ser totalmente descritos.
- La estabilidad se conserva
- El par de arranque puede ser regulado a voluntad propia.

El análisis del motor y los cálculos se muestran en la parte de Resultados donde se han realizado ensayos a vacío para medir las pérdidas en el hierro y mecánicas y ensayos con carga para calcular el par del motor.

### **3.4. CARACTERÍSTICAS DEL MOTOR UTILIZADO.**

El motor que se ha escogido para realizar el proyecto presenta las características siguientes:

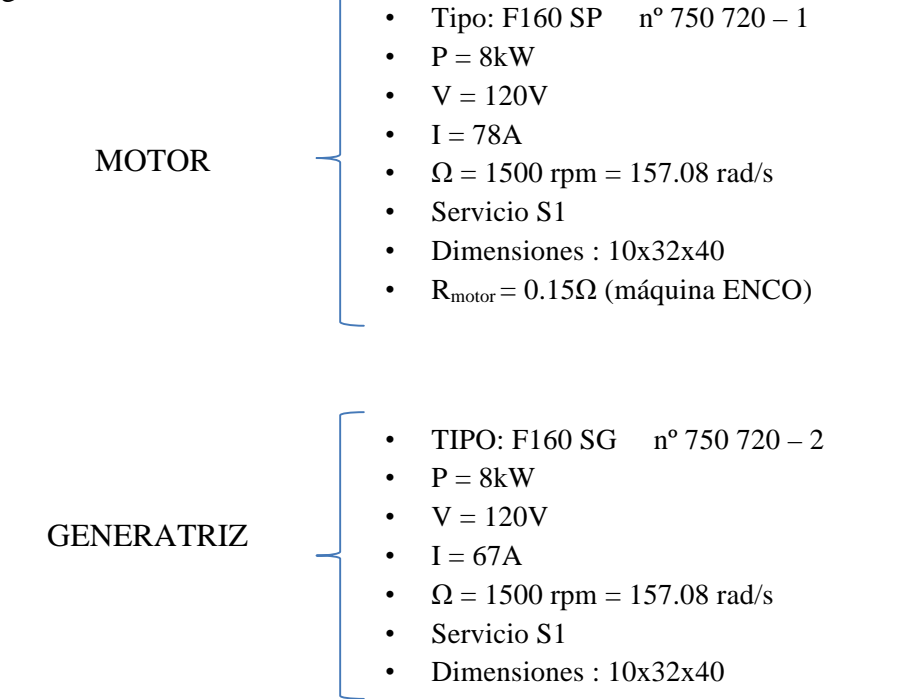

#### **3.5. POTENCIA DEL MOTOR**

Las potencias que entran en juego son las siguientes:

• Potencia absorbida:

El motor absorbe la potencia eléctrica:

$$
PA = Pinducido + Pinductor = U*I + UE*IE
$$
 (9)

• Potencia y par electromagnéticos:

De la ecuación del rotor:

$$
U = E + R^*I \tag{10}
$$

Se deduce la ecuación de potencias del rotor:

$$
U^*I = E^*I + R^*I \tag{11}
$$

Donde: U=fuente de tensión de alimentación, E=f.e.m. del rotor, I = corriente del motor.

La potencia absorvida por el rotor:

$$
P_a = U^*I \tag{12}
$$

La potencia disipada por efecto Joule en la Resistencia del rotor:

$$
P_J = I^{2*}R
$$
 (13)

La potencia electromagnética por acción de un par electromagnético  $T_{EM}$ :

$$
P_{EM} = E^*I = T_{EM}^* \Omega \tag{14}
$$

El motor tiene las siguientes pérdidas: pérdidas en el hierro, pérdidas mecánicas y pérdidas por efecto Joule.

El esquema de la Figura 13 resume el balance de potencias y las pérdidas del motor.

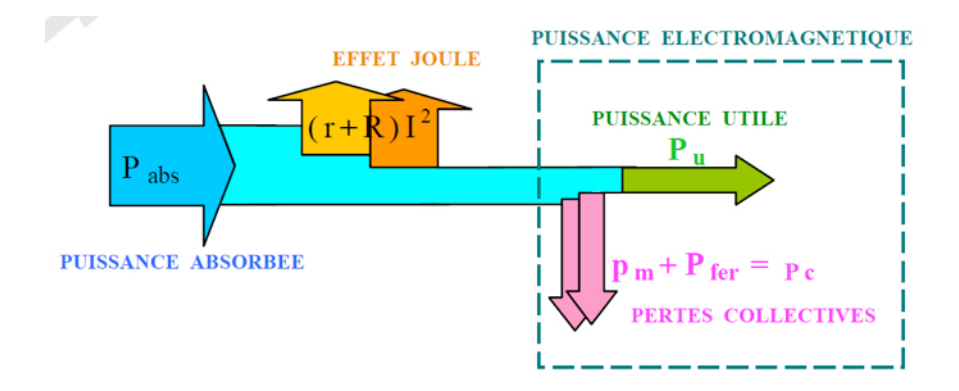

Figura 13. Balance de potencias

• Potencias perdidas:

Mientras se transforma la energía, una parte de la potencia absorbida se pierde en forma de calor.

• Pérdidas Joule:

$$
P_J = I^{2*}R
$$
 (15)

• Pérdidas mecánicas (frotamientos, ventilación):

$$
P_{MEC} = C_0 + C_1 * \Omega + C_2 * \Omega^2
$$
 (16)

• Pérdidas en el hierro (corrientes inducidas en el circuito magnético y pérdidas debidas al fenómeno de hystéresis)  $\rightarrow$  P<sub>HIERRO</sub>

Se denominan pérdidas colectivas PC, la suma de pérdidas mecánicas y pérdidas en el hierro

$$
P_C = P_{MECA} + P_{HIERRO}
$$
 (17)

**Propiedad**: Mientras el motor funciona a flujo constante, las pérdidas colectivas son proporcionales a la velocidad de rotación:

$$
P_C = a^* \Omega \tag{18}
$$

Con a=constante.

Se define el momento del par de pérdidas TP a través de la relación:

$$
T_{P} = P_{C} / \Omega \tag{19}
$$

**Consecuencia:** A flujo constante, el momento del par de pérdida T<sub>P</sub> es una constante del motor.

• Potencia útil:

Es la potencia mecánica proporcionada al utilizador. Corresponde al momento del par útil tal que:

$$
T_U = P_U / \tag{20}
$$

Y

$$
P_{EM} = P_C + P_u \rightarrow \text{alors } T_{EM} = T_P + T_u \tag{21}
$$

• Rendimiento: El rendimiento de un MCC varía de 75 a 95%.

• Método directo:

$$
\eta = P_{\rm U} / P_{\rm A} \tag{22}
$$

• Método de pérdidas separadas:

$$
\eta = (P_u)/(P_u + P_J + P_C) = (P_A - P_J - P_C) / (P_A)
$$
\n(23)

#### **3.6. MEJORA DEL FUNCIONAMIENTO DEL MOTOR.**

El paso de la corriente por los conductores del rotor va a provocar fenómenos perturbadores. Lo más importante se explica a continuación:

• Reacción magnética del rotor:

Las corrientes que circulan por los conductores del rotor crean un campo magnético. Los conductores giran pero el resultado global corresponde al de una bobina pseudo estacionaria de eje vertical que general un campo magnético. Este campo se superpondrá junto con el del inductor. La composición de estos dos campos da lugar a una repartición de la inducción diferente, que es acentuada por el fenómeno de saturación. El flujo resultante se reduce, la f.e.m. y el par también.

Para disminuir este fenómeno, cuando el funcionamiento del motor se degrada demasiado, se pueden utilizar los enrollamientos denominados de ``compensación´´. Son conductores situados paralelamente a los conductores del rotor. Recorridos por corrientes de sentido contrario a las que circulan por los conductores del rotor y anulan su efecto.

La mayoría de los motores eléctricos utilizados en la industria están sobredimensionados y un buen número de entre ellos están conectados a una carga variable en el tiempo. Esto significa, en la práctica corriente, que funcionan generalmente lejos de su capacidad nominal, entonces, lejos de su rendimiento optimar. Su consumo eléctrico es excesivo con respecto a las necesidades reales. Para reducir este consumo existen varias soluciones:

- Adaptar la velocidad a las necesidades
- Optimizar el rendimiento: Para escoger un motor, es importante conocer precisamente la potencia necesaria para evitar que el motor sea sobredimensionado así como varios rendimientos con carga parcial para diferentes puntos de funcionamiento.
- Realizar operaciones de mantenimiento.
- Utilizar transmisiones con alta eficiencia para reducir las pérdidas de energía, que pueden llegar a ser del 45%.
- Lubrificar los cojinetes regularmente para ganar de 1 a 5% sobre el consumo.
- Ajustar la tensión de las correas para una ganancia de 1 a 5%.

## **4. CIRCUITO DE REGULACIÓN**

Para regular la velocidad del motor de corriente continua, se ha realizado un circuito de regulación continua: P y PI.

De esta manera, se pasa de regular la velocidad a través del ciclo de trabajo a controlarla con la ayuda de un circuito de regulación.

El esquema del circuito se muestra en la Figura 14. Inicialmente, se ha configurado un circuito P y más tarde un PI.

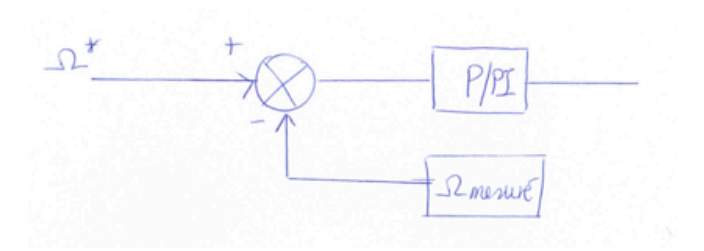

Figura 14. Esquema general

Se puede observar en la Figura 15 el esquema del circuito de regulación P que se ha realizado y que satisface las necesidades:

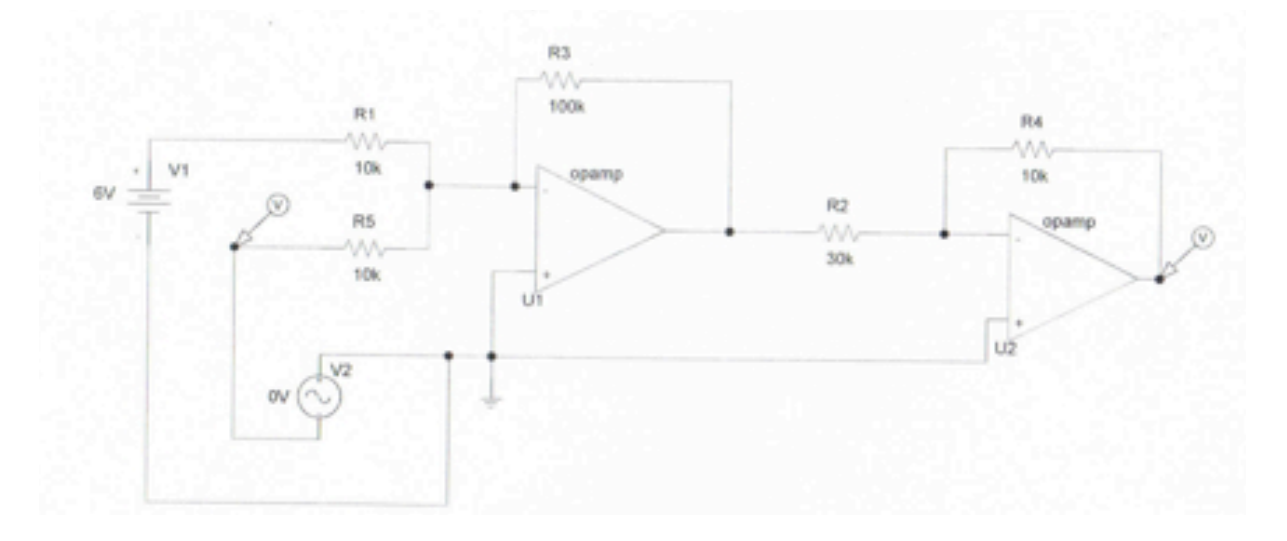

Figura 15. Circuito de regulación P.

El circuito de regulación P (proporcional), permite comparar la velocidad de consigna  $(\Omega^*)$ con la velocidad medida del motor  $(Q)$ . La salida está conectada a la pata 9 del circuito de control 3524, que corresponde a la pata donde también está conectado el potenciómetro que reglaba el ciclo de trabajo. Ahora, como se conecta el circuito de regulación al circuito de control se elimina la conexión del potenciómetro del circuito de control de la pata 9. Ya no se sigue regulando la velocidad del motor por el ciclo de trabajo.

Realizando una simulación teórica, se obtienen los resultados siguientes:

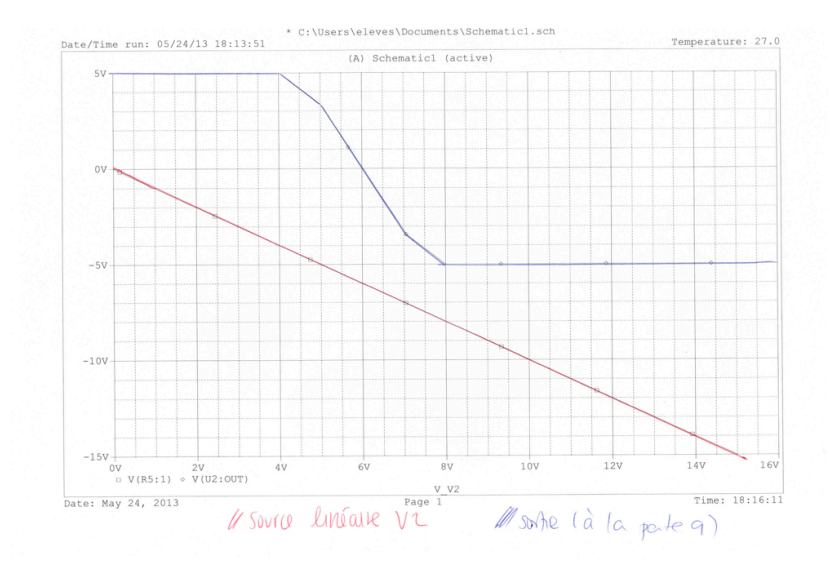

Figura 16. Simulación con el programa Pspice.

En la Figura 16 se observa la tensión de salida de la pata 9 (curva azul) para una tensión linear de entrada (curva roja).

#### • Medida de la velocidad Ω del motor:

Por ejemplo, si se coge una tensión de alimentación de 60V, como la relación tensiónvelocidad del motor es de 0.006V/rpm y el motor gira a 1000 rpm, la tension producida será de 60V. Como el circuito trabaja con valores pequeños de tensión, se ha colocado un potenciómetro de 10 k $\Omega$  que permite dividir la tension por 10. Por tanto, se tendrá una tension de 6V.

• Ganancia del OPAMP:

Los dos OPAMPS están alimentados por una tension de +15V, -15V.

La ganancia del primer OPAMP es de 10 (se han hecho ensayos con ganancia de 100 también).

Para evitar una tension demasiado elevada, en el caso de que tengamos +/-15V a la salida del primer OPAMP, se ha colocado un segundo OPAMP con una ganancia de 1/3.

Ha habido un problema con este último OPAMP porque es inversor. De hecho, se debería haber colocado un no inversor. Con el inversor, los transistores de la salida del circuito de control estaban todo el rato bloqueados, por tanto, la tensión de salida era igual a 15V y el gran transistor MOSFET estaba todo el tiempo conduciendo.

Se ha cambiado el segundo OPAMP por un divisor de tensión, introduciendo dos resistencias de 20k y 10k.

La regulación de la velocidad de consigna con el potenciómetro permitirá regular la velocidad del motor.

• Régulation P y PI.

El inconveniente de una regulación P es que existe un error estático no nulo:

 $\Omega_{\text{consirone}}\text{-}\Omega_{\text{medido}} \neq 0$ 

Si incluimos un integrador  $\rightarrow$  PI: error estático nulo:  $\Omega_{\text{consirgne}}$ - $\Omega_{\text{medido}} = 0$ 

Por tanto, el circuito PI es una mejor opción. Para configurar el PI se sitúa un condensador C en serie con la resistencia R3, como se observa en la Figura 17.

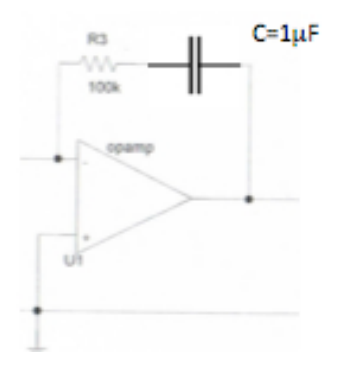

Figura 17. PI

El valor del condensador se obtiene a continuación:

- Se escoge una constante de tiempo de 1 segundo  $\rightarrow \tau = R^*C$
- Para una ganancia de P=100,  $R=1$ M $\Omega$
- Se obtiene  $\rightarrow$  C= 1 $\mu$ F

# 3. DESCRIPCIÓN DEL PRODUCTO FINAL

El producto final se describe como la agrupación de diferentes partes que se han describito en la parte anterior.

Se han agrupado:

- 1. Circuito de control.
- 2. Chopper serie de tensión.
- 3. Motor de corriente continua.
- 4. Circuito de regulación.

Gracias a la conexión de todas las partes, se ha conseguido regular la velocidad del motor a partir de, en un primer momento, la razón de conducción del chopper, y en un segundo momento, a partir del circuito de regulación.

A continuación se explican las ventajas de la elección de un motor de corriente continua:

- La regulación de la velocidad a par y potencia constantes es muy fácil.
- Reduciendo el diámetro, la velocidad aumenta y el par disminuye linearmente con el flujo, manteniendo la potencia constante. Esta característica lo hace no remplazable por un motor equivalente de corriente alternativa, el cual, al no tener la misma variación del par, no puede guardar los mismos resultados hacia el fin del ciclo productivo a velocidad elevada.
- Gracias a un programa simple y con un mantenimiento controlado, el motor puede funcionar durante varios años y el ahorro de costes será considerable.
- La propagación del motor de corriente continua en el mundo permite encontrar las piezas de recambio fácilmente.
- La vida de los enrollamientos es superior al de un motor asíncrono.

# 4. DESCRIPCIÓN DEL MODELO REALIZADO Y RESULTADOS

 A lo largo del desarrollo del proyecto, se han realizado diversos ensayos en los que se han probado las diversas partes independientemente para verificar el buen funcionamiento (circuito de control, chopper y motor de corriente continua).

Finalmente, se han conectado las tres partes y se ha verificado el correcto funcionamiento de todo el sistema.

# **1º PARTE: CIRCUITO DE CONTROL**

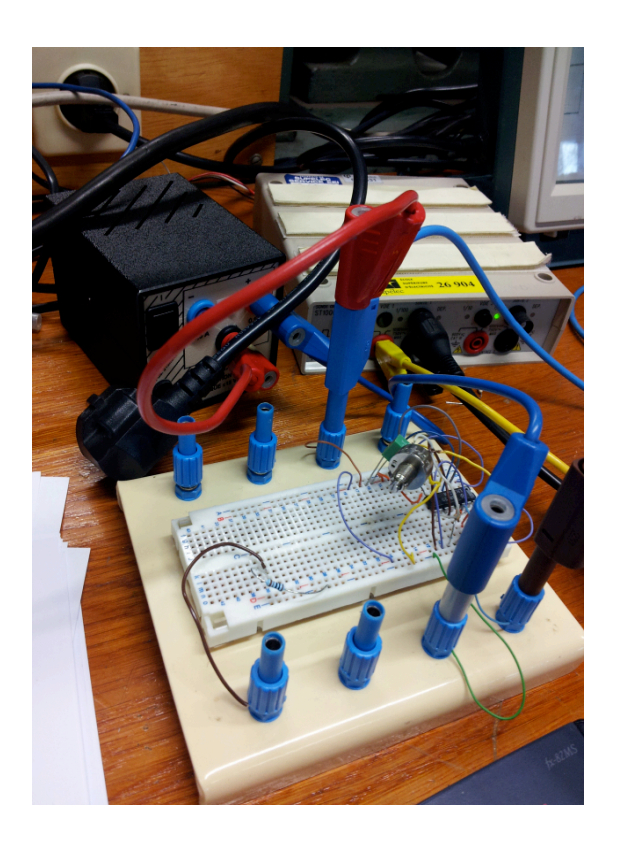

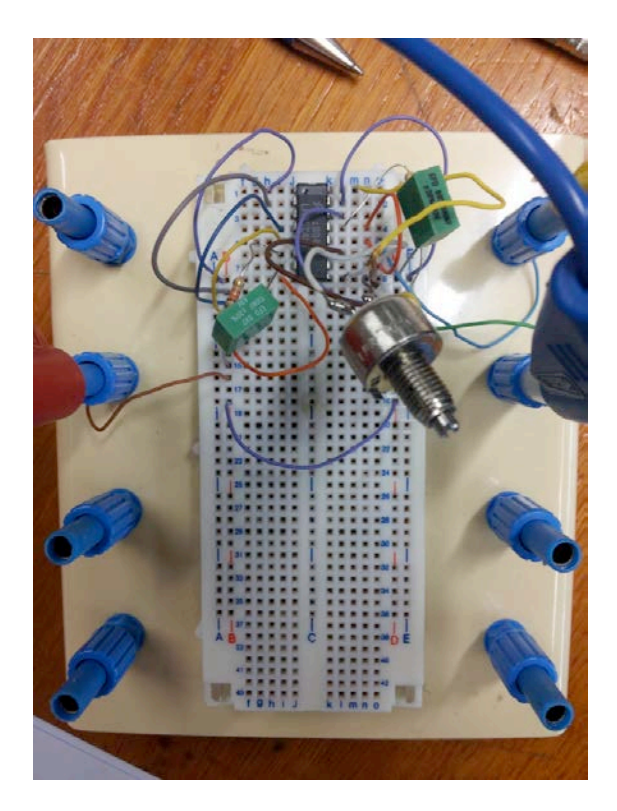

Figuras 18 y 19. Circuito realizado

En un primer momento, se ha montado el esquema descrito en el Anexo 2 (circuito de control 3524) y se ha conectado la salida al osciloscopio (ver Figuras 18 y 19).

#### • **1º ENSAYO**

El objetivo de este primer ensayo es el de verificar el ajuste del ciclo de trabajo gracias al potenciómetro.

Las Figuras 18 y 19 muestran el esquema realizado en el laboratorio del Departamento de Energía. Esta parte del montage corresponde al dominio de la electrónica de potencia.

La señal de salida se muestra en la Figura 20, donde hemos medido el ciclo de trabajo:

T=940 µs, que no cambia, siempre el mismo a pesar el cambio del ciclo de trabajo.

 $\alpha$ T = 220 µs  $\rightarrow$  ciclo de trabajo:  $\alpha$  = 0.2340

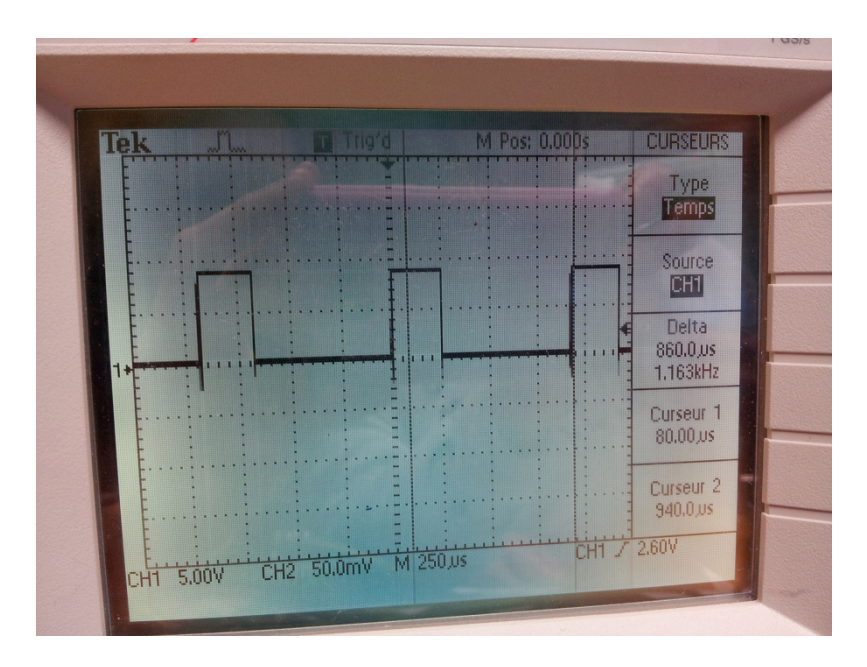

Figura 20. Visualización en el osciloscopio de la señal de salida.

## • **2º ENSAYO**

Se ha conectado la salida a una carga: resistencia de valor  $3k\Omega$ .

Se ha verificado que el dispositivo funciona correctamente, el potenciómetro cambia el ciclo de trabajo con precisión.

## **2º PARTE: CHOPPER SERIE**

#### • **1º ENSAYO**

Ha de considerarse que se ha utilizado un radiador por debajo del MOSFET para protegerlo en caso de que el transistor se caliente y la temperatura aumente demasiado.

Se ha realizado el montaje de la Figura 4, teniendo en cuenta que no se ha conectado directamente el motor, sino una carga resistiva, y se han escogido los valores siguientes para este primer ensayo:

- Fuente de alimentación de 15V
- Carga resistiva:  $R=1k<sub>\Omega</sub>$
- Circuito de ensayo con corriente máxima de 19ª

Gracias al osciloscopio, se ha medido la tensión en el transistor  $(V_T)$ , en la resistencia  $(V_R)$ y la corriente en la carga. Sin embargo, la corriente es muy pequeña, entonces se visualizará mejor en los próximos ensayos.

La Figura 21 muestra la tensión medida en el transistor (entre surtidor y drenador)

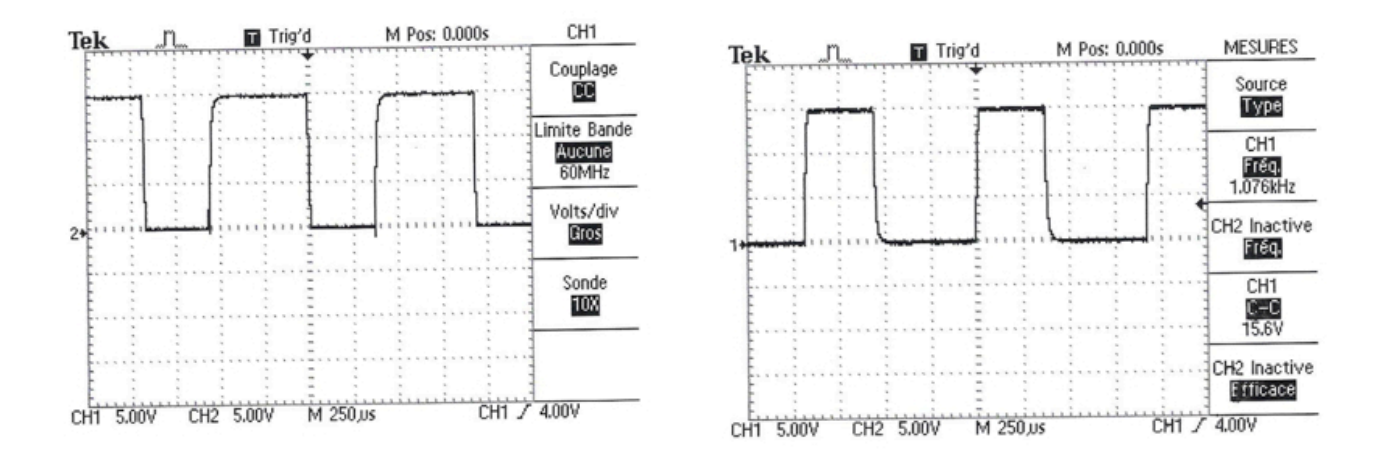

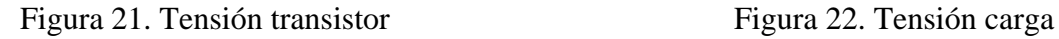

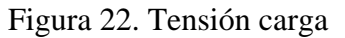

Se verifica que mientras el interruptor está cerrado:

(transistor MOSFET)  $V_T = 0V$ 

Y mientras está abierto:  $V_T = 15V$ 

La tensión en la carga se muestra en la Figura 20, donde se observa que:

Mientras el interruptor está cerrado:  $V_R = 15V$ 

Mientras está abierto:  $V_R = 0V$ 

Se observa la superposición de las señales en la Figura 23, que corresponde al gráfico del estudio teórico descrito anteriormente.

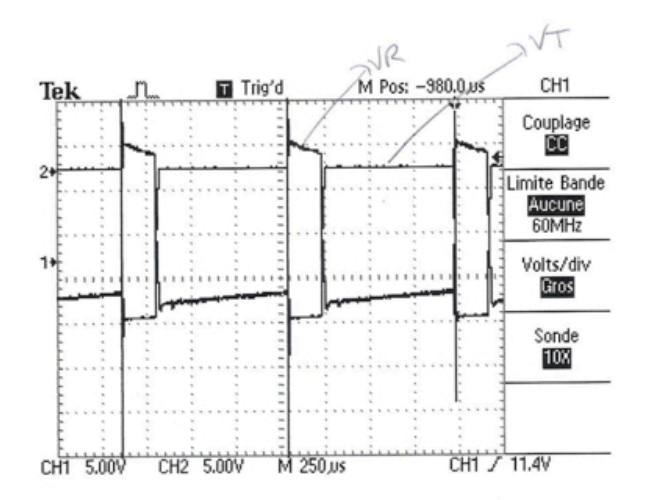

Figura 23. Superposición de tensiones

#### • **2º ENSAYO**

Fuente de alimentación 15V.

Carga R + L  $\rightarrow$  indefinida (sin valor determinado), R = 8 $\Omega$  (reostato).

Se verifica que el control y regulación del ciclo de trabajo funcionan correctamente.

Se ha comprobado el efecto de la inductancia sobre la corriente. Si se quiere disminuir  $\Delta I$ habrá que aumentar la inductancia.

Al igual que en el primer ensayo, se han medido los dos valores de tensión y corriente en la carga. Los gráficos se muestran en las Figuras 24 y 25.

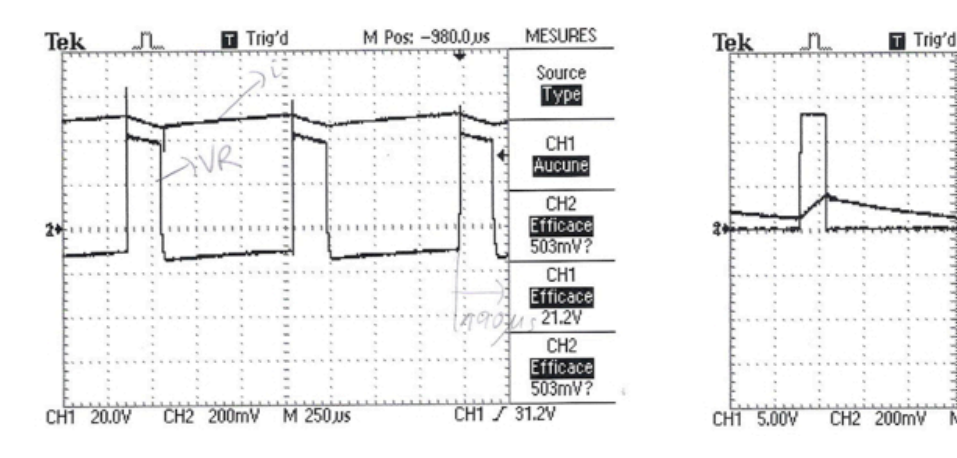

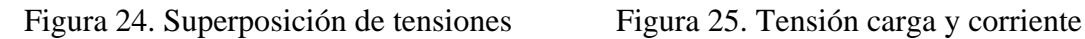

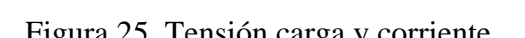

M 250 us

M Pos: -80.00,us

CH<sub>1</sub>

Couplage

CC Limite Bande

Aucune<br>60MHz

Volts/div

Fin

Sonde

iK)

CH1 / 1.20V

La Figura 24 muestra la superposición de dos tensiones y la Figura 25 la tensión y la corriente en la carga. Se observan los picos de conmutación en la tensión debido a las capacidades parásitas del montage y también debido a que el diodo se apaga. Se ve también una ligera pendiente en la tensión (carga y tansistor), porque todavía existen pérdidas o diminuciones de tensión en el circuito.

El valor máximo de la tensión sigue siendo 15V.

- **3º ENSAYO**
- Fuente de alimentación: 50V
- Misma carga RL que ensayo anterior
- Se ha alcanzado una corriente máxima de 3,82 A. La tensión del transistor y la corriente se observan en la Figura 26, se puede ver que la tensión máxima sigue siendo 15V y todavía existen picos de conmutación.

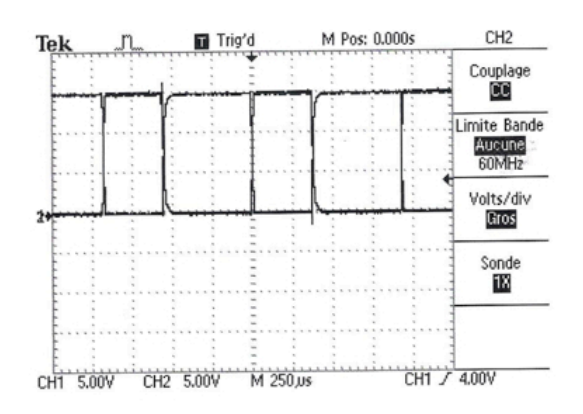

Figura 26. Tensión y corriente del transistor

El ciclo de trabajo medido en este ensayo es de:

 $\alpha$ T = 190  $\mu$ s, T = 940  $\mu \rightarrow \alpha$  = 0.2021

#### • **4º ENSAYO**

- Fuente de alimentación: 120V
- Corriente máxima: 80A
- Misma carga RL que el ensayo anterior
- Atenuador 1/10 conectado al osciloscopio

#### $\rightarrow \alpha$  pequeño:

Inicilmente, regulamos el ciclo de trabajo para obtener un valor pequeño.

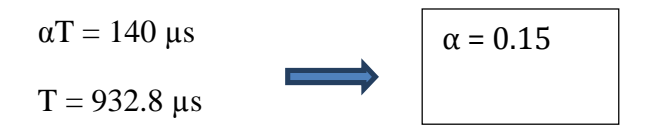

Verificación del ciclo de trabajo:

VR Corriente continua= 13.8V  $V_R$  media = 2.16V V media =  $\alpha^* vCC$  $2.16 = \alpha*13.8 \rightarrow \alpha = 0.15$ 

#### $\rightarrow \alpha$  grande:

La Figura 27 muestra la superposición de la tension y la corriente en la carga.

El ciclo de trabajo medido:

 $\alpha$ T = 530  $\mu$ s

 $T = 929 \,\mu s$ 

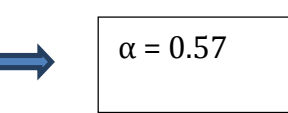

Verificación del ciclo de trabajo:

 $V_R$  Corriente continua= 14.2V

 $V_R$  media = 6.68V

V media =  $\alpha^* v$ CC  $6.68 = \alpha*14.2 \rightarrow \alpha = 0.51$ 

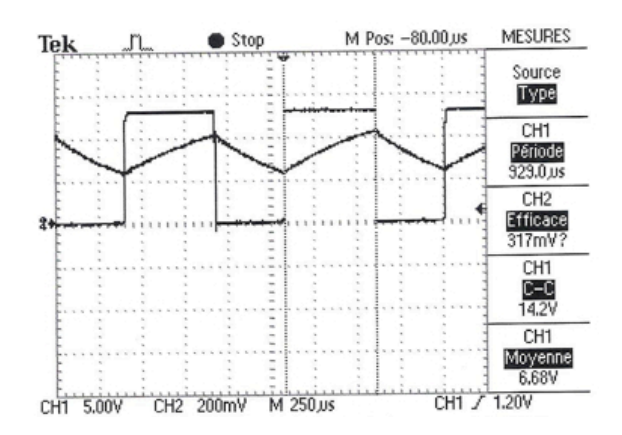

Figura 27. Tensión y corriente en la carga

Después, hemos medido la tensión en la carga y la corriente (ver Figura 27).

El ciclo de trabajo medido:

$$
\alpha T = 350 \ \mu s
$$

 $T = 932.1 \text{ }\mu\text{s}$ 

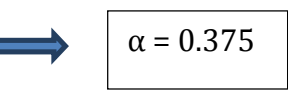

Verificación del ciclo de trabajo:

 $V_T$  Corriente continua= 13.4V

 $V_T$  media = 5.04V

V media = 
$$
\alpha^*vCC
$$
  
5.04 =  $\alpha^*13.4$   $\rightarrow \alpha$  = 0.376

 $\Delta I = I$ max – Imin = 176mV

Además, se ha utilizado una pinza de 100mV/A, entonces,  $\Delta I = 1.84A$ 

 $Imax = 4.32A$ 

 $Imin = 2.48<sup>a</sup>$ 

Estos valores de corriente son coherentes.

La superposición de tensiones se muestra en la Figura 28. Se observa que las curvas de tensión son coherentes (coinciden con el estudio teórico del chopper serie).

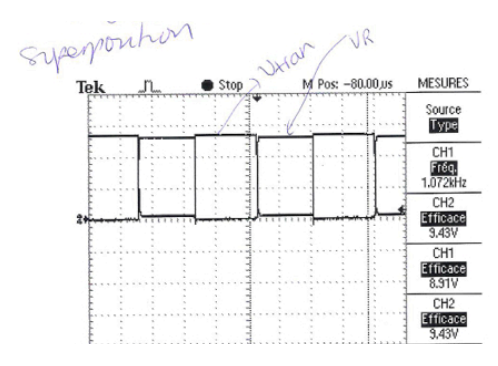

Figura 28. Superposición de tensiones

## " **CONCLUSIÓN DE LOS RESULTADOS.**

Gracias a estos ensayos, se ha podido verificar el buen funcionamiento del circuito de control y del chopper. La regulación del ciclo de trabajo funcona bien, por tanto, se puede realizar un estudio práctico del motor de corriente continua que de conectará como carga al chopper serie y cuya velocidad será controlada por el ajuste del ciclo de trabajo.

# **3º PARTE: CONTROL MOTOR DE CORRIENTE CONTINUA**

En primer lugar, se ha realizado un estudio experimentar del motor aislado del circuito formado por el chopper y sistema de control. Ha sido conectado a una fuente de tensión de 120V.

 $\langle E \rangle = \alpha^*U \rightarrow$  donde  $\langle E \rangle$  es el valor medio de la tensión en el motor y U es la tensión de la fuente de alimentación.

El estudio práctico del motor se organiza en tres partes:

## 1. **CARACTERÍSTICA MAGNÉTICA: K** $\phi = f(H)$  **DE LA GENERATRIZ.**

Se ha realizado el montaje de la Figura 29:

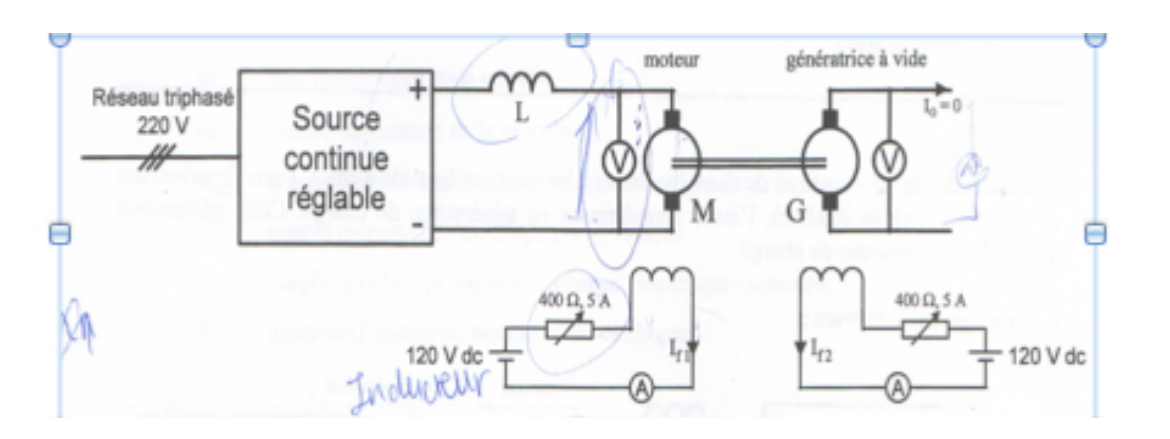

Figura 29. Montaje eléctrico realizado

La tensión del rotor del motor se ajusta a su valor nominal y la excitación de motor se ajusta de tal forma que obtengamos la velocidad nominal  $\Omega_n$  (ajuste del reóstato).

Se ha medido la f.e.m en bornes de la generatriz en vacío en función de la corriente de excitación If para diversos valores:

A continuación, se calcula  $K\phi$  con la relación:

$$
K\varphi=fem/\Omega
$$

Los resultados se agrupan bajo el cuadro siguiente:

| f.e.<br>m. | 141.9  | 136.6  | 121.9  | 110.7  | 102.3  | 80.7   | 55.6   | 44.7   |
|------------|--------|--------|--------|--------|--------|--------|--------|--------|
| lt<br>(A)  | 1.3    |        |        | 0.9    | 0.8    | 0.6    | 0.4    | 0.3    |
| Kó         | 0'9034 | 0.8696 | 0.7760 | 0.7047 | 0.6513 | 0.5138 | 0.3539 | 0.2846 |

Figura 30. Cuadro de resultados

Para estos valores hemos trazado la curva de la Figura 31.

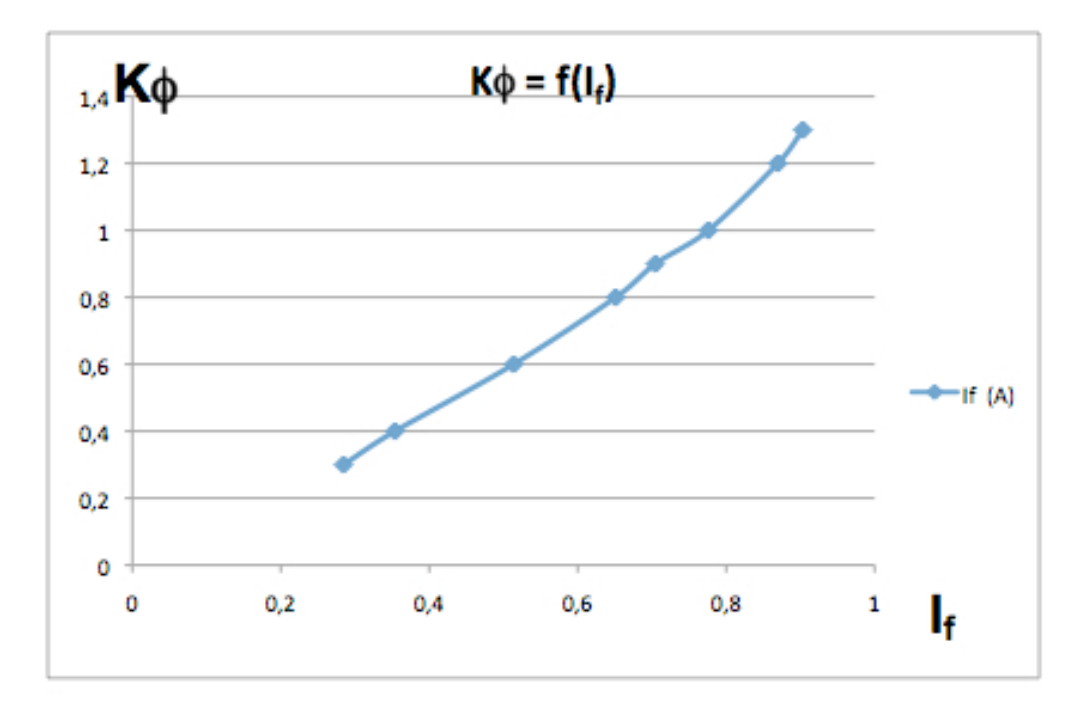

Figura 31. Curva  $K\phi = f(If)$ 

El margen de funcionamiento linear se encuentra entre:  $0 < I_f < 0.9$ 

Es de gran importancia encontrar los valores de K $\phi$  porque es muy útil para los cálculos del par y la f.e.m del motor.

### 2. **ENSAYOS EN VACÍO: MEDIDA DE PÉRDIDAS EN EL HIERRO Y MECÁNICAS**

Se ha realizado el montaje de la Figura 32.

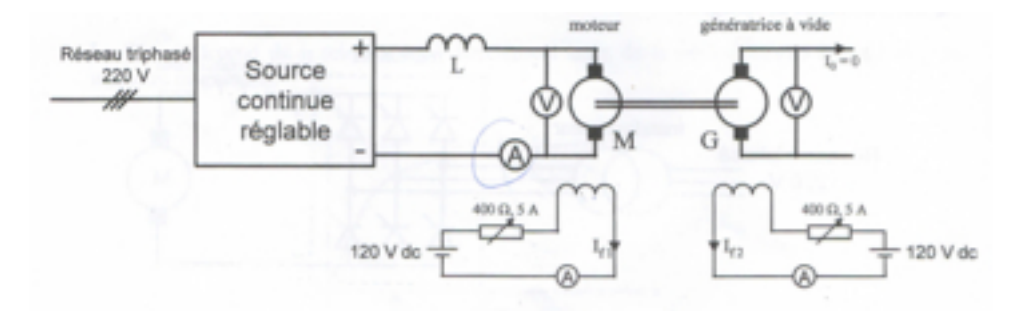

Figura 32. Esquema eléctrico realizado

Se ha conectado la generatriz a vacío porque en un ensayo en vacío la potencia absorbida por el motor es íntegramente transformada en pérdidas: pérdidas en el hierro, Joule y mecánicas.

Se hacen las hipótesis siguientes:

- Las dos máquinas (motor y generatriz), son idénticas: las pérdidas en el hierro son las mismas.
- Los efectos magnéticos del rotor son despreciables porque los ensayos se efectúan en vacío, la corriente del rotor absorbida por el motor es débil.

Han sido realizado dos ensayos:

#### 2.1. ENSAYO EN VACÍO CON LA GENERATRIZ NO EXCITADA.

El circuito de excitación de la generatriz está abierto.

Potencia absorbida por el motor (P1)= pérdidas Joule motor + pérdidas en el hierro motor + pérdidas mecánicas

El motor se ajusta para tener:

 $U=U_n=120V$ 

 $\Omega = \Omega_n = 1500$  rpm

Se mantiene If del motor constante (If = 1.58 A, valor que corresponde al punto de funcionamiento de los valores nominales) y se mede la potencia absorbida por el motor en función de la velocidad, a flujo constante. Los resultados se resumen en el cuadro siguiente:

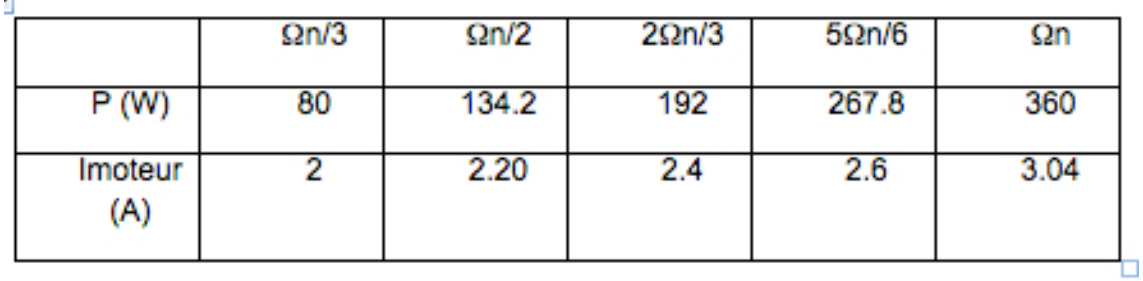

Figura 33. Cuadro de resultados

#### 2.2. ENSAYO EN VACÍO CON LA GENERATRIZ EXCITADA

Cerramos el circuito de excitación de la generatriz.

La corriente de excitación de la generatriz se ajusta al mismo valor I<sub>f</sub> que el motor (I<sub>f</sub> = 1.58 A).

En esta situación:

Potencia absorbida por el motor (P2) = pérdidas Joule motor + pérdidas hierro motor + pérdidas mecánicas + pérdidas hierro generatriz

Se mide la potencia del motor ( $P = V^*I$ ) para los mismos valores de velocidad (ver Figura 32).

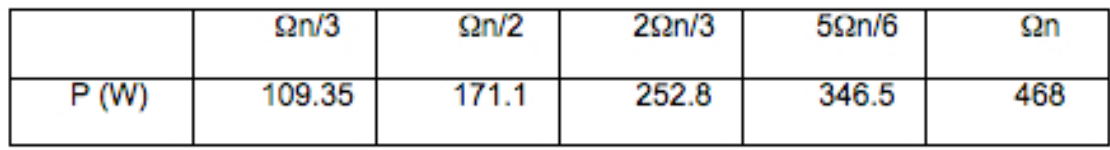

Figura 34. Cuadro de resultados

Gracias a estos dos ensayos, se pueden calcular las pérdidad hierro y mecánicas de la manera siguiente:

Pérdidas hierro Motor = pérdidas hierro Generatriz = P2 – P1

Pérdidas mecánicas = P1 – Pfer –  $I^{2*}R$ 

El cuadro siguiente presenta los cálculos:

|                    | $\Omega n/3$ | $\Omega n/2$ | $2\Omega n/3$ | $5\Omega n/6$ | Ωn     |
|--------------------|--------------|--------------|---------------|---------------|--------|
| Pfer (W)           | 29.35        | 36.9         | 60.8          | 78.7          | 108    |
| Pmécaniques<br>(W) | 50.05        | 96.576       | 130.34        | 188.09        | 250.68 |

Figura 35. Cuadro resultados calculados

#### 3. **ENSAYOS EN CARGA**

Se ha realizado el montaje de la Figura 36:

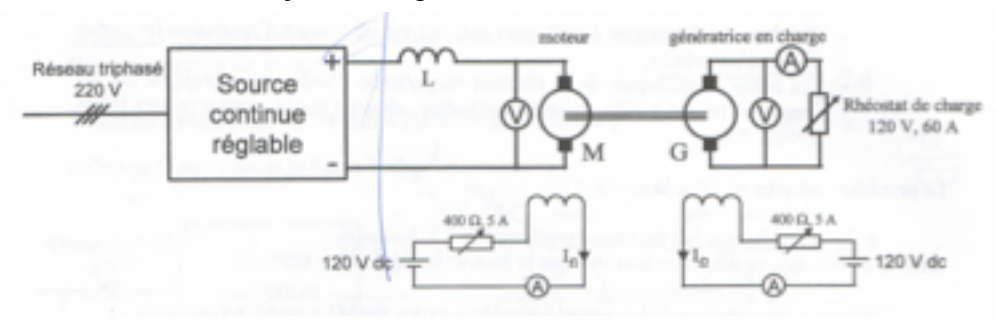

Figura 36. Montaje eléctrico

La carga está formada por un reóstato de carga.

Las corrientes de excitación de las dos máquinas se mantienen constantes e iguales a 1.58 A.

Se mantiene  $U=U_n=120V$ .

Se mide la potencia de la generatriz para diferentes valores d velocidad. La velocidad se modifica por el cambio en el valor de la carga.

Los resultados se resumen en el siguiente cuadro:

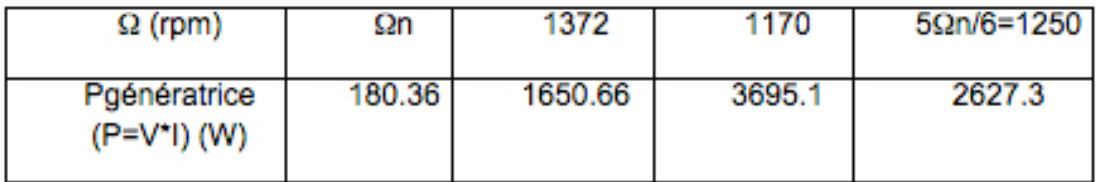

Figura 37. Cuadro de resultados

Se calcula la potencia proporcionada por el motor y el par mecánico con los resultados de los cuadros precedentes.

Se cogen los valores para  $\Omega_n$  et 5 $\Omega_n/6$  porque no era posible disminuir más la tensión del motor para  $U = U_n$ .

Los resultados se observan en la Figura 36, y las ecuaciones que han sido utilizadas son:

P proporcionada por moteur = P generatriz + Phierro+ Pmeca

P proporcionada por motor = Celectromagnético ${}^*\Omega$ 

Celectromagnético=Cmecánico + (Phierro + Pmeca)/ $\Omega$ 

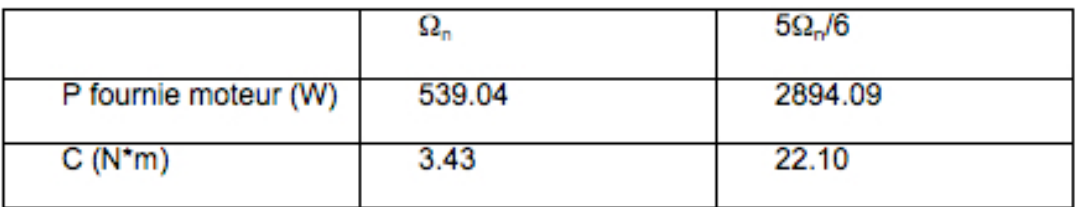

Figura 37. Cuadro de resultados

# **4º PARTE: CONEXIÓN SISTEMA COMPLETO: CHOPER + CIRCUITO CONTROL + MOTOR.**

Una vez que todos los elementos del sistema han sido conectados, se ha podido verificar que el conjunto funciona correctamente.

Se comprueba que la velocidad del motor se controla gracias al ajuste del ciclo de trabajo (con el potenciómetro). La velocidad es proporcional al ciclo de trabajo:

$$
E = K\phi * \Omega
$$
  

$$
E = \alpha * U
$$
  

$$
\Omega = \alpha * U/K\phi
$$

Se han hecho varios ensayos haciendo variar la velocidad del motor.

Se ha utilizado un atenuador 1/10 conectado al osciloscopio.

#### > 1º ENSAYO:

Valores utilizados:

• U=120V  $\rightarrow$  valor teórico de la fuente de alimentación, en realidad emite un valor ligeramente superior.

Cuando se ajusta  $\alpha$  se observa que:

• El valor de V<sub>motor</sub> varía.

• Vtransistor cambia su ciclo de trabajo pero el valor pico-pico es el mismo e igual a U=130V

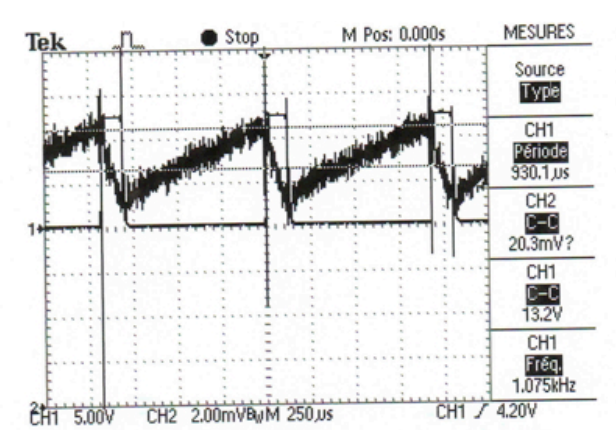

Figura 38. Tensión transistor y corriente motor

Los valores encontrados durante este primer ensayo (mostrados en la Figura 38) son:

I pico a pico  $= 2.03$  A

 $< I> = 2 A$ 

 $\Omega$ =1260 rpm

A partir de estos valores se calcula: P motor =  $V*I = 100V * 2A = 200W$ 

#### # **2º ENSAYO:**

- Se ajusta la velocidad del motor a  $\Omega = 500$  rpm.
- Tensión de la fuente de alimentación:  $U = 120V$

Los resultados se observan en la Figura 39.

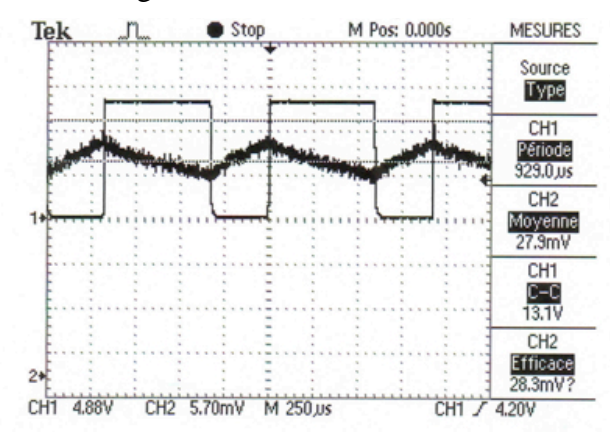

Figura 39. Tensión transistor y corriente

Se ha obtenido (valores eficaces):

- $V_{\text{motor}} = 41V \rightarrow 41 = \alpha*U \rightarrow \alpha = 0.3417$
- $I_{\text{motor}} = 2.8 \text{ A}$

Se ha calculado:

- P motor  $= 41*2.8=114.8W$
- $C^*Q = P_{\text{motor}}-P_{\text{fer}} \rightarrow C = (114.8 29.35 50.05) / 52.36 = 0.6760 \text{ N*m}$

Se observa que, comparando con el 1º ensayo, si aumenta la velocidad del motor:

- La potencia disminuye
- La tensión del motor disminuye
- El par va a disminuir ligeramente con la velocidad

La figura 40 muestra la superposición de las dos tensiones. Vemos que es coherente con el esquema obtenido en el ensayo precedente del chopper y coincide con el resultado teórico.

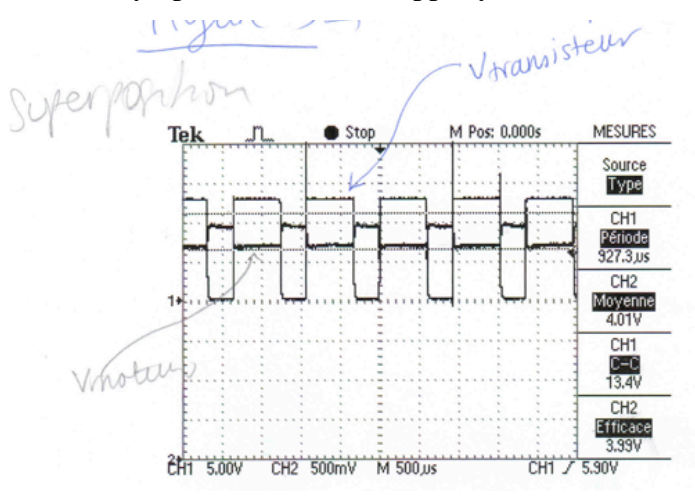

Figura 40. Superposición de tensión en transistor y motor

#### # **3º ENSAYO**

Valores utilizados:

- $U = 120V$
- $\Omega = \Omega_n = 1500$  rpm

Los resultados se observan en la Figura 41.

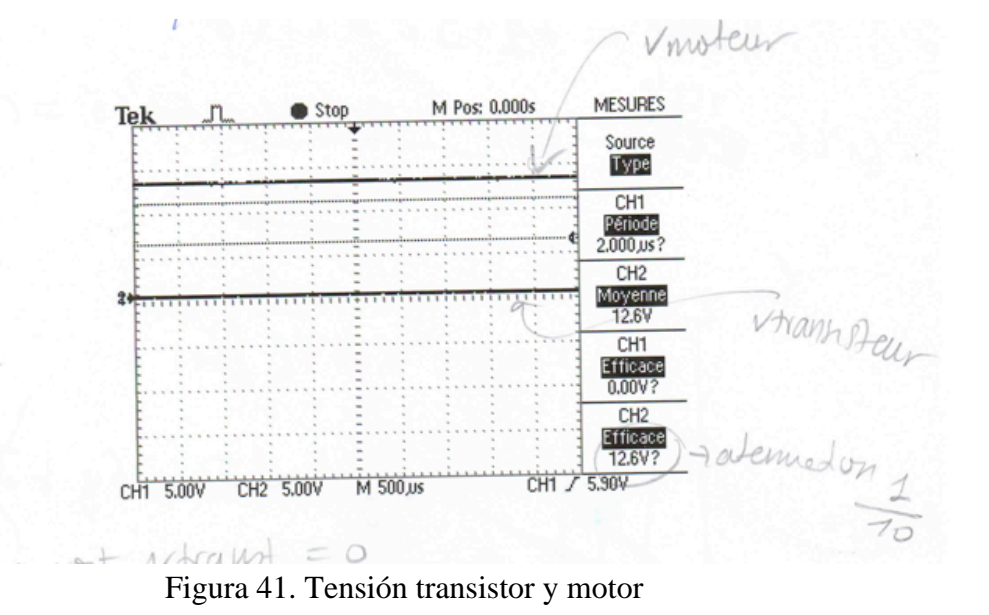

Se observa que  $V_{transistor} = 0V y V_{motor} = 126V$ , porque la fuente de alimentación no libera exactamente 120V.

Se calcula:

- $P_{\text{motor}} = 126V * 3.9^a = 491.4 W$ <br>•  $C = (P_{\text{motor}} P_{\text{fer}} P_{\text{mec}})/\Omega = (46$
- $C=(P_{\text{motor}}-P_{\text{fer}}-P_{\text{mec}})/\Omega$  = (468.4 108 250.68) /157.08 = 0.8449 N\*m

Este es el par máximo (con los valores nominales del motor).

Vemos que el par aumenta con la corriente del motor (ver Figura 42).

| $C(N*m)$       | 0.6760 | 0.7430 | 0.8449 |
|----------------|--------|--------|--------|
| l(A)           | 2.8    | 3.2    | 3.9    |
| $\Omega$ (rpm) | 500    | 1000   | 1500   |

Figura 42. Tabla de resultados

La información de esta tabla nos permite trazar la curva siguiente (ver Figura 43).

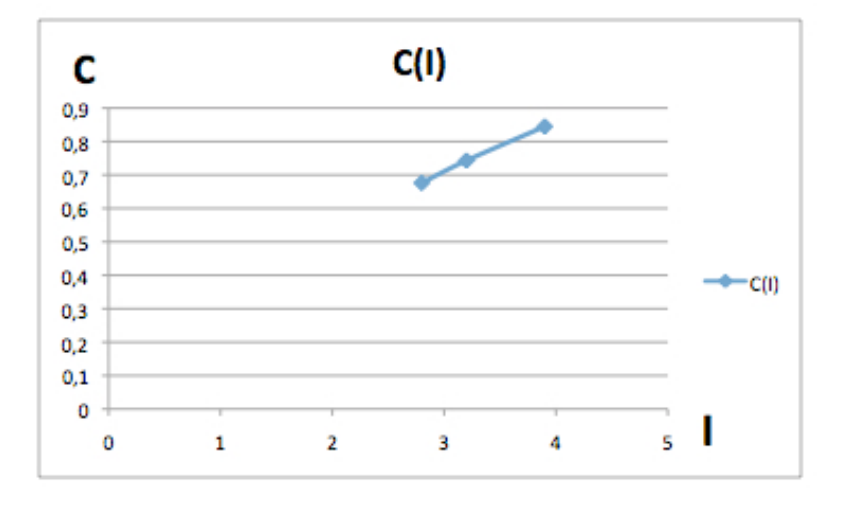

Figura 43. Par en función de la corriente

# **5º PARTE: CIRCUITO DE REGULACIÓN**

#### - Comparación circuitos P y PI:

Se ha configurado el circuito del esquema de la Figura 13 : Regulación P. Se ha verificado que encontramos un error estático: Cuando la velocidad de la consigna,  $\Omega_{\text{consigna}} = 0$  (ajustada con el potenciómetro), se observa que el motor no se para, su velocidad no es nula. Entonces:

 $\Omega_{\text{consiona}} \neq \Omega_{\text{medido}}$ .

Si se aumenta la ganancia (pasamos de  $P=10$  a  $P=100$ ), se ve que el error estático disminuye porque la velocidad del motor es menor que antes (para  $\Omega_{\text{consigna}} = 0$ ).

Si se añade un condensador de 1  $\mu$ F (circuito PI, proporcional integrador), se verifica que para el mismo valor de  $\Omega_{\text{consigna}}$  ( $\Omega_{\text{consigna}}=0$ ), el motor circula a velocidad nula, entonces se anula el error estático.

Se ha medido la tensión a la salida del circuito de regulación (punto conectado a la pata 9 del circuito de control), el resultado se muestra en la Figura 44.

En esta figura, se observa la curva esperada, y se verifica que funciona correctamente. La tensión de la fuente de alimentación para la medida obtenida es de 36V (atenuación 1/10 respecto a la medida del osciloscopio).

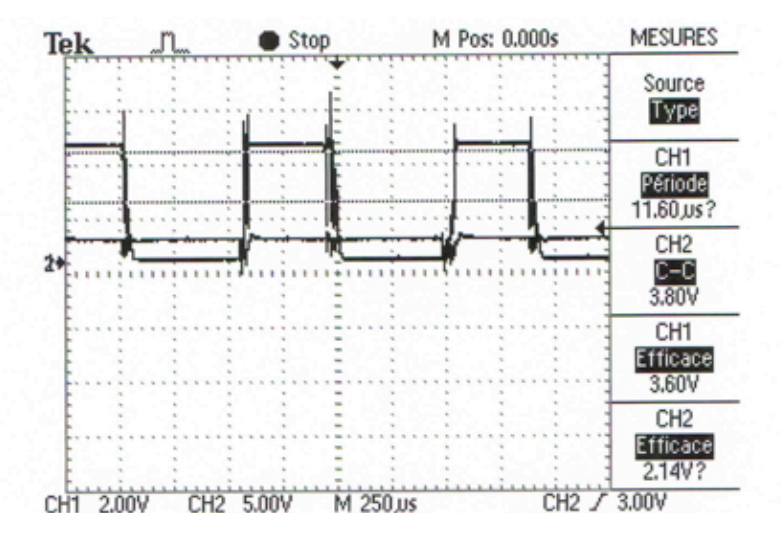

Figura 44. Tensión a la salida del circuito de regulación

## Z **Conexión de una carga resistiva a la generatriz:**

Finalmente, se ha conectado una carga a la generatriz y se ha verificado que si aumenta la carga, la velocidad del motor aumenta. Por el contrario, la corriente disminuye.

# CAPÍTULO 5.

# MODELIZACIÓN DE UN VEHÍCULO ELÉCTRICO CON MOTOR DE CORRIENTE ALTERNATIVA

# 1. DESCRIPCIÓN DE LAS TECNOLOGÍAS

A lo largo de este apartado se van a describir los dos tipos de motores de corriente alternativa usados hoy en día en los vehículos eléctricos del mercado.

## **MOTOR SÍNCRONO**

## **1. PRESENTACIÓN**

La máquina síncrona es una máquina con campo magnético giratorio que presenta 2p polos magnéticos en el rotor y en el estator (p representa el número de pares de polos).

La velocidad de rotación n del roto depende directamente de la frecuencia f y de la tensión de alimentación. Hablamos de velocidad de sincronismo. El rotor (imán natural o artificial) crea el flujo  $\Phi$ .

Mientras el rotor gira, cada bobina está sometida a un flujo magnético variable y se crea una tensión alternativa sinusoidal e(t) en bornes de cada enrollamiento del estator.

La relación entre n y f es:  $f = p^*n$ , siendo p el número de pares de polos y n en [rev/s]. Si la frecuencia  $f = 50$  Hz, las velocidades de sincronismo posibles son:

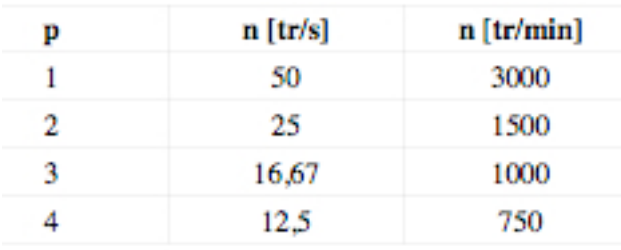

Figura 45. Cuadro pares de polos y velocidades

La máquina síncrona, llamada alternador si funciona como generatriz, proporciona una corriente alternativa. En funcionamiento motor, su frecuencia de rotación es impuesta por la frecuencia de la corriente alternativa que alimenta el inducido.

### A) PRINCIPIO DEL ALTERNADOR:

La generatriz síncrona transforma la energía mecánica en energía eléctrica.

Un imán gira a la frecuencia n, por la espira circula un flujo variable j(t), de ahí la creación de una f.e.m. inducida e (t) =  $-\frac{d\varphi}{dt}$ .

La frecuencia de esta f.e.m. es tal que  $f = n$ 

#### B) CONSTITUCIÓN :

El alternador posee dos partes principales:

- El inductor, normalmente corresponde al rotor.
- El inducido, correspondiente al estator y recorrido por corrientes alternativas.
- INDUCTOR:

El campo magnético es creado por un imán permanente o por un electroimán alimentado por una corriente continua llamada corriente de excitación. El rotor gira a la frecuencia f y crea un número p de pares de polos.

Nota: Si la corriente de excitación es constante, ésta crea un campo magnético B constante que gira a la frecuencia de sincronismo  $n_s = n$ .

#### TIPOS DE ROTOR:

#### - Rotor a polos salientes

Es un electroimán cuyos polos son alternativamente Norte y Sur. Los enrollamientos están alimentados en corriente continua y se sitúan alrededor de los nudos polares. El número de polos es par y depende de la máquina.

#### - Rotor a polos lisos o Turboalternador:

El rotor es un cilindro lleno en el que se han hecho muescas. Posee normalmente dos polos.

#### • INDUCIDO:

Está en el estator, bobinas fijas y normalmente trifásico. Es la fuente de las f.e.m.s inducidas.

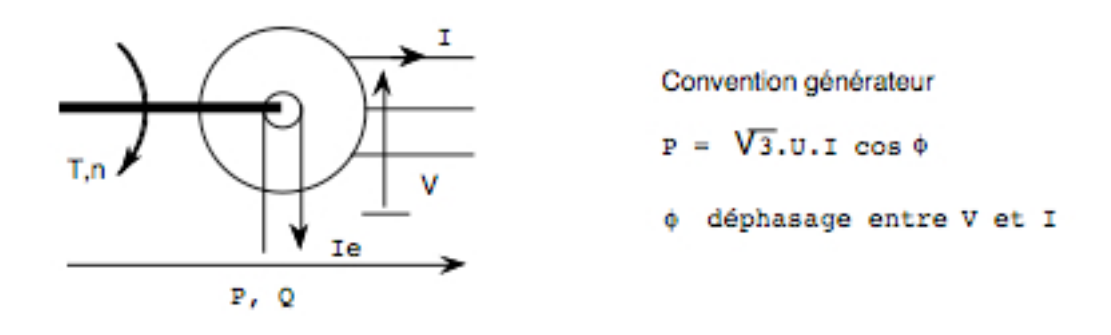

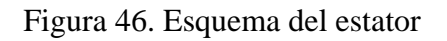

Está sometido a un flujo giratorio, es por tanto fuente de la histéresis y de las corrientes de Foucalt.

### **2. UTILIZACIÓN**

La potencia de un alternador puede alcanzar valores del orden de 250000 kVA. Se utiliza principalmente en centrales hidráulicas para la producción de energía eléctrica nacional. El turboalternador se utiliza en centrales térmicas o nucleares siendo su potencia superior a 50000 kVA.

## **3. SÍMBOLO**

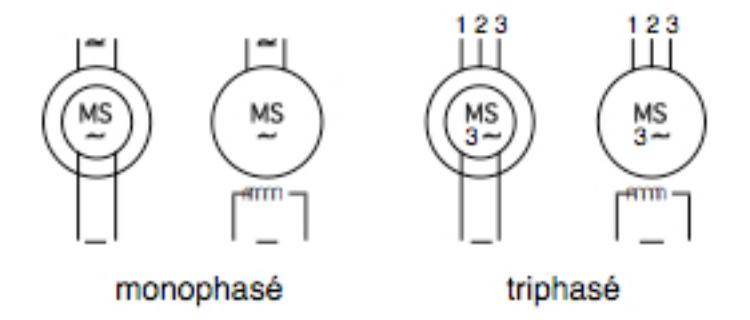

Figura 47. Simbología del motor síncrono

#### **4. BALANCE DE POTENCIAS**

- a) Potencia útil:
- U : Tensión entre dos bornes de fases.
- I : Intensidad de corriente de línea.
- cosf : Factor de potencia impuesto por la carga

En monofásica : Pu = UI.cosf En trifásica : Pu = UI.  $\sqrt{3} \cos f$ 

b) Balance de pérdidas:

La potencia recibida:

El alternador recibe una potencia mecánica  $P_M$  proporcionada por el motor de impulsión

 $P_M = T_M * W$ 

- Las pérdidas colectivas:

Son las pérdidas mecánicas  $(P_m)$ , que sólo dependen de la frecuencia de rotación, y las pérdidas en el hierro  $(P_f)$  que dependen de la frecuencia y del valor máximo del flujo. Estas pérdidas se medirán a lo largo de un ensayo en vacío en el que la máquina gira a su frecuencia de rotación nominal, bajo una tensión igual a la tensión que tendría en carga. En efecto, la igualdad de tensiones eficaces conlleva la igualdad de flujos

- Las pérdidas por efecto Joule en el inductor:
- U<sub>e</sub>: Tensión en bornes del inductor.
- $I_e$ : Intensidad de la corriente de excitación.

$$
P_{je} = U_e * I_e
$$

- Las pérdidas por efecto Joule en el inducido: En monofásica:

- r : Resistencia del enrollamiento inducido.
- I : Intensidad eficaz de la corriente del inducido

$$
P_j = r * I^2
$$

En trifásica:

- r : Resistencia medida entre dos bornes de fase de la máquina.
- I : Intensidad eficaz de la corriente de línea.

$$
P_j = (3/2) * r * I^2
$$

#### **5.TIPOS DE MOTORES SÍNCRONOS SEGÚN LA TIPOLOGÍA DEL ROTOR:**

#### **5.1. Motor síncrono con rotor bobinado**

Ausencia de complejidad en la parte electrónica del motor. Reduciendo la potencia de su campo magnético, obtenemos, con un sistema de control relativamente simple, un campo máximo al comienzo para obtener el mejor par. Si queremos aumentar la velocidad del motor, es suficiente con bajar progresivamente el campo magnético del rotor que se opone.

Utilizan bobinados para crear el campo rotórico. Éste puede ser modulado electrónicamente, lo que permite un pilotaje fácil en alta velocidad.

La simplicidad de esta arquitectura permite obtener un motor de menor coste, si lo comparamos con el motor de imanes permanentes. Sin embargo, necesita una corriente más elevada para funcionar, lo que influye negativamente sobre la autonomía. Por tanto, necesita una batería de mayor capacidad.

#### **5.2. Motor síncrono de imanes permanentes (internos).**

En un motor de inducción, el rotor se magnetiza cuando se suministra la corriente eléctrica, comenzando a girar debido a la proximidad a los imanes permanentes del estator que son de la misma polaridad. Un motor síncrono de imanes permanentes, denominado también motor de corriente alterna sin escobillas, se diferencia del motor de inducción en que tiene imanes permanentes montados en el rotor.

Normalmente, estos imanes suplementarios son imanes de tierras raras, no imanes de ferrita, y son de gran capacidad, lo que contribuye a mejorar el rendimiento del motor. Además, contribuyen también a generar más potencia de salida y a mejorar la uniformidad y la precisión de la rotación. Desgraciadamente, son también costosos, lo que explica el mayor precio de compra del motor síncrono de imanes permanentes respecto al motor de inducción.

Un motor síncrono de imanes permanentes gira a una velocidad constante en sincronismo con la frecuencia de la fuente de alimentación, independientemente de las variaciones de la carga o de la tensión de alimentación. El motor funciona a una velocidad constante sincronizada con la frecuencia de la red de alimentación, desarrollando un par que puede variar hasta el valor máximo permisible del motor. Por ello, el motor síncrono de imanes permanentes es idóneo para accionamientos de alta precisión a velocidad constante. Un motor síncrono de imanes permanentes trifásico es un motor de excitación permanente. Con una alta densidad de potencia, un rendimiento muy elevado y una buena respuesta, este motor eléctrico está indicado para las aplicaciones industriales más complejas. Tiene además una alta capacidad de soportar sobrecargas. El motor síncrono de imanes permanentes no requiere prácticamente ningún mantenimiento, lo que asegura una explotación muy eficiente y unos costes de mantenimiento reducidos.

El motor síncrono de imanes permanentes no puede funcionar con una conexión directa a la fuente de alimentación, sino que debe instalarse con un regulador electrónico adecuado que efectúe la correspondiente conmutación de la corriente para arrancar el motor y regular también el par de salida. A pesar de que supone un coste suplementario, durante su funcionamiento, este regulador, denominado también accionamiento, efectúa de modo continuo la medición de la posición angular del eje del motor, lo que aporta un alto grado de precisión más propio de un sistema de servorregulación que de un motor de inducción. Las ventajas del motor síncrono de imanes permanentes frente al motor de inducción pueden resumirse diciendo que es intrínsecamente de mayor rendimiento, ofrece una regulación más precisa de la velocidad, y tiene una mayor densidad de potencia. Este motor puede también funcionar a temperaturas más reducidas, lo que extiende la vida útil de los rodamientos y del aislamiento.

Otra ventaja del motor síncrono de imanes permanentes es que normalmente tiene una gama de velocidades más amplia que la del motor de inducción.

Las pérdidas del motor síncrono de imanes permanentes son aproximadamente 15%-20% menores que las del motor de inducción. Dependiendo del tamaño del motor, del precio de la energía eléctrica y del ciclo de trabajo, el usuario puede llegar a amortizar el coste suplementario del motor síncrono de imanes permanentes en un periodo de 3-15 meses.

### **BALANCE**

Actualmente, la opción más utilizada en los vehículos eléctricos es el **motor síncrono de imanes permanentes internos**. Con los enormes progresos en electrónica de potencia y las investigaciones en materia de control de campos magnéticos, solo queda reducir el coste de los imanes. Esto ya se está consiguiendo, obteniendo motores de rendimiento muy elevado, en torno al 98%.

## **MOTOR ASÍNCRONO**

La máquina asíncrona, también denominada máquina de inducción, es una máquina eléctrica de corriente alternativa sin conexión entre el estator y rotor. La velocidad de rotación del rotor no se determina exactamente por la frecuencia de las corrientes que atraviesan el estator.

La máquina se compone de dos partes principales:

- El Estator es una pieza construida por material ferromagnético que sirve de soporte e incluye un bobinado conectado a la red o a un variador de velocidad.
- El Rotor es un cilindro de material ferromagnético ligado al estator por cojinetes. Está formado por un enrollamiento de conductores en corto-circuito recorridos por corrientes inducidas por el campo magnético creado por las corrientes del estator. Es la principal diferencia con una máquina síncrona, la cual tiene un rotor con campo magnético que proviene de los imanes permanentes o de las bobinas alimentadas en corriente continua.

También existen otros componentes mecánicos presentes en el motor. Los principales son: - Los dos cojinetes montados sobre el estator con la

función de apoyar el eje del motor.

- La carcasa, que con las aletas, elimina el calor producido sobre todo por el estator y que contiene también la bornera de conexión

- El ventilador, que proporciona la refrigeración.

Esta máquina puede, según la construcción, ser alimentada por una red monofásica o trifásica.

La máquina asíncrona es la máquina eléctrica más utilizada en el dominio de potencias superiores a algunos kilowatios porque ofrece la mejor relación calidad-precio. Sobre todo
desde la aparición en los años 1970 de variadores que permiten hacer varias la frecuencia de rotación del motor en una amplia gama.

Es reversible pero se utiliza principalmente en funcionamiento motor.

Las corrientes del estator crean un capo magnético giratorio. La frecuencia de rotación de este campo es impuesto por la frecuencia de las corrientes del estator, es decir, que la velocidad de rotación es proporcional a la frecuencia de alimentación eléctrica. La velocidad de este campo giratorio se llama velocidad de sincronismo.

El enrollamiento del rotor está sometido a variaciones de flujo (del campo magnético). Una fuerza electromotriz inducida aparece y crea corrientes en el rotor. Estas corrientes son las responsables de la aparición de un par que tiende a meter al rotor en movimiento para oponerse a la variación de flujo: Ley de Lenz-Faraday. El rotor se pone a girar para intentar seguir al campo del estator.

La máquina se denomina asíncrona porque es imposible, sin la presencia de un impulso externo, de conseguir la misma velocidad que el campo del estator. En ese caso, no habría variación del campo magnético; el par y las corrientes se anularían, y la máquina no sería impulsada. La diferencia de velocidad entre el rotor y el campo del estator se llama velocidad de deslizamiento.

Mientras funciona más allá de la velocidad de sincronismo (funcionamiento hipersíncrono), la máquina funciona en generador alternativo. Pero su estator debe estar ligado a la red porque él solo puede crear el campo magnético necesario para hacer aparecer las corrientes rotóricas.

Un funcionamiento en generador alternativo autónomo es posible gracias a condensadores conectados al estator, a condición de que exista un campo magnético remanente. Encontramos esta misma problemática mientras intentamos hacer funcionar máquinas de corriente continua a excitación serie en generatriz.

Algunos dispositivos de electrónica de potencia y una batería permiten empezar el funcionamiento en generatriz autónoma. Esta solución permite producir electricidad gracias a eólicas o grupos electrógenos, constituidos de una generatriz acoplada a un motor de combustión interno

El deslizamiento es un indicador que permite medir la divergencia de velocidad de rotación de una máquina asíncrona respecto a la velocidad de rotación de su campo del estator. Tiene que haber una diferencia de velocidad para que este tipo de motor funcione, porque es el desfase entre el rotor y el campo del estator el que provoca la aparición de corrientes inducidas en el rotor, corrientes que crean el campo retórico.

Es posible, por ejemplo para realizar medidas que permitan identificar las características de las máquinas, de alcanzar la velocidad de sincronismo utilizando un dispositivo que tenga al menos un segundo motor. Este asegurará la producción del par necesario para mantener la rotación.

En funcionamiento, el deslizamiento es débil, del orden de 2% para las máquinas más grandes y de 6-7% para las pequeñas máquinas trifásicas. Puede llegar hasta el 10% para pequeñas máquinas monofásicas. Las pérdidas por efecto Joule en el rotor son proporcionales al deslizamiento.

- Se designa  $n_s$  a la frecuencia de rotación del campo del estator.
- Se designa  $n$  a la frecuencia de rotación de la máquina.

La frecuencia de sincronismo es siempre múltiplo entero de la frecuencia de alimentación eléctrica:

- $-$  En 50 Hz es sub-múltiplo de 3000 rpm, como 3000, 1500, 1000, 750, etc.
- $-$  En 60 Hz es un sub-múltiplo de 3600 rpm, como 3600, 1800, 1200, 900, etc.

Siendo p el número de par de polos de la máquina y f la frecuencia de alimentación:

$$
n_s = \frac{f}{p}
$$
 en rev/s of  $n_s = \frac{60f}{p}$  en rev/min.

El deslizamiento corresponde a la diferencia de velocidad entre el rotor y el campo del estator, expresado bajo la forma de un porcentaje de la frecuencia de rotación.

$$
n_s - n = g \cdot n_s \qquad \qquad \text{siendo :} \qquad \qquad g = \frac{n_s - n}{n_s}
$$

El deslizamiento puede calcularse también a partir de velocidades angulares:

$$
g = \frac{\omega_s - \omega}{\omega_s} \qquad \text{con:}
$$

- $\cdot$   $\omega_s$  la velocidad angular de sincronismo del campo del estator.
- $\cdot$   $\omega$  la velocidad angular de rotación.

Se distinguen 4 tipos de rotor :

1. **Rotor bobinado** : Rotor devanado. Los devanados del rotor son similares a los del estator con el que está asociado. El numéro de fases del rotor no tiene porque ser el mismo que el del estator, lo que sí tiene que ser igual es el numéro de polos. Los devanados del rotor están conectados a anillos colectores montados sobre el mismo eje.

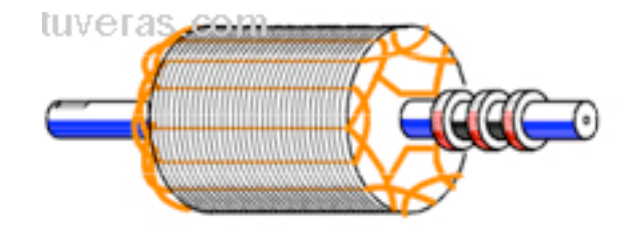

Figura 48. Rotor bobinado

## **Motor con Rotor Bobinado**

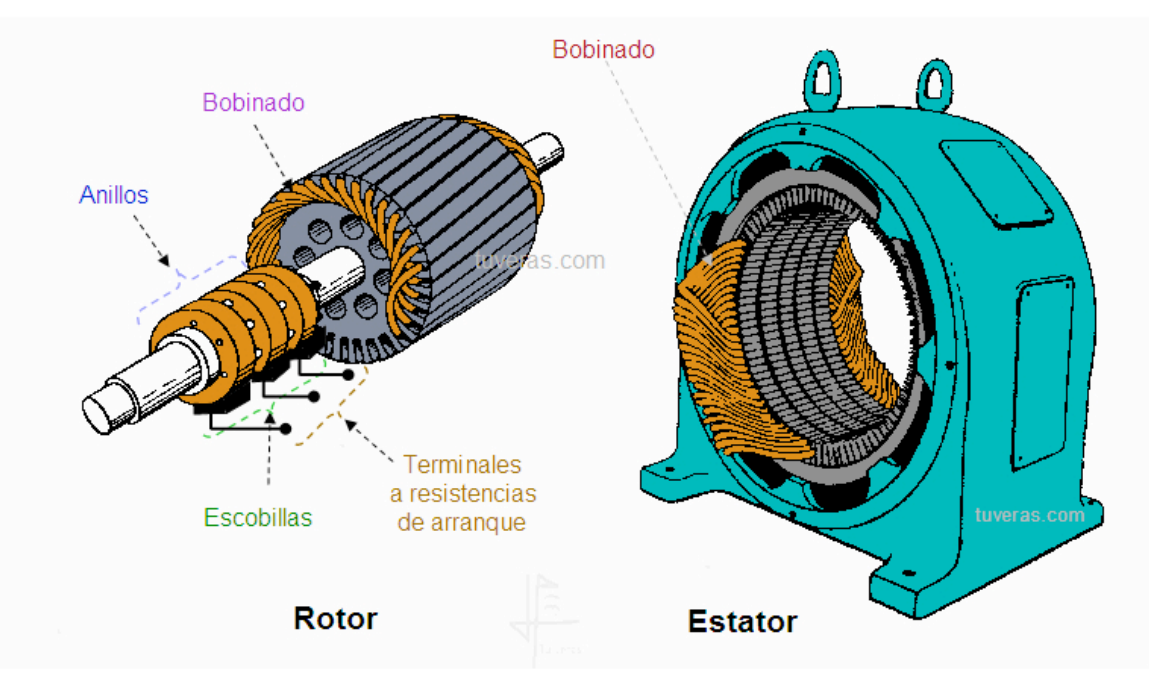

Figura 49. Motor con rotor bobinado

2. **Jaula de ardilla** : Los conductores del rotor están igualmente distribuidos por la periferia del rotor. Los extremos de estos conductores están cortocircuitados, por tanto no hay posibilidad de connexion del devanado del rotor con el exterior. La posición inclinada de las ranuras mejora las propiedades de arranque y disminuye los ruidos.

Este tipo de rotor es el usado para motores pequeños, en cuyo arranque la intensidad nominal supera 6 ó 8 veces a la intensidad nominal del motor. Soporta mal los picos de cargas. Esta siendo sustituido por los rotores de jaula de ardilla doble en motores de potencia media. Su par de arranque no supera el 140 % del normal.

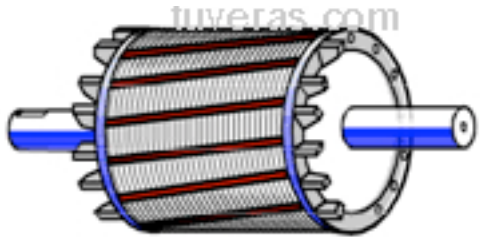

Figura 49. Rotor en jaula de ardilla

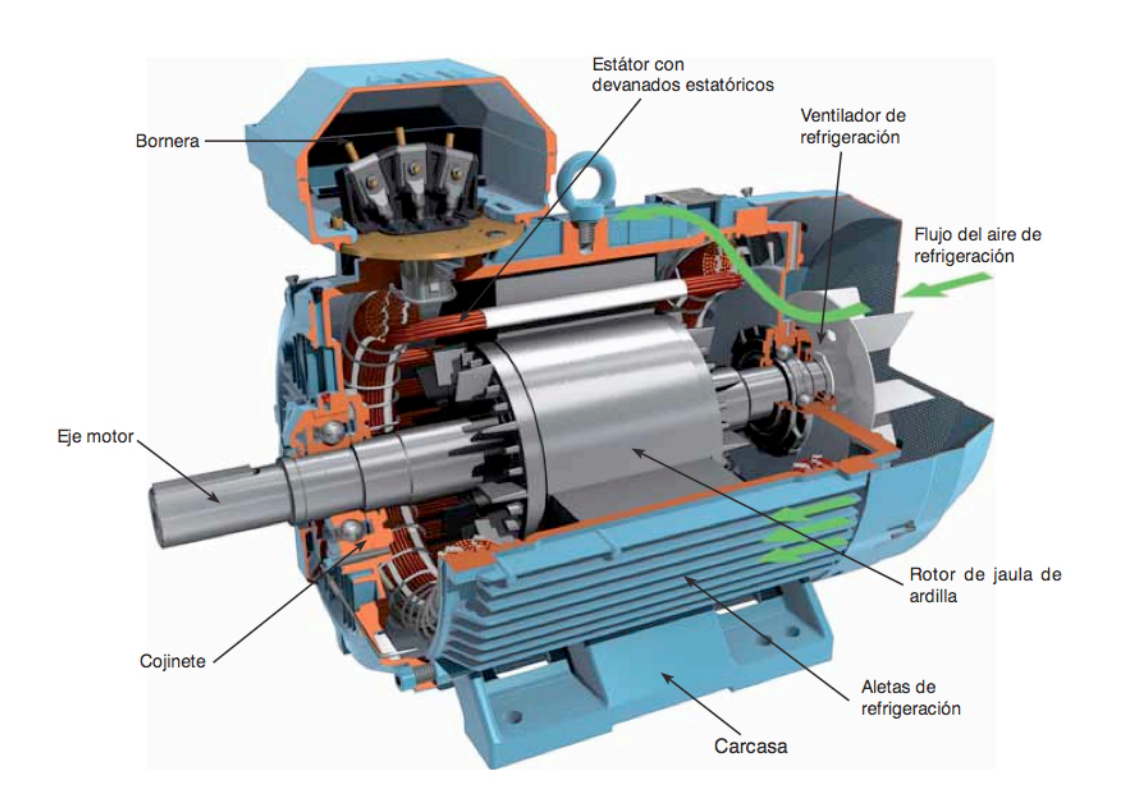

Figura 51. Motor con rotor en jaula de ardilla

3. **Rotor en doble jaula de ardilla**: El rotor en estos motores está constituido por dos jaulas: una externa, de menor sección y material de alta resistividad, y otra interna de sección mayor y materias de baja resistividad. Ambas jaulas están separadas entre sí en cada ranura por medio de una delgada rendija que aumenta el flujo de dispersión en la jaula inferior. De este modo se consigue una jaula exterior de alta resistencia y baja reactancia y una jaula interior de baja resistencia y alta reactancia. En el arranque (la reactancia predomina sobre la resistencia pues f es grande) la corriente fluye en su mayor parte por la jaula exterior (de menor reactancia).

A la velocidad nominal (la resistencia predomina sobre la reactancia, f es muy pequeña) la corriente fluye en su mayor parte por la jaula interior, de menor resistencia.

Con todo esto se consigue que en el arranque la resistencia sea alta, lo que implica alto par de arranque y baja intensidad, y a la velocidad nominal como la resistencia es baja se tiene un buen rendimiento.

Este tipo de rotor tiene una intensidad de arranque de 3 ó 5 veces la intensidad nominal, y su par de arranque puede ser de 230 % la normal. Éstas características hacen que este tipo de rotor sea muy interesante frente al rotor de jaula de ardilla simple. Es el más empleado en la actualidad, soporta bien las sobrecargas sin necesidad de disminuir la velocidad, lo cual le otorga mejor estabilidad.

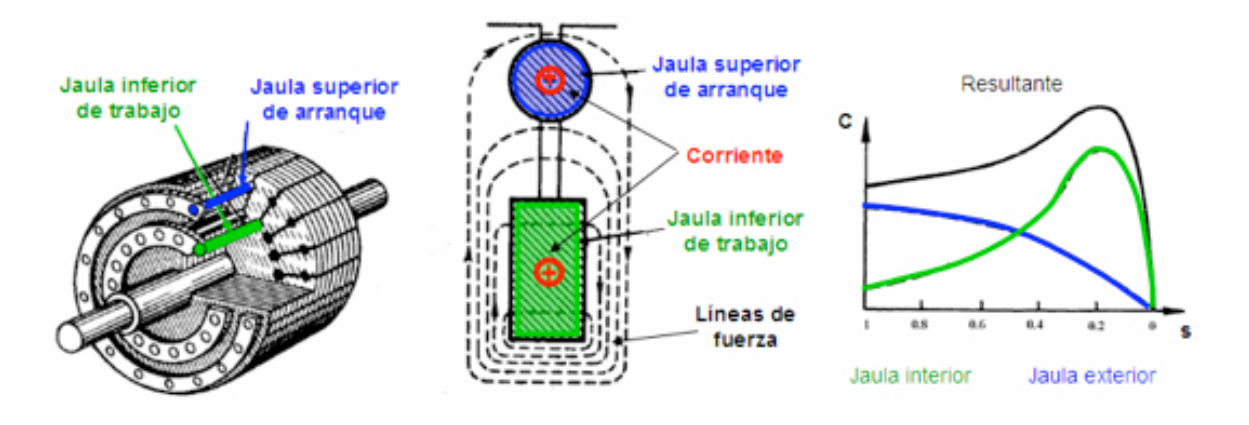

Figura 52. Motor con rotor en doble jaula de ardilla

4. **Rotor con ranuras profundas**: Un efecto análogo al anterior se obtiene mediante un rotor de ranuras profundas, ocupadas por barras altas y profundas, donde debido al efecto autoinductivo y de Foucault, la corriente se distribuye de forma diferente en el arranque y en el funcionamiento de trabajo. Es usado para motores de baja potencia que necesitan realizan continuos arranques y paradas.

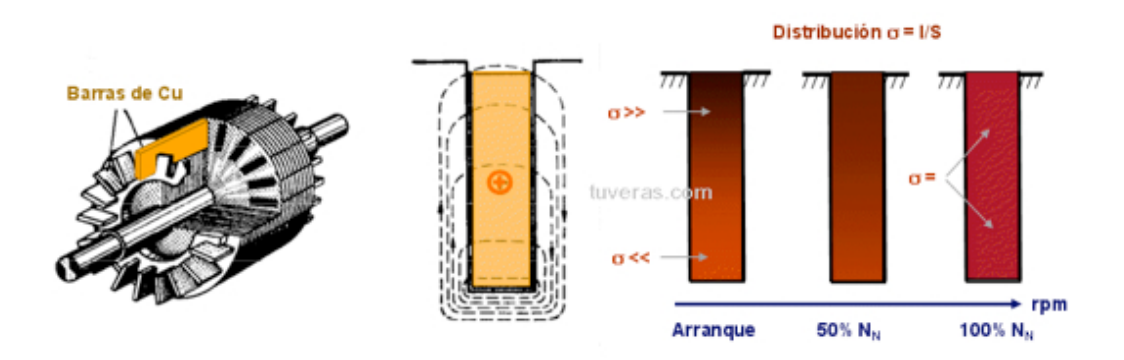

Figura 53. Motor con rotor de ranuras profundas

El esquema eléctrico del motor se muestra en la Figura 54.

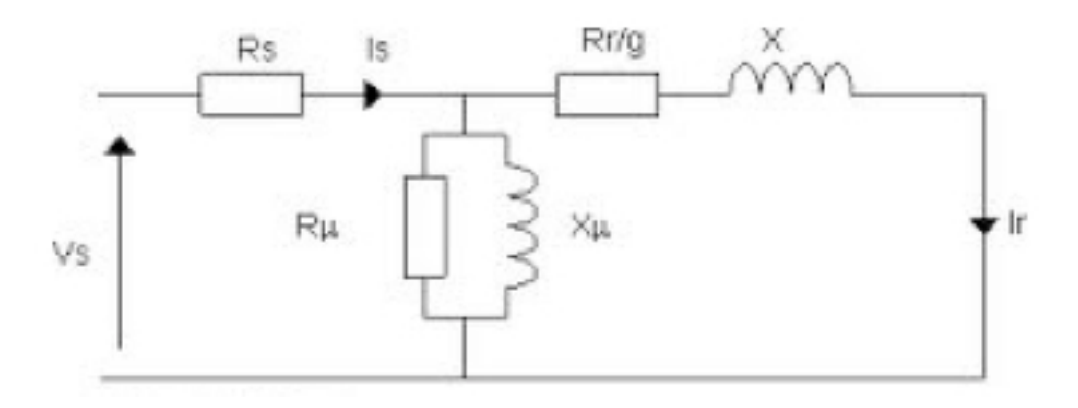

Figura 54. Esquema eléctrico del motor asíncrono

### Siendo:

Is: corriente del estator Rs: resistencia del estator Vs: tensión simple del estator Rµ: resistencia magnetizante Xµ: reactancia magnetizante Rr/g: resistencia del rotor teniendo en cuenta el deslizamiento g X: reactancia del rotor Ir: corriente del rotor

Si se analiza el balance de potencias:

- P<sub>1</sub>= potencia proporcionada al estator
- $P_{12}$ = potencia proporcionada al rotor
- p<sub>2</sub>=pérdidas Joule del rotor
- $P_m$ =potencia mecánica

# **COMPARACIÓN ENTRE MOTOR SÍNCRONO Y ASÍNCRONO**

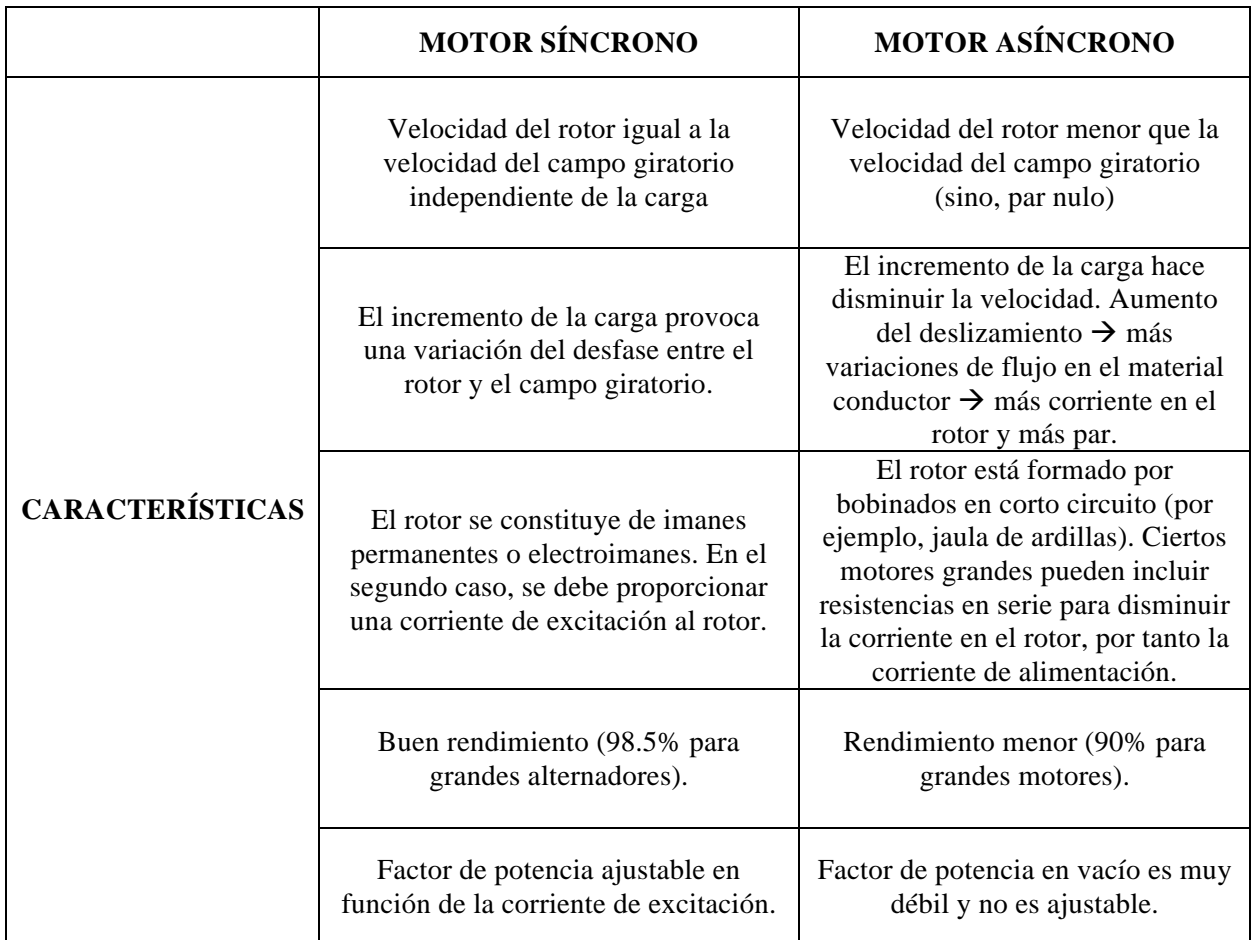

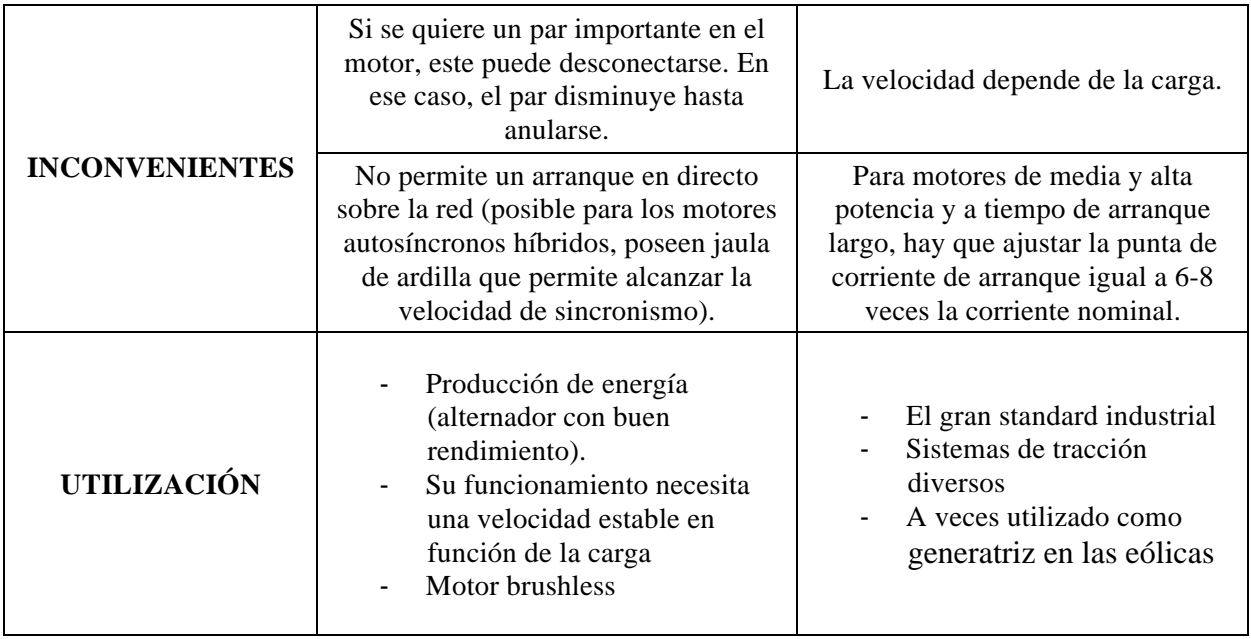

### **CONVERTIDOR: INVERSOR**

El inversor constituye una parte fundamental en el circuito que se va a modelizar.

Puede estar alimentado por una tensión continua constante o variable o una corriente continua que varía.

El inversor proporciona al motor una entrada variable en tensión o en frecuencia o los dos al mismo tiempo según el caso.

En tensión o en corriente continua variable, permite regular la velocidad del motor en frecuencia.

En tensión continua constante, permite regular la velocidad del motor en tensión y en frecuencia.

Aunque los funcionamientos de los inversores sean diferentes, la tecnología es idéntica. Por razón de flexibilidad en el control de la frecuencia, los inversores están ahora formados por transistores de alta frecuencia. Se prefieren éstos a los tiristores. Este tipo de transistor de potencia puede ser encendido y apagado muy rápidamente, y, en consecuencia, cubrir una amplia gama de frecuencias (entre 300 Hz y 20 kHz).

MODOS DE FUNCIONAMIENTO DEL INVERSOR.

Se distinguen varios modos de funcionamiento de los inversores en función del señal de salida del circuito intermediario:

1. El funcionamiento en modulación de impulsión en amplitud (PAM: Pulse Amplitude Modulation).

Se utiliza mientras el variador de velocidad está a tensión intermedia variable.

En el circuito intermedio: Para los variadores con rectificadores no controlables, un chopper es necesario para generar una tensión variable a nivel del inversor. Para los variadores con rectificadores controlables, la variación de la amplitud de la tensión es generada por el rectificador.

Sea cual sea el sistema, el inversor recibe a su entrada una tensión continua variable en amplitud. En ese caso, el inversor, solo hace variar la frecuencia de encendido y apagado de los tiristores o transistores en función del nivel de la tensión de entrada para recrear una tensión sinusoidal (en el caso de un motor a corriente alternativa).

2. El funcionamiento en modulación de la longitud de impulsión (PWM: Pulse Width Modulation).

Este tipo de modulación se utiliza para generar una tensión trifásica a frecuencia y tensión variables.

Existen tres maneras de hacer la conmutación de tiristores o de transistores de potencia:

- PWM con control sinusoidal
- PWM síncrono para limitar los harmónicos
- PWM asíncrono para mejorar la reacción del motor ante toda modificación rápida del mando del variador de frecuencia.

El principio de control del inversor reside en la utilización de un comparador de tensiones. Este comparador superpone a tres tensiones sinusoidales de referencia, una tensión de forma triangular. Las intersecciones entre las sinusoidales y la onda triangular determinan el encendido y apagado de los tiristores (o transistores de potencia), según el caso. Resulta un tiempo de impulsión ''pasante'' o ''no pasante'' variable que reconstituye una corriente sinusoidal a la salida del variador de velocidad.

Hay que prestar atención a la generación de harmónicos responsables de perturbaciones en la red. En ese caso, una modulación PWM síncrona limita esta creación de harmónicos.

# 2. VEHÍCULOS ELÉCTRICOS ESCOGIDOS PARA NUESTRO MODELO

Considerando la gran variedad de coches eléctricos del mercado, se han escogido dos modelos que convienen para nuestro proyecto.

El primer modelo escogido es un vehículo eléctrico fabricado por la empresa Tesla Motor. El modelo es el Roadster.

Los vehículos Tesla Motor utilizan un tipo de motor de inducción con 3 fases y 4 polos.

Además, tiene una batería Litio-ion Energy Storage System (ESS) que alimenta al vehículo y es capable de desconectarse en caso de problema.

El coche Tesla puede ir mucho más rápido que otros coches pero, lo más importante, puede ir más lejos.

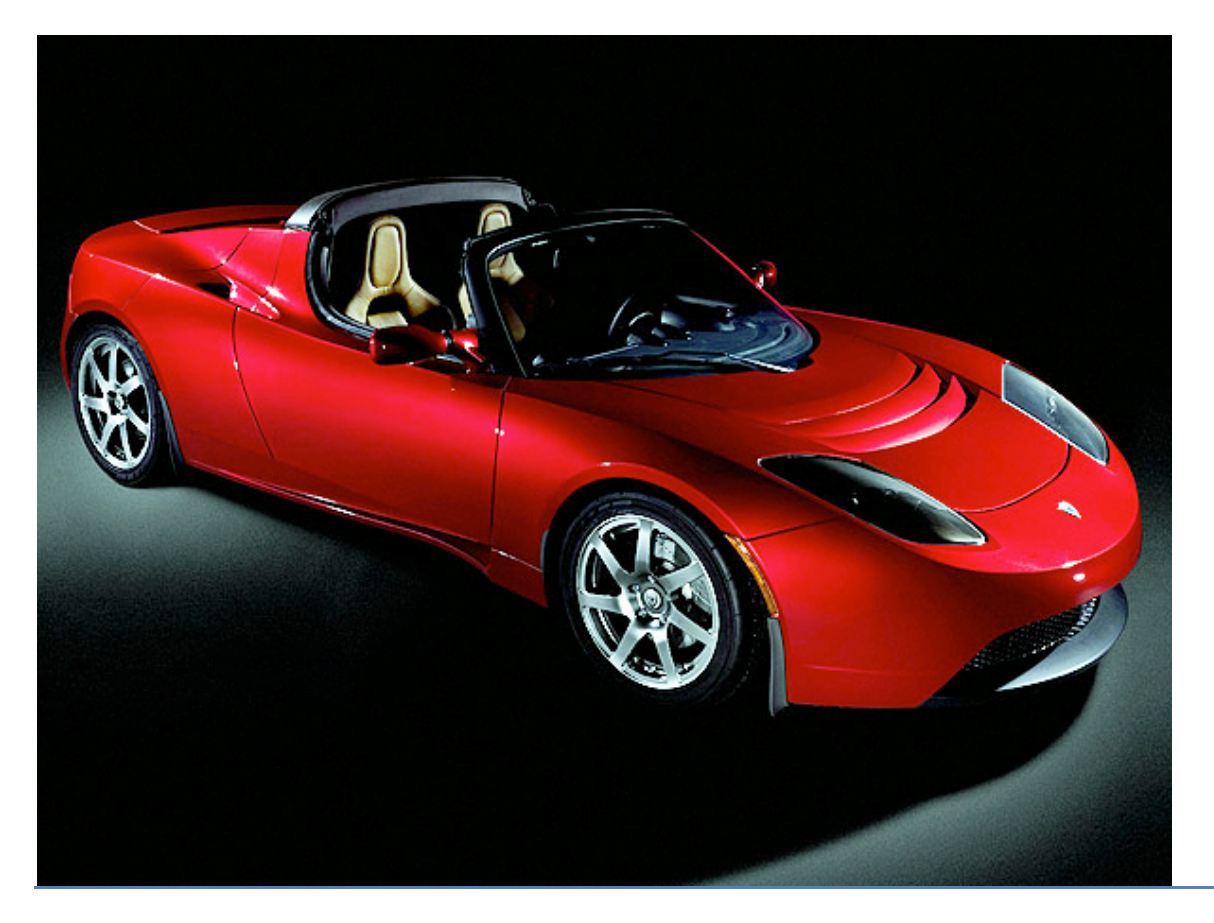

Figura 55. Roadster Tesla Motor

Por otro lado, se ha considerado otro vehículo eléctrico de motor síncrono: Nissan Leaf.

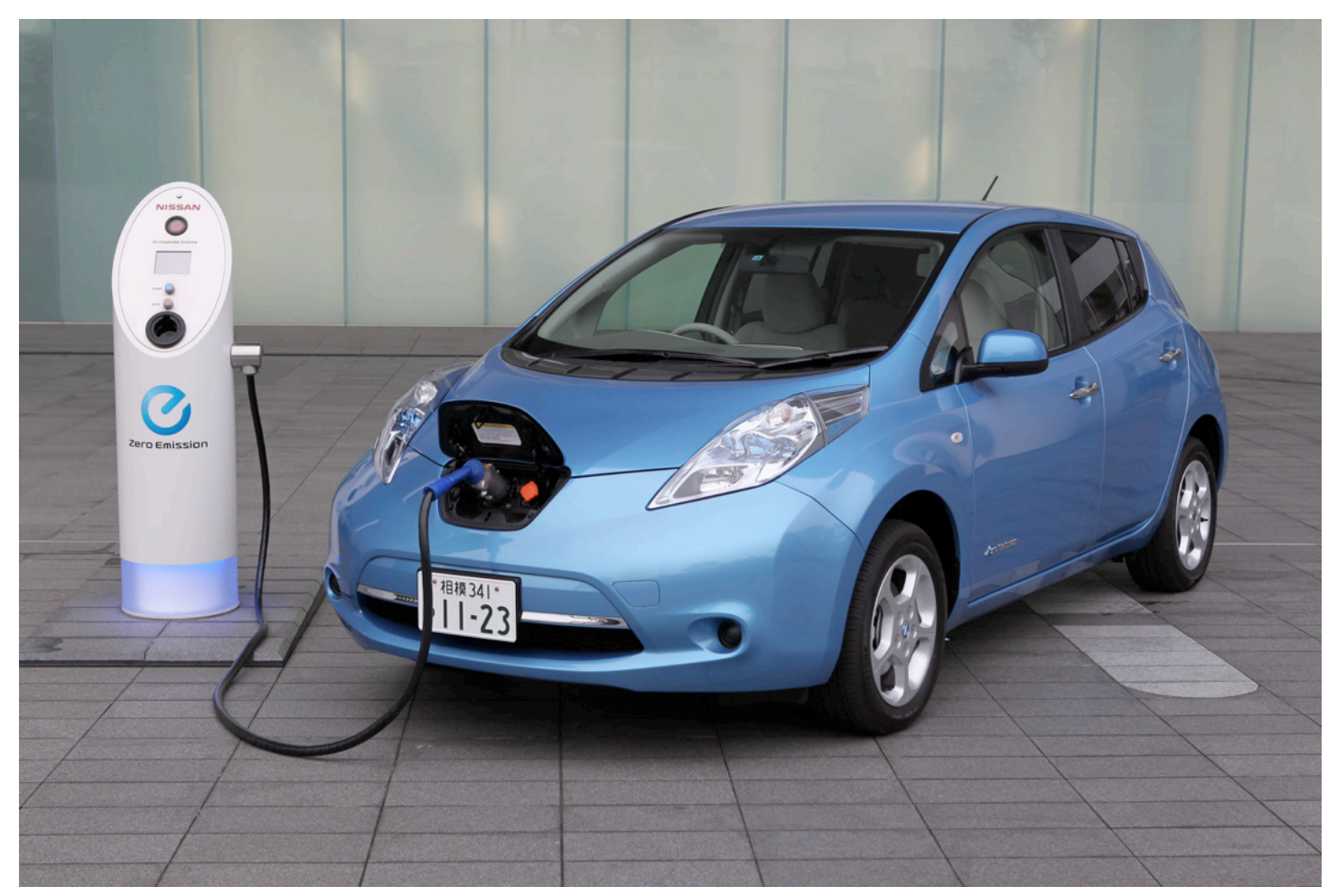

Figura 56. Nissan Leaf

El Nissan LEAF (del inglés Leading Environmentally Friendly, Affordable, Family Car) es un vehículo eléctrico de 5 plazas que salió al mercado en 2009.

Los cuadros siguientes muestran las características de los dos modelos.

1. MOTOR

Roadster Nissan Leaf

Par motor 370 Nm de  $0 a 5400$  tr/min 280 Nm

Caballos (Potencia máxima)  $288 \text{ cv} (225 \text{ kW})$  a 5000 -  $6000 \text{ tr/min}$ 

109 ch=80kW

### 2. ACELERACIÓN

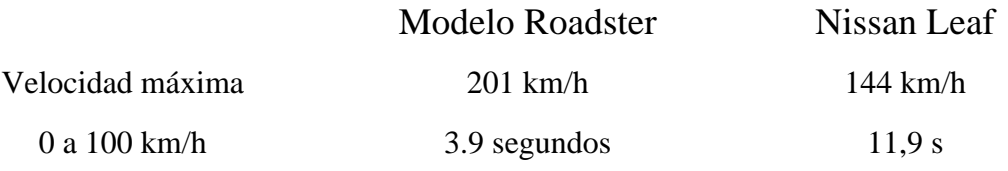

La figura siguiente muestra las curvas del par y potencia para el modelo Roadster:

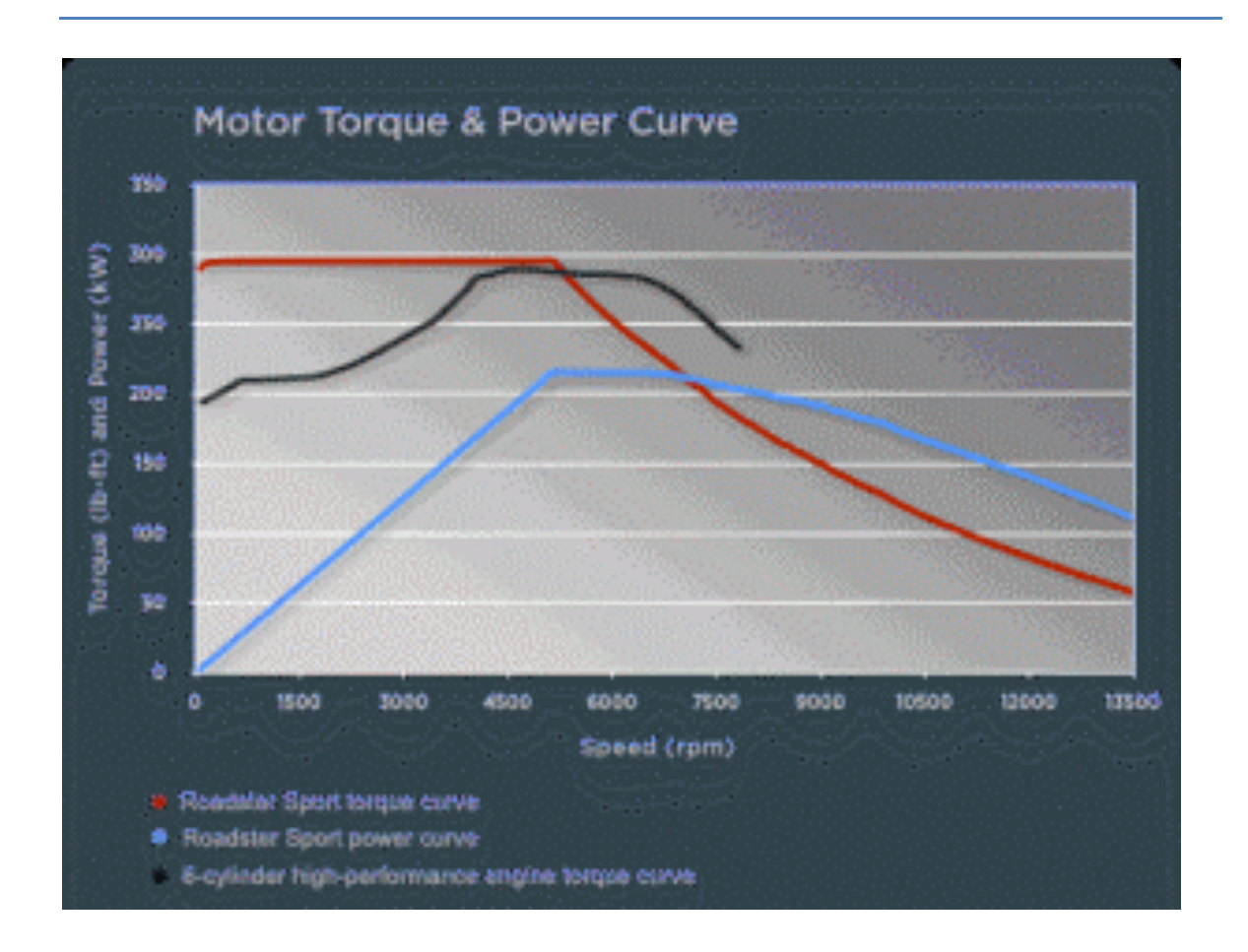

Figura 57. Curvas del par y potencia

Se observa que la potencia (curva azul) es linear al principio hasta el valor de la velocidad correspondiente al par máximo. Después, la potencia disminuye lentamente.

La curva del par y potencia para un vehículo con motor síncrono de rotor bobinado es la siguiente:

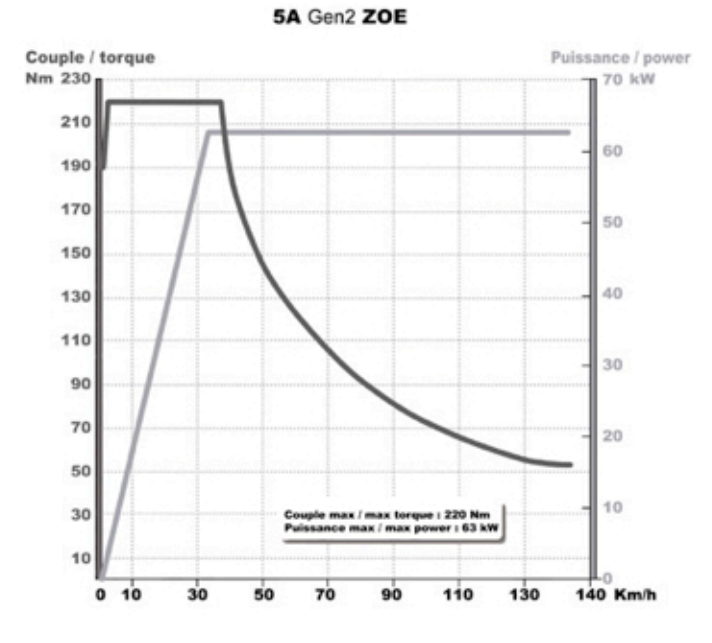

Figura 58. Curvas del par y potencia

Se observa que en este caso, la potencia es constante a partir de un valor límite de velocidad donde se alcanza el par máximo.

Esto supone una ventaja respecto al motor asíncrono del modelo Tesla.

# 3. BATERÍA

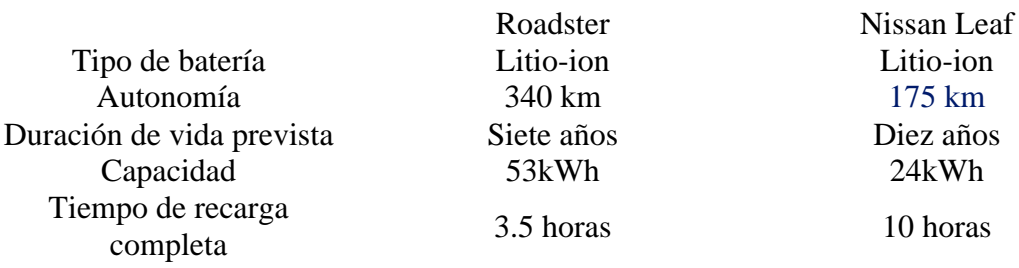

### 4. DIMENSIONES

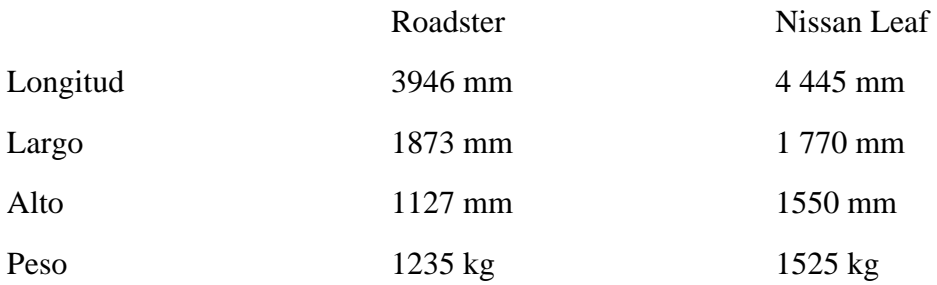

### 5. PRECIO

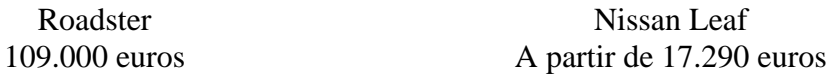

Nissan Leaf

Si se comparan los dos vehículos, se observa que el modelo Roadster es el mejor en prestaciones porque posee una mejor autonomía de la batería, velocidad máxima, potencia, etc.

# 3. DESCRIPCIÓN DEL MODELO DESARROLLADO.

Se ha desarrollado en Matlab el modelo de vehículo Nissan Leaf, cuyo motor es síncrono de imanes permanentes.

### 3.1. OBJETIVOS:

El objetivo es simular en Matlab un modelo de este motor para obtener las curvas características tanto del motor como del vehículo y ver que se ajustan correctamente a la teoría.

Concretizar sobre el uso del motor síncrono de imanes permanentes en coches eléctricos, ver su eficacia y concluir sobre su buen funcionamiento.

También se quiere observar la recuperación de energía en un vehículo de este tipo.

#### 3.2. DATOS

Los datos recogidos sobre el motor de este vehículo se recogen en el siguiente fichero de Matlab:

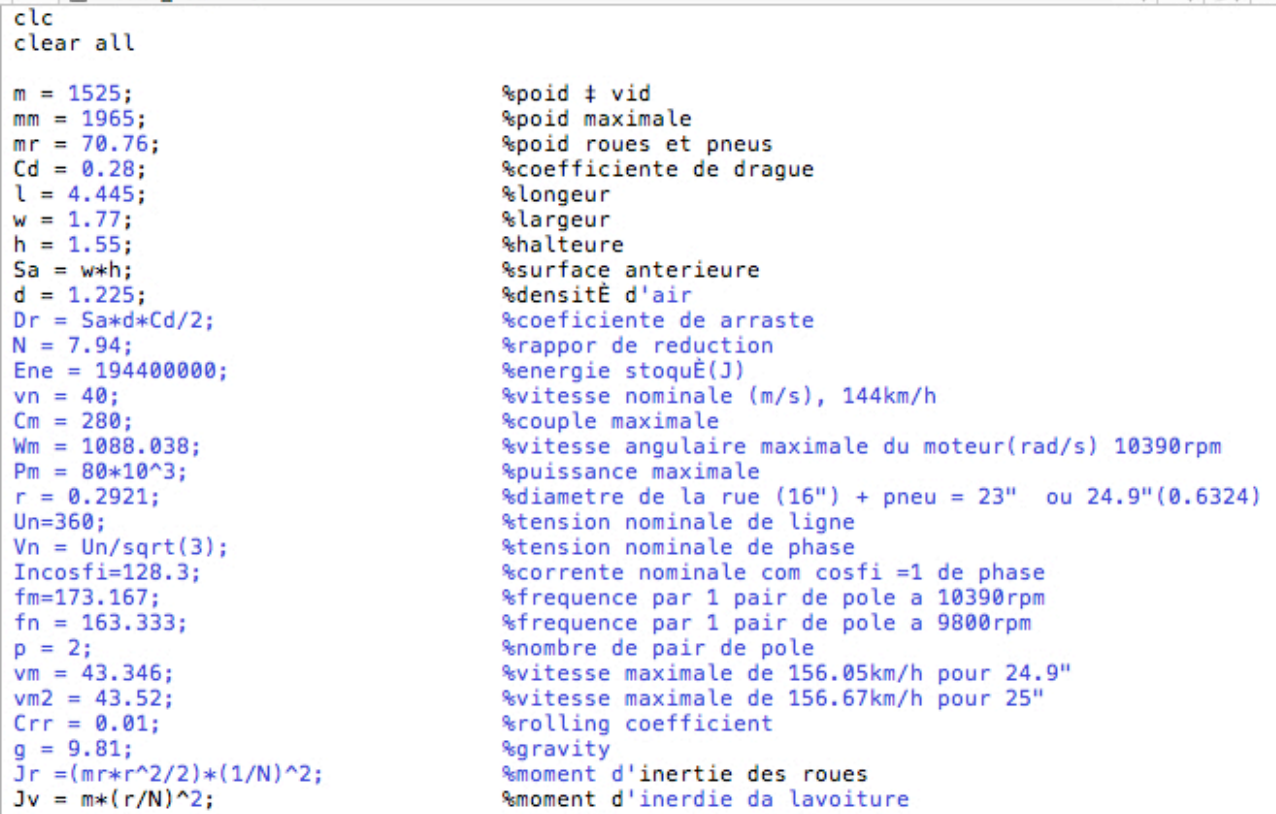

 $3.3.$ **ALGORITMOS** 

Se necesitan hallar diversos parámetros para realizar las simulaciones como el flujo, impedancia Xd y ángulo beta entre la f.e.m. y la tensión.

Las ecuaciones que permiten obtener los valores de las variables necesarias son las siguientes: Mettre dans la forme de Park

Transformée de Park :

$$
A = \frac{2}{3} \begin{bmatrix} \cos\theta & \cos(\theta - \frac{2\pi}{3}) & \cos(\theta - \frac{4\pi}{3}) \\ -\sin\theta & -\sin(\theta - \frac{2\pi}{3}) & -\sin(\theta - \frac{4\pi}{3}) \\ \frac{1}{2} & \frac{1}{2} & \frac{1}{2} & \frac{1}{2} \end{bmatrix}
$$

Transformée inverse :

$$
A^{-1} = \begin{bmatrix} \cos\theta & -\sin\theta & 1\\ \cos\left(\theta - \frac{2\pi}{3}\right) & -\sin\left(\theta - \frac{2\pi}{3}\right) & 1\\ \cos\left(\theta - \frac{4\pi}{3}\right) & -\sin\left(\theta - \frac{4\pi}{3}\right) & 1 \end{bmatrix}
$$

Transformée des Courants :

$$
\begin{bmatrix} i_a \\ i_b \\ i_c \end{bmatrix} = [A] \begin{bmatrix} i_d \\ i_q \\ i_o \end{bmatrix}
$$

Transformée des flux :

$$
\begin{bmatrix} \psi_a \\ \psi_b \\ \psi_c \end{bmatrix} = [A] \begin{bmatrix} \psi_d \\ \psi_q \\ \psi_o \end{bmatrix}
$$

Transformée des tensions :

$$
\begin{bmatrix} v_a \\ v_b \\ v_c \end{bmatrix} = [A] \begin{bmatrix} v_d \\ v_q \\ v_o \end{bmatrix} \tag{86}
$$

Mise en équation

On utilisera la notation  $v_{abc} = \begin{bmatrix} v_a \ v_b \ v_c \end{bmatrix}$ , pour représenter toutes les matrices de la forme suivant pour

$$
v_{abc} = Ri_{abc} + \frac{d\psi_{abc}}{dt}
$$

$$
v_{dqo} = A Ri_{abc} + A \frac{d\psi_{abc}}{dt}
$$

$$
v_{dqo} = A R A^{-1} i_{dqo} + A \frac{dA^{-1} \psi_{dqo}}{dt}
$$

$$
v_{dqo} = RAA^{-1}i_{dqo} + AA^{-1}\frac{d\psi_{dqo}}{dt} + A\frac{dA^{-1}}{dt}\psi_{dqo}
$$

$$
v_{dqo} = Ri_{dqo} + \frac{d\psi_{dqo}}{dt} + A\frac{dA^{-1}}{dt}\psi_{dqo}
$$

Maintenant on va trouver dA<sup>-1</sup>/dt

$$
\frac{d[A]^{-1}}{dt} = \begin{bmatrix} -\omega sin\theta & -\omega cos\theta & 0\\ -\omega sin(\theta - \frac{2\pi}{3}) & -\omega cos(\theta - \frac{2\pi}{3}) & 0\\ -\omega sin(\theta - \frac{4\pi}{3}) & -\omega cos(\theta - \frac{4\pi}{3}) & 0 \end{bmatrix}
$$

Le produit

$$
A\frac{d[A]^{-1}}{dt} = \frac{2}{3} \begin{bmatrix} \cos\theta & \cos\left(\theta - \frac{2\pi}{3}\right) & \cos\left(\theta - \frac{4\pi}{3}\right) \\ -\sin\theta & -\sin\left(\theta - \frac{2\pi}{3}\right) & -\sin\left(\theta - \frac{4\pi}{3}\right) \\ \frac{1}{2} & \frac{1}{2} & \frac{1}{2} \\ -\omega\sin\left(\theta - \frac{4\pi}{3}\right) & -\omega\cos\left(\theta - \frac{4\pi}{3}\right) \end{bmatrix} \begin{bmatrix} -\omega\sin\theta & -\omega\cos\theta & 0 \\ -\omega\sin\left(\theta - \frac{2\pi}{3}\right) & -\omega\cos\left(\theta - \frac{2\pi}{3}\right) & 0 \\ -\omega\sin\left(\theta - \frac{4\pi}{3}\right) & -\omega\cos\left(\theta - \frac{4\pi}{3}\right) & 0 \end{bmatrix}
$$

$$
= \begin{bmatrix} 0 & -\omega & 0 \\ \omega & 0 & 0 \\ 0 & 0 & 0 \end{bmatrix} = \omega \begin{bmatrix} 0 & -1 & 0 \\ 1 & 0 & 0 \\ 0 & 0 & 0 \end{bmatrix} = D
$$

Donc ce produit s'appellera @D,

$$
v_{dqo} = Ri_{dqo} + \frac{d\psi_{dqo}}{dt} + \omega D \psi_{dqo}
$$

On retrouve

$$
v_d = Ri_d + \frac{d\psi_d}{dt} - \omega \psi_q
$$

$$
v_q = Ri_q + \frac{d\psi_q}{dt} + \omega \psi_d
$$

En sachant que

$$
\psi_d = L_d i_d + \phi
$$

$$
\psi_q = L_q i_q
$$

Où φ c'est le flux géré par les aimants du rotor au stator, donc on trouve

$$
v_d = Ri_d + \frac{d(L_d i_d + \phi)}{dt} - \omega L_q i_q
$$

$$
v_q = Ri_q + \frac{d(L_q i_q)}{dt} + \omega(L_d i_d + \phi)
$$

Comme φ est constant, donc

$$
v_d = Ri_d + \frac{d(L_d i_d)}{dt} - \omega L_q i_q
$$

Comme on considéré que les inductance ne varient pas puis on a pas enroulement dans le rotor, donc on a que

$$
v_d = Ri_d + L_d \frac{di_d}{dt} - \omega L_q i_q
$$
  

$$
v_q = Ri_q + L_q \frac{di_q}{dt} + \omega (L_d i_d + \phi)
$$

#### Trouver la fonction de transfert

Pour trouver les fonctions de transfert entre entrée et sortie du système c'est-à-dire i<sub>d</sub>\* et j<sub>a</sub>\* comme les entrée de consigne et i<sub>d</sub> et j<sub>a</sub> comme sortie comme on un gain k que relation le courant de consigne avec la tension du système, donc on a la relation

$$
v_d = ki_d^* \text{ et } v_q = ki_q^*
$$

On va trouver premièrement les relations entre v et i, donc applique la transformée de Laplace pour trouver les fonction de tranfert

$$
V_d(p) = RI_d(p) + L_d pl_d(p) - \omega(p) * L_q I_q(p)
$$
  

$$
V_q(p) = RI_q(p) + L_q pl_q(p) + \omega(p) * L_d I_d(p) + \phi \omega(p)
$$

Pour trouver le fonction de transfert en boucle ouvert entre  $\chi_d$  et i<sub>d</sub>, on fera i<sub>d</sub> = 0, donc on aura

$$
V_d(p) = RI_d(p) + L_d pl_d(p)
$$

$$
\frac{V_d(p)}{I_d(p)} = R + L_d p
$$

on <u>appelle</u>  $H_d(p) = \frac{I_d(p)}{I_d^*(p)}$ , et comme  $V_d(p) = kI_d^*(p)$ , don

$$
H_d(p) = \frac{k}{R + L_d p}
$$

Pour trouver  $H_a(p)$ , on doit considérer i<sub>d</sub> = 0, donc

$$
V_q(p) = RI_q(p) + L_q pl_q(p) + \omega \phi
$$

Pour cette équation, on besoin d'obtenir @ en fonction de lg, donc on doit prendre les équations mécaniques du moteur pour le trouver, pour les équations mécaniques on a

$$
C_{em} = \frac{3npp}{2} (\psi_d i_q - \psi_q i_d) = \frac{3npp}{2} ((L_d i_d + \phi) i_q - L_q i_q i_d)
$$

En considérant que l'anisotropie est faible ( $L_d = L_q$ ), on obtient que

$$
C_{em} = \frac{3npp}{2} \phi i_q
$$

Où npp c'est le nombre de paires de pole, maintenant on a trouvé le couple en fonction du courant ja maintenant on va obtenir la vitesse en fonction du couple et par conséquence du courant, et pour sa on utilise la 2<sup>éme</sup> loi de Newton pour système rotationnel on obtient

$$
\sum_{i} C_{i} = J \frac{d\Omega}{dt}
$$

$$
C_{m} - C_{r} - f\Omega = J \frac{d\Omega}{dt}
$$

Comme  $C_m = C_{em}$  et pour le calcul de la fonction de transfert on doit avoir  $C_r = 0$ , donc

$$
C_{em} = J \frac{d\Omega}{dt} + f\Omega
$$

En mettant dans la forme de Laplace, on a

$$
C_{em}(\mathbf{p}) = Jp\Omega(p) + f\Omega(\mathbf{p})
$$

$$
\frac{C_{em}(\mathbf{p})}{Jp + f} = \Omega(p)
$$

Donc on obtient

$$
\frac{\stackrel{3npp}{2}\phi I_q(p)}{Jp+f} = \Omega(p)
$$

Comme  $\Omega = \frac{\omega}{npp}$ , on trouve

$$
\frac{3npp \, \phi I_q(p)}{2} = \frac{\omega(p)}{npp}
$$

$$
\frac{3npp^2}{2}\frac{\phi I_q(p)}{Jp+f} = \omega(p)
$$

En reprennent l'équation originelle on obtient

$$
V_q(p) = RI_q(p) + L_q pl_q(p) + \frac{3npp^2}{2} \frac{\phi I_q(p)}{jp + f} \phi
$$
  

$$
V_q(p) = RI_q(p) + L_q pl_q(p) + \frac{3npp^2}{2} \frac{\phi^2 I_q(p)}{jp + f}
$$

Maintenant on peut obtenir la fonction de transfert en faisant

$$
\frac{V_q(p)}{I_q(p)} = R + L_q p + \frac{3npp^2}{2} \frac{\phi^2}{Jp + f}
$$

$$
\frac{I_q(p)}{V_q(p)} = \frac{1}{R + L_q p + \frac{3npp^2}{2} \frac{\phi^2}{Jp + f}}
$$

$$
\frac{I_q(p)}{V_q(p)} = \frac{Jp + f}{R(Jp + f) + L_q p(Jp + f) + \frac{3npp^2}{2} \phi^2}
$$

$$
\frac{I_q(p)}{V_q(p)} = \frac{Jp + f}{JL_q p^2 + (RJ + L_q f)p + Rf + \frac{3npp^2}{2} \phi^2}
$$

En mettent en fonction de  $j_{\mathfrak{q}}^{\star}$  pour trouver  $\mathop{\mathrm{H}}\nolimits_{\mathfrak{q}}(p)$  on obtient

$$
H_q(p) = \frac{k(jp+f)}{JL_qp^2 + (RJ + L_qf)p + Rf + \frac{3npp^2}{2}\phi^2}
$$

Para controlar el motor, se elige un control vectorial que controle la corriente.

Para realizar el sistema de control se necesita introducir un corrector PI en el sistema, que es de la forma:

$$
R(p) = k \left( 1 + \frac{1}{T_p} \right)
$$

Para calcular el corrector, se debe encontrar los parámetros  $k y T_i$ , y para ello se debe conocer el margen de fase que hay que corregir y la ganancia de 0 db a una frecuencia dada.

Para calcular T<sub>i</sub> se tiene la ecuación siguiente:

$$
\varphi_{pi} = -90^\circ + tg^{-1}(\omega_c T_i)
$$

Donde w<sub>c</sub> es la frecuencia angular de corte deseada.

$$
\varphi_{pi} = \Delta \varphi_s - \Delta \varphi_0
$$

Donde los dos miembros de la derecha de la ecuación son respectivamente el margen de fase de la nueva pulsación  $w_c$  y  $w_0$ , donde  $w_0$  es la pulsación de corte a 0db de la función H(p) que queremos corregir.

Para encontrar k hay que tener una ganancia total a w<sub>c</sub> igual a 0db, entonces:

$$
|R(j\omega_c)||H(j\omega_c)|=1
$$

$$
M_{dgo} = AM_{abc}A^{-1}
$$

$$
M_{dqo} = \frac{2}{3} \begin{bmatrix} \cos\theta & \cos(\theta - \frac{2\pi}{3}) & \cos(\theta - \frac{4\pi}{3}) \\ -\sin\theta & -\sin(\theta - \frac{2\pi}{3}) & -\sin(\theta - \frac{4\pi}{3}) \\ \frac{1}{2} & \frac{1}{2} & \frac{1}{2} & \frac{1}{2} \end{bmatrix} \begin{bmatrix} L_a & M_{ab} & M_{ab} \\ M_{ab} & L_a & M_{ab} \\ M_{ab} & M_{ab} & L_a \end{bmatrix} \begin{bmatrix} \cos\theta & -\sin\theta & 1 \\ \cos\left(\theta - \frac{2\pi}{3}\right) & -\sin\left(\theta - \frac{2\pi}{3}\right) & 1 \\ \cos\left(\theta - \frac{4\pi}{3}\right) & -\sin\left(\theta - \frac{4\pi}{3}\right) & 1 \end{bmatrix}
$$

$$
M_{dqo} = \begin{bmatrix} L_a - M_{ab} & 0 & 0 \\ 0 & L_a - M_{ab} & 0 \\ 0 & 0 & L_a + 2M_{ab} \end{bmatrix}
$$

Donc on obtient  $L_d = L_a = L_a - M_{ab}$ ,  $L_0 = L_a + 2M_{ab}$  et  $M_{da} = M_{da} = M_{da} = M_{aa} = M_{aa} = 0$ .

Maintenant on doit trouver les paramètres, pour l'inductance, en supposant tous les conducteurs dans un même point don on aura

$$
\oint\!\vec{H}d\vec{l}=I_{total}
$$

Comme dans le moteur le champ dans le fer est négligeable, on prendre en compte seulement dans l'entrefer, donc

$$
H2e = nI
$$

Où e c'est la distance du entrefer, n le nombre de conducteur et I le courant, pour trouver l'inductance on doit trouver le flux magnétique dans la spire, que on calcule sur la forme

$$
\Phi = \oint \vec{B} \, d\vec{S}
$$

Où S est la surface, comme le champ est constante dans le conducteur, on trouve

$$
\Phi = nBS = \mu_0 nHS = \frac{\mu_0 n^2 IS}{2e}
$$

Dans le cas d'un moteur, on doit partager le nombre de conducteur(N), et la surface(S<sub>0</sub>) pour le nombre de paires de pole, donc on appelle

$$
n = \frac{N}{npp}
$$

$$
S = \frac{S_0}{npp}
$$

#### IMPLANTACIÓN NUMÉRICA  $3.4.$

Los valores calculados son los siguientes:

Flujo  $\rightarrow$  Se obtiene a partir del valor de corriente máxima : 600 A  $\rightarrow$  0=0.1553  $\bullet$  . Weber

- Rendimiento máximo para la velocidad w=628,32 rad/s
- Para estimar la resistencia del estator: L=longitud cable=N\*longitud estator \*radio\* pi=9,41 m S=superficie=(radio estator- radio rotor) $\frac{\gamma_2^*p_1}{\gamma_3^3}$  / N3,8 \* 10 $\gamma$ (-5) m<sup> $\gamma_2$ </sup>

Material cobre  $\rightarrow$  resistividad = 17\*10^(-9) R=resistividad\*longitud/superficie =  $0.04/16=40/16=2.5$ m $\Omega$ 

 $\bullet$  L=inductancia del estator = 1mH

Se estima el número de conductores:  $N = 100$ 1 espira = 2 conductores, entonces el motor tiene 50 espiras.

# 4. ANÁLISIS DE LOS RESULTADOS.

# • **PRIMERA SIMULACIÓN**

Se ha realizado una primera simulación con el vehículo Nissan Leaf, cuyo motor es síncrono con imanes permanentes.

El esquema bloc que permite obtener varios parámetros a partir de diversas entradas es el siguiente:

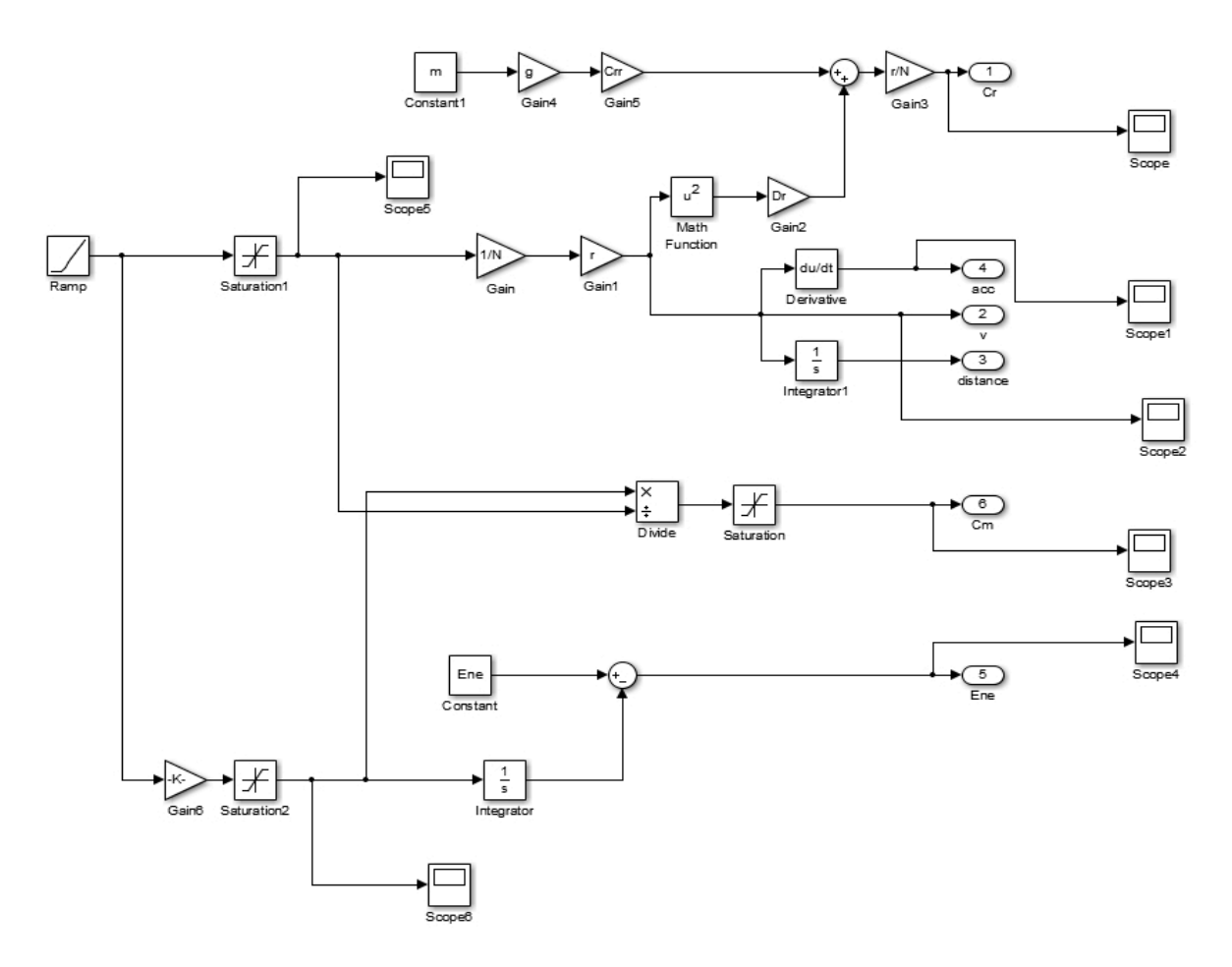

Figura 59. Esquema por bloques en Simulink

### • **Entradas:**

Velocidad angular del motor (w) Potencia utilizada por el motor (P)

• **Salidas:**

Par resistente (Cr) Aceleración (acc) Velocidad del vehículo (v) Distancia recorrida por el vehículo Par mecánico (Cm) Energía restante en la batería (Ene)

Las curvas obtenidas son las siguientes:

• Entrada en potencia:

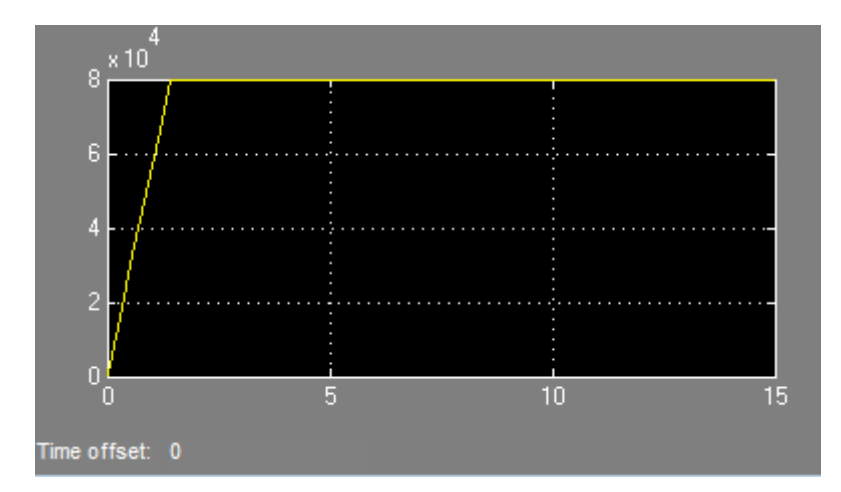

• Par resistente:

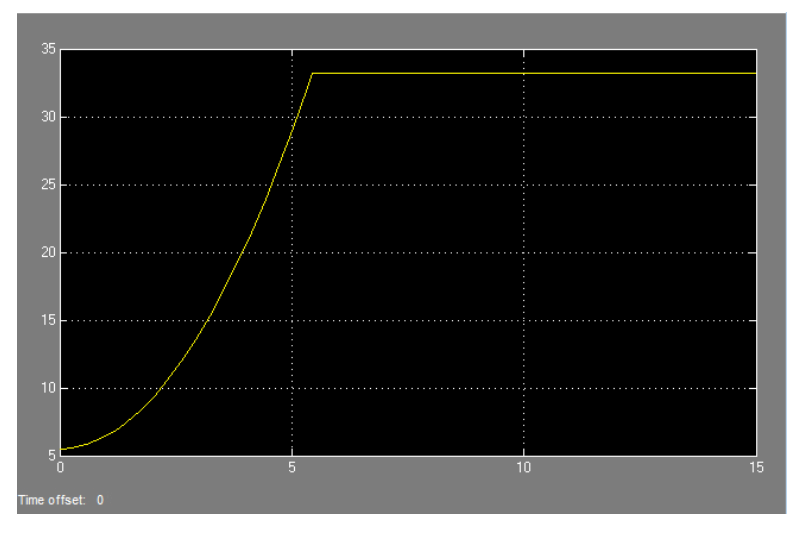

• Aceleración

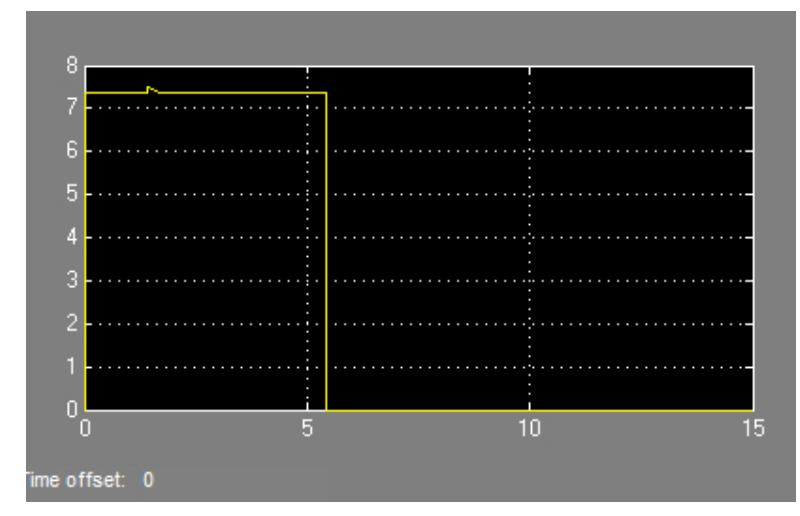

• Velocidad del vehículo eléctrico

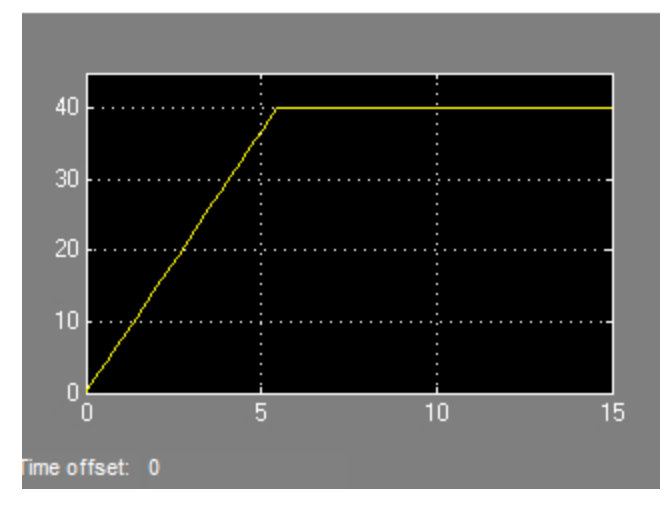

• Par mecánico

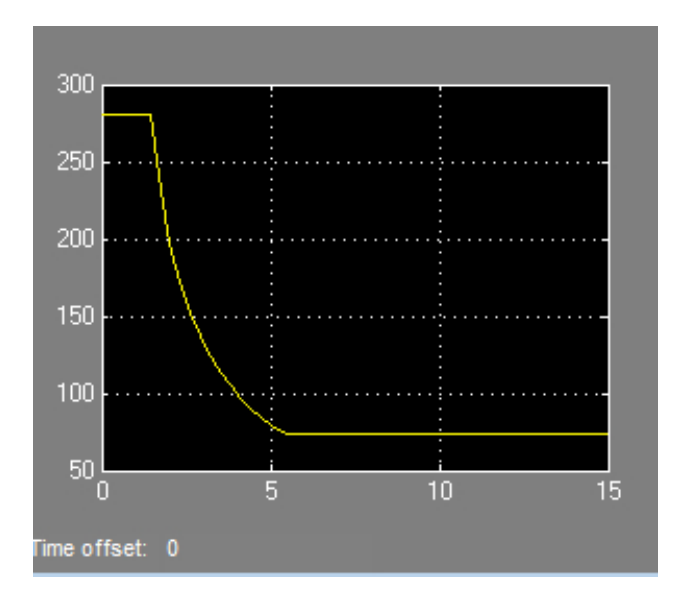

• Energía restante

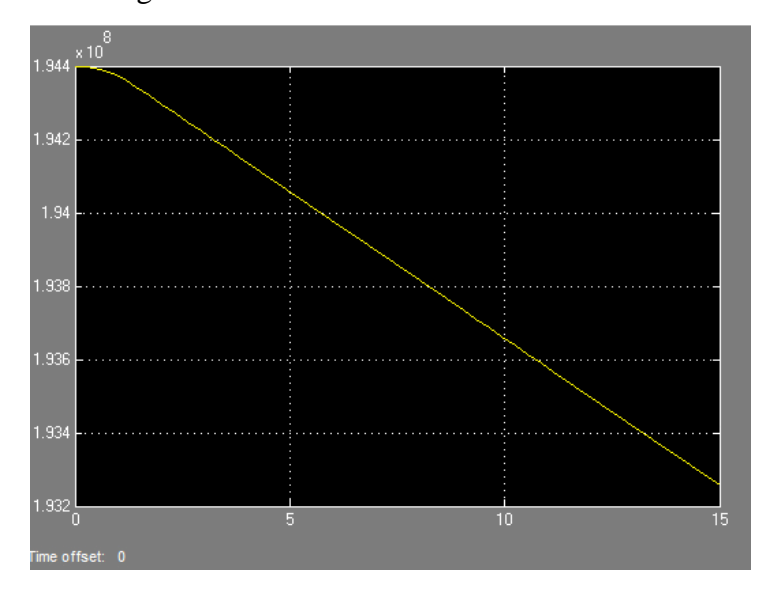

· Distancia recorrida por el vehículo

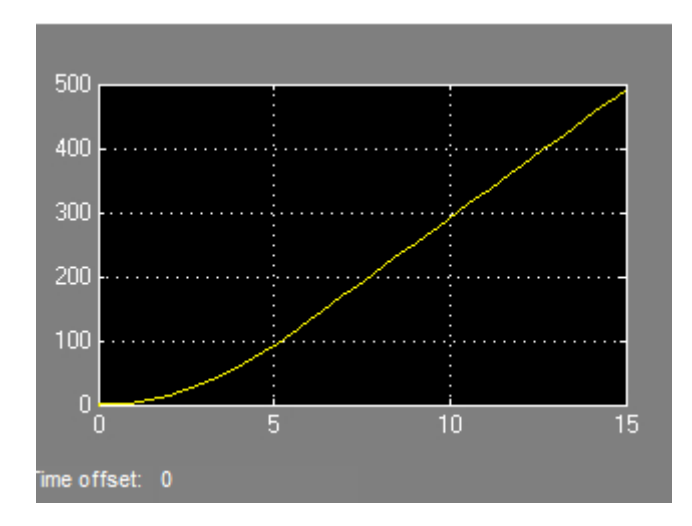

# • **SEGUNDA SIMULACIÓN**

La segunda simulación comprende el sistema completo: regulador PI, convertidor de tipo inversor, motor síncrono y vehículo.

El esquema de bloques realizado en Matlab Simulink es el siguiente:

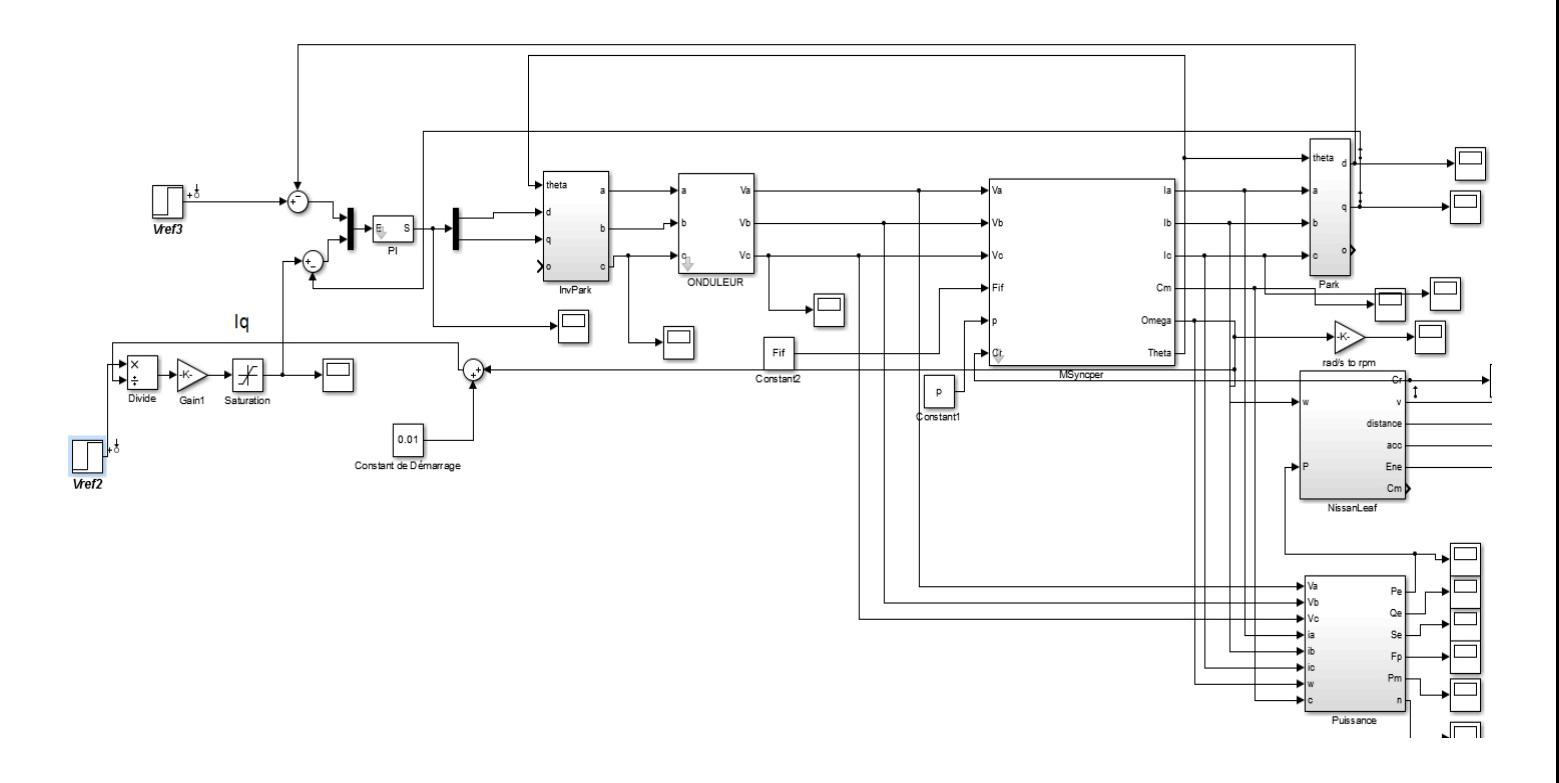

Figura 60. Esquema de bloques Simulink

Como entradas están la tensión de magnetización y la potencia.

Se utiliza la Inversa de la Transformada de Park para convertir pasar del sistema de referencia [d,q,theta], valores constantes, en otro trifásico [a,b,c].

Se ha utilizado un regulador PI que afecta a las dos corrientes:

- Id -> corriente de excitación
- Iq-> corriente del par

El convertidor inversor tiene como función cambiar un voltaje de entrada de corriente directa a un voltaje simétrico de salida de corriente alterna, con la magnitud y frecuencia deseada.

El inversor utilizado presenta las características que se recogen en la Figura 61.

| VISSAN<br><b>FINITI</b>             |                          | <b>LEAF Powertrain</b>                 |
|-------------------------------------|--------------------------|----------------------------------------|
| <b>Inverter Specifications</b>      |                          |                                        |
|                                     | <b>Dimensions</b>        | 304 $\times$ 256.5 $\times$<br>144.5mm |
|                                     | Weight                   | 16.8 <sub>kq</sub>                     |
|                                     | Max. AC Current          | 425 A RMS (4 sec)                      |
|                                     | Coolant temp. : 65°C)    | <b>340 A RMS</b>                       |
|                                     | DC Voltage               | $240 - 403V$                           |
|                                     | <b>Carrier Frequency</b> | 5kHz                                   |
| <b>Motor Specifications</b>         |                          |                                        |
|                                     | Maximum torque           | 280 Nm                                 |
|                                     | Maximum power            | 80 kW                                  |
|                                     | <b>Top Motor speed</b>   | 10,390 rpm                             |
|                                     | Motor weight             | 58 kg                                  |
|                                     |                          |                                        |
| Copyright 2012 Nissan Motor Co. LTD |                          |                                        |

Figura 61. Inversor utilizado

El inversor es el componente encargado de realizar las conversiones necesarias, adaptando voltajes y formas de onda para alimentar al motor convenientemente a partir de la energía almacenada en las baterías, disponible como una fuente de corriente continua con un voltaje determinado. También es el encargado de recuperar energía del motor, en el caso de que éste esté actuando como mecanismo de frenado y almacenar dicha energía recuperada de nuevo en las baterías.

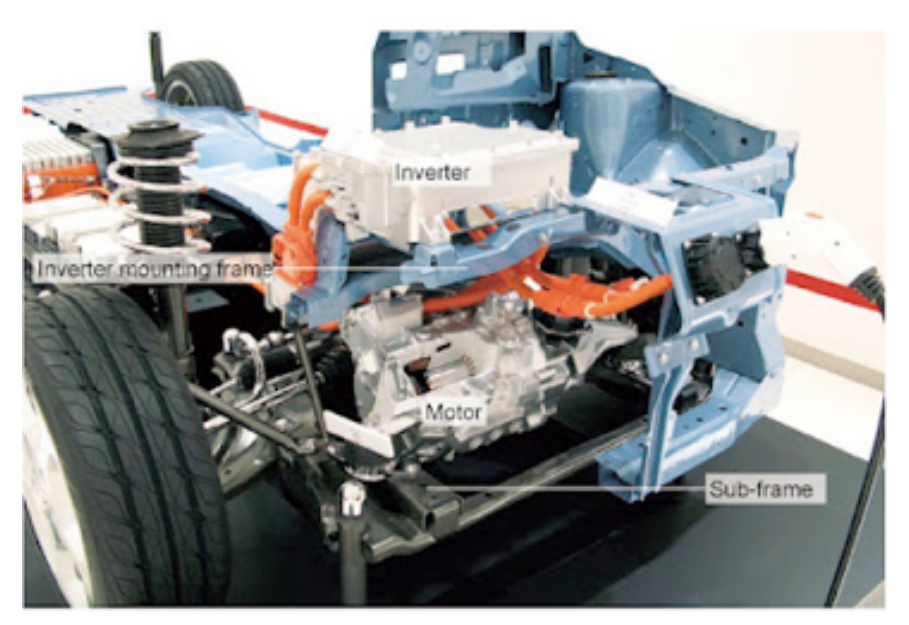

Figura 62. Componentes internos del Nissan Leaf

En la Figura 62 se muestran los componentes fundamentales del Nissan Leaf. Se puede observar el motor en la parte inferior delantera (a destacar el pequeño tamaño del mismo en comparación con un motor de explosión) y, sobre éste, la caja sellada que contiene los elementos de electrónica de potencia que forman el inversor. A destacar también los gruesos cables que conectan el inversor con las baterías así como con el motor. Estos cables presentan una sección muy gruesa, imprescindible para soportar los elevados niveles de corriente eléctrica que por ellos ha de circular.

### • **DIAGRAMAS DE BODE**

Se han realizado los diagramas de Bode para varias variables del sistema.

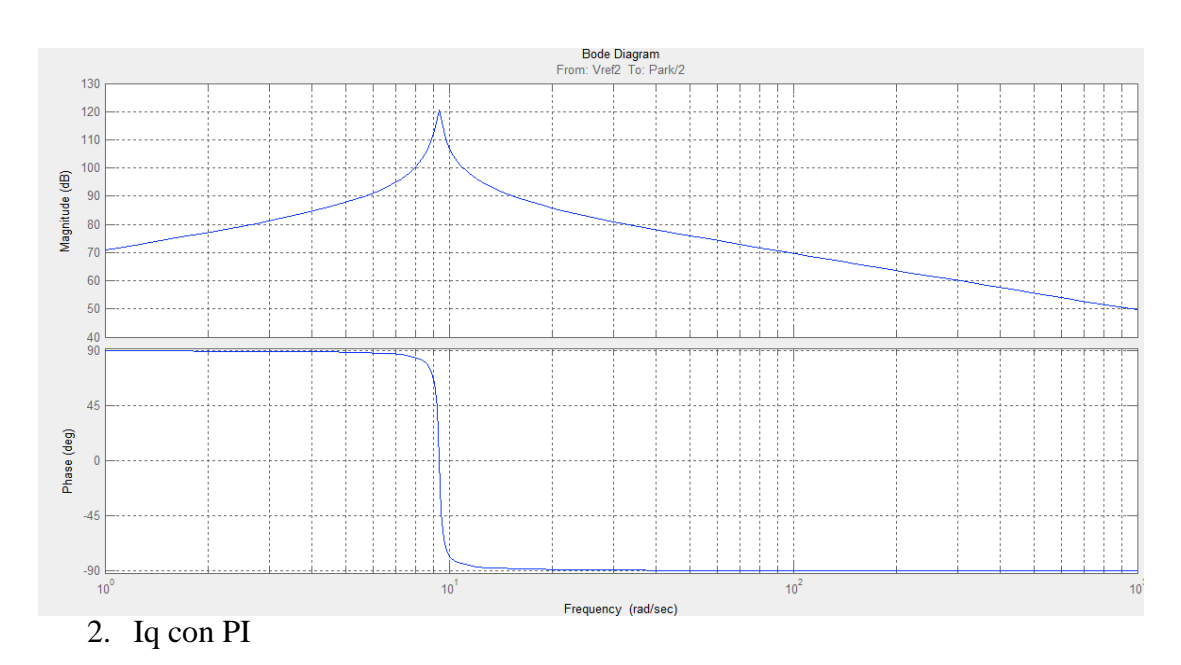

### 1. TBO Iq (Funcion de transferencia en Bucle Abierto de Iq)

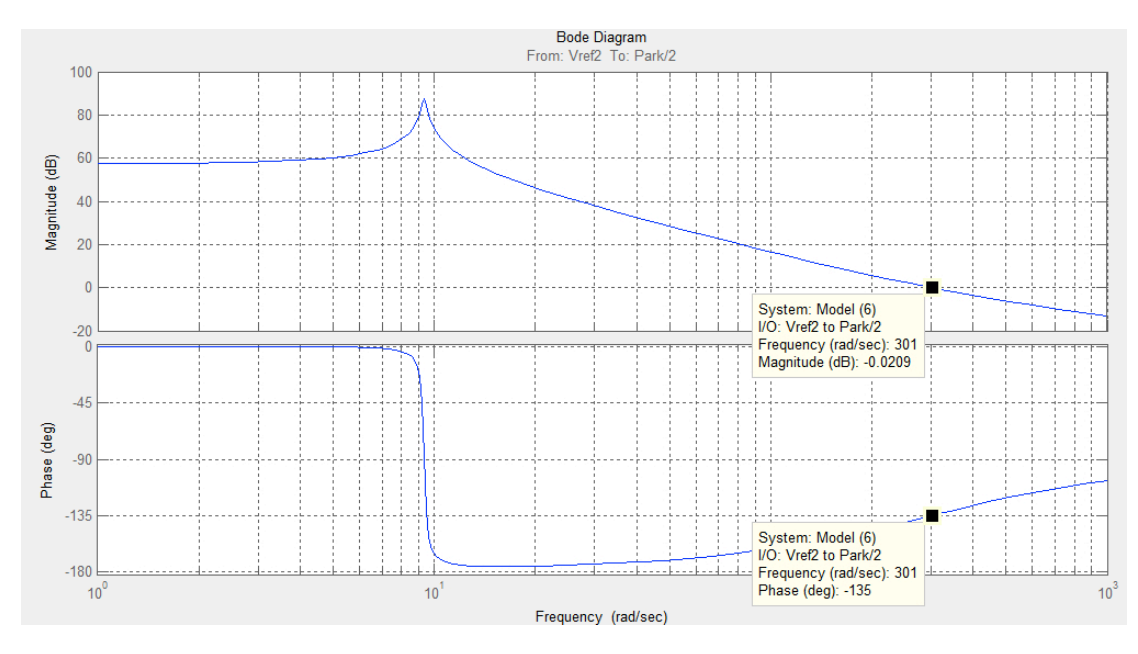

### 3. TBO Id

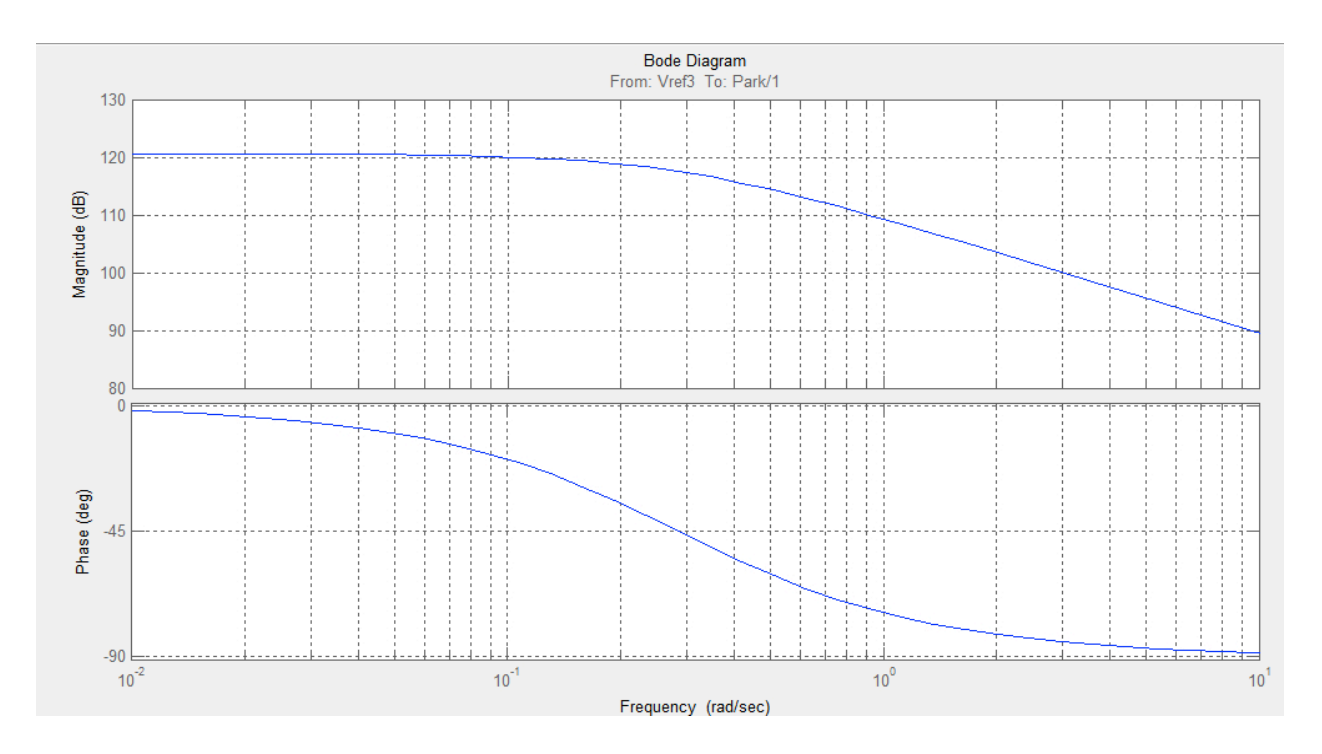

4. Id con PI

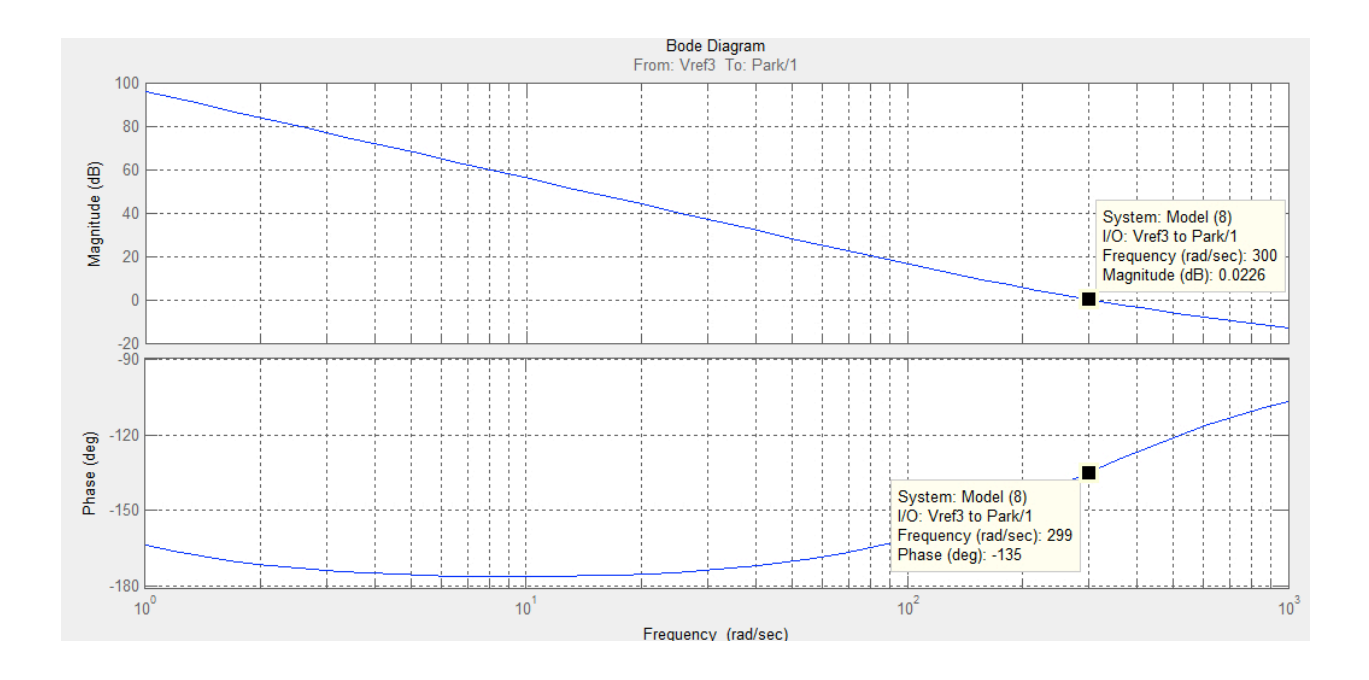

### 5. TBO Id y Iq superpuestas

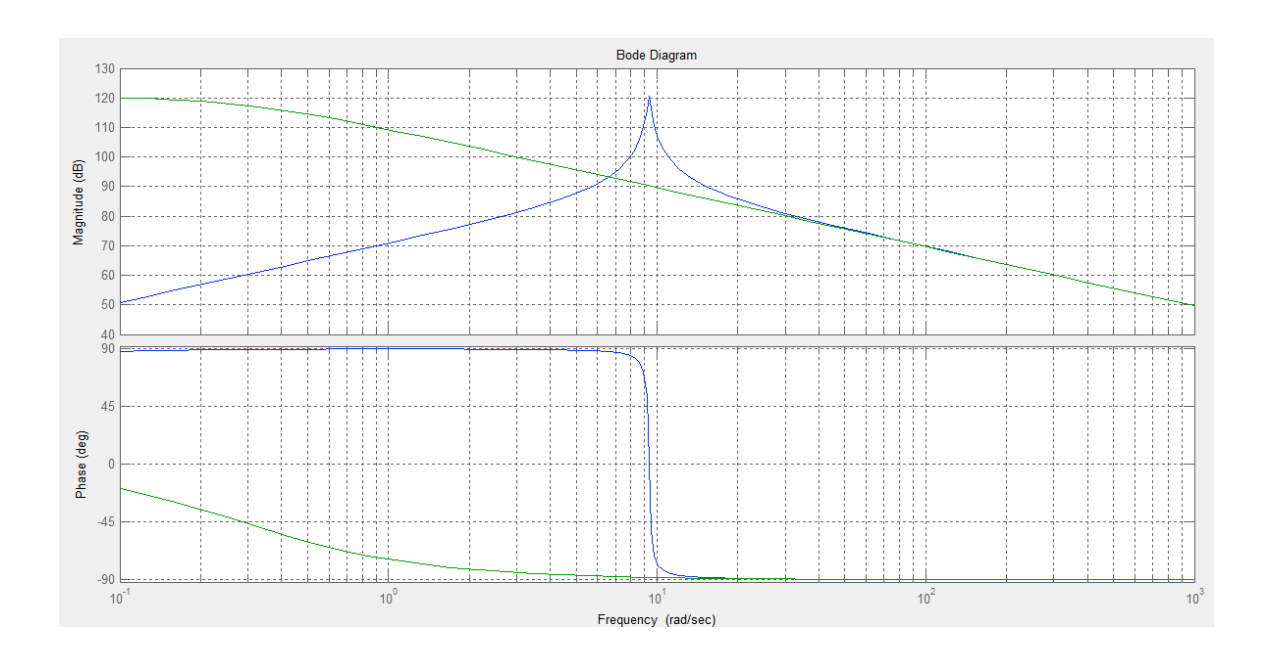

### 6. Id, Iq superpuestas con PI

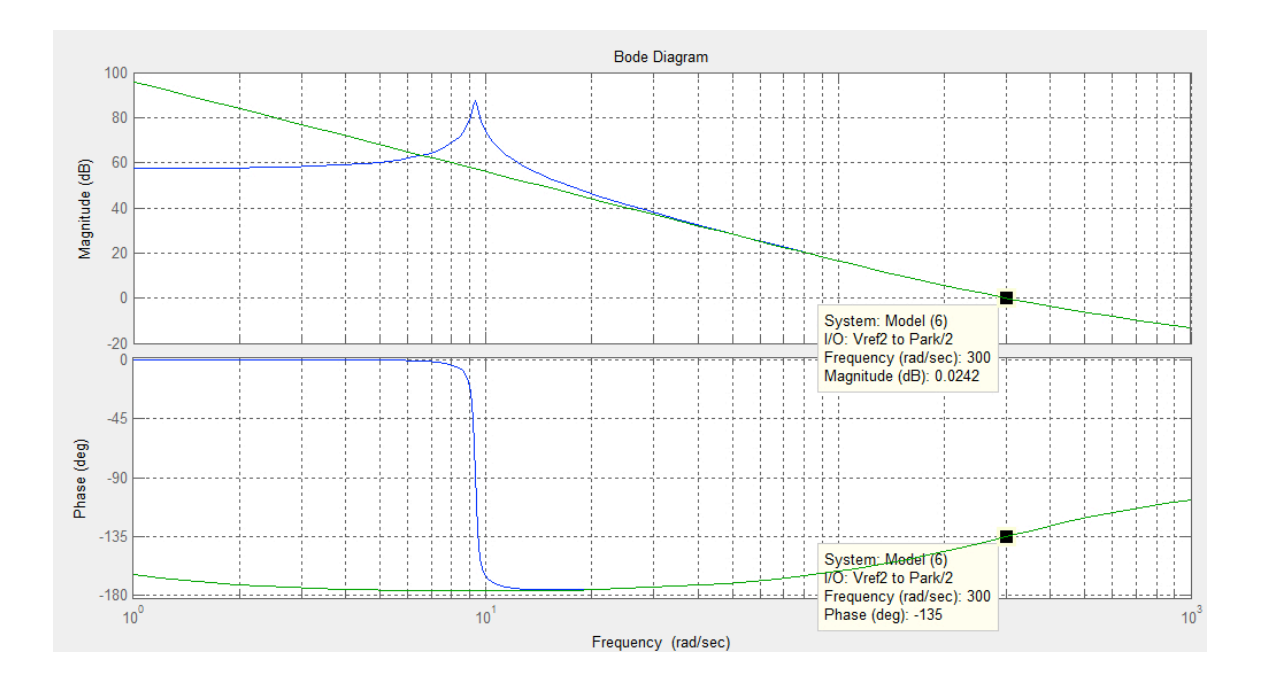

### • **CÁLCULO DEL PI**

Se ha configurado un circuito de regulación PI, controlador de acción proporcional e integral. Estas dos acciones se complementan. La primera en actuar es la acción proporcional (instantáneamente) mientras que la integral actúa durante un intervalo de tiempo. Así y por medio de la acción integral se elimina la desviación remanente (proporcional).

Se quiere un tiempo de respuesta de 10ms, con un rebasamiento De 20%. Como  $w_c t_r = 3$ , entonces  $w_c = 300$  rad/s, y para el rebasamiento de 20% se tiene un margen de fase de  $45^\circ$ .

Si se observa la curva de Id y Iq superpuestas, se ve que a una pulsación superior a 30 rad/s, Id e Iq son iguales, tanto en modulo como en fase. Por tanto, para esta pulsación de corte, se puede utilizar el mismo corrector para las dos.

Se tiene para las dos un margen de fase de 90° y un modulo de 60.1dB, entonces se efectúa solamente un cálculo :

 $45^{\circ} + 90^{\circ} = -90^{\circ} + \text{tg}^{-1}(\text{w}_{\text{c}}\text{T}_{\text{i}}) \rightarrow \text{T}_{\text{i}} = 3.3 \times 10^{-3}$ 

Para encontrar k hay que tener una ganancia total a  $w_c$  igual a 0db, entonces:

 $K = 7*10^{-4}$ 

El PI se describe de la siguiente forma :

$$
R(p) = (7*10^{-4})*[1+1/(3.3*10^{-3}p)]
$$

# • **CURVAS DEL MOTOR:**

1. Consigne de corriente

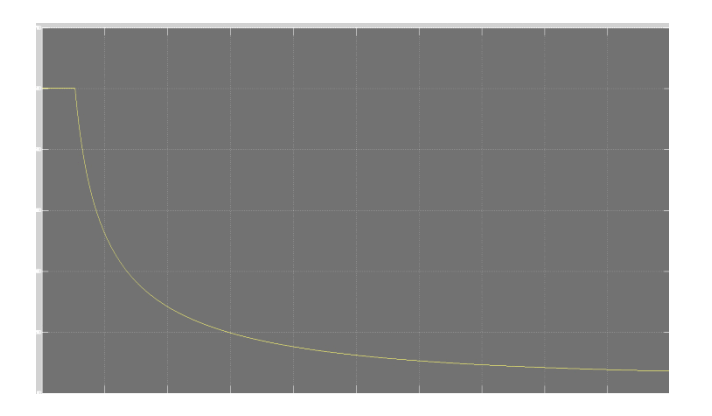

2. Superposición: curva amarilla = Id, curva violeta = Iq, después del PI

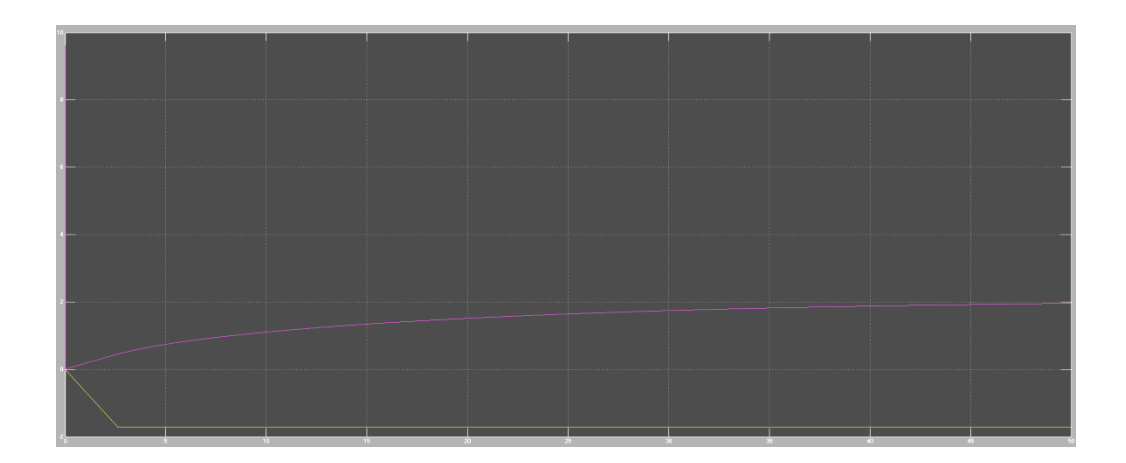

3. Tensión de entrada de la máquina

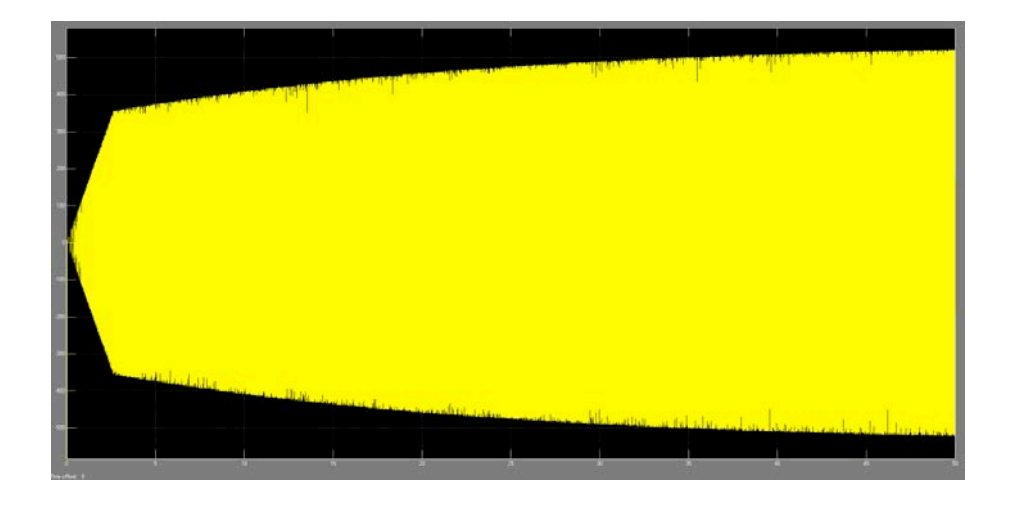

## 4. Corriente de salida

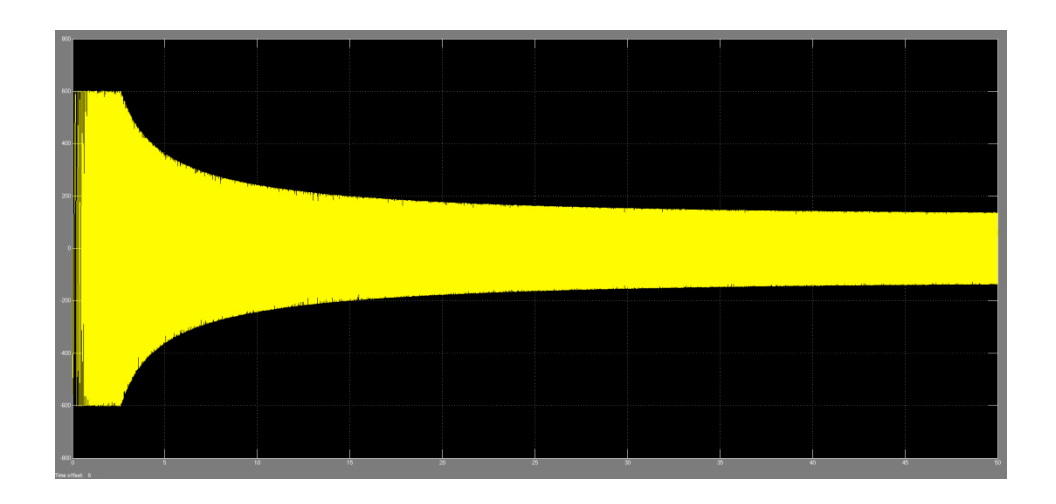

5. Id a la salida

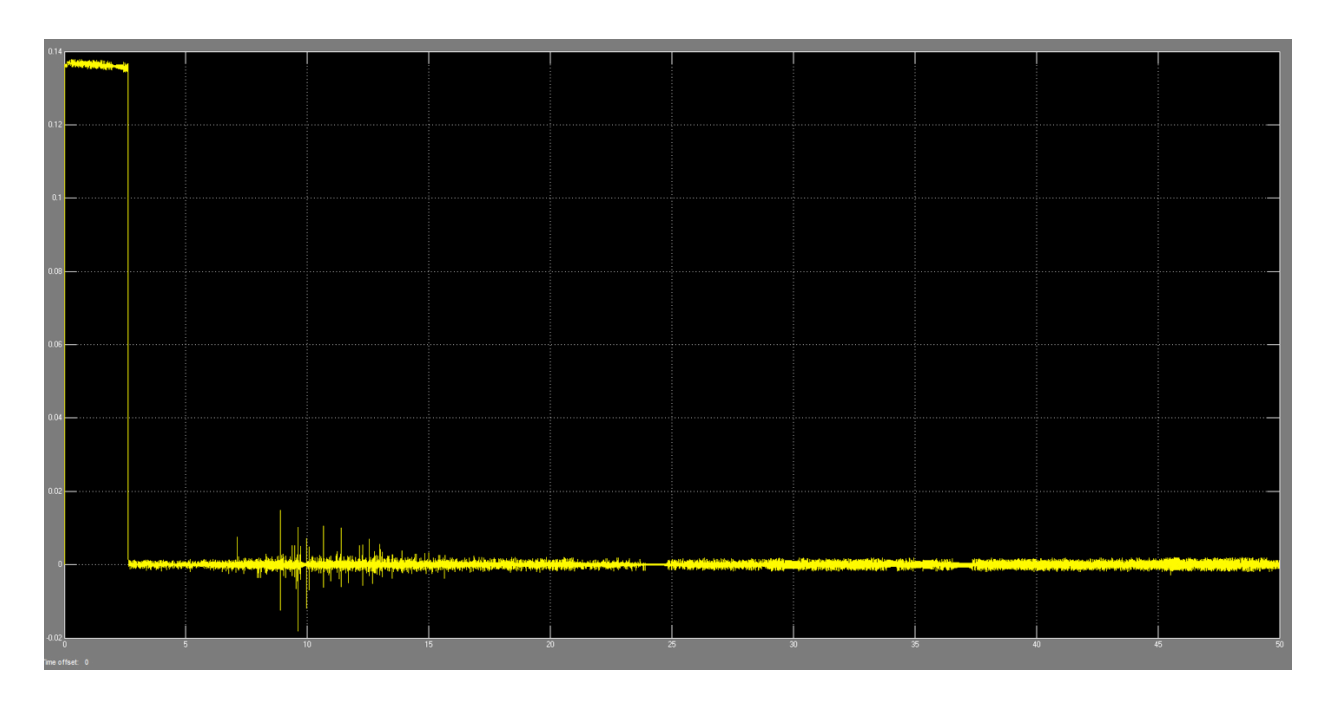

6. Iq a la salida

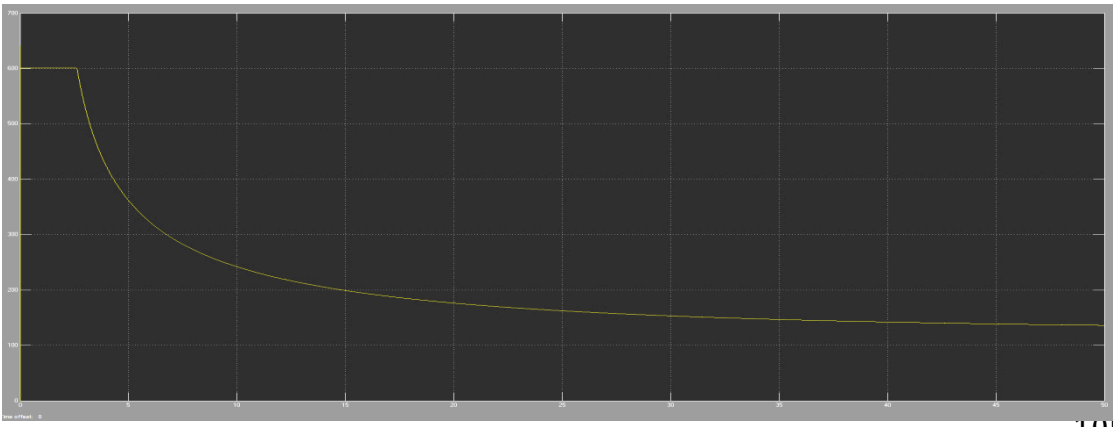

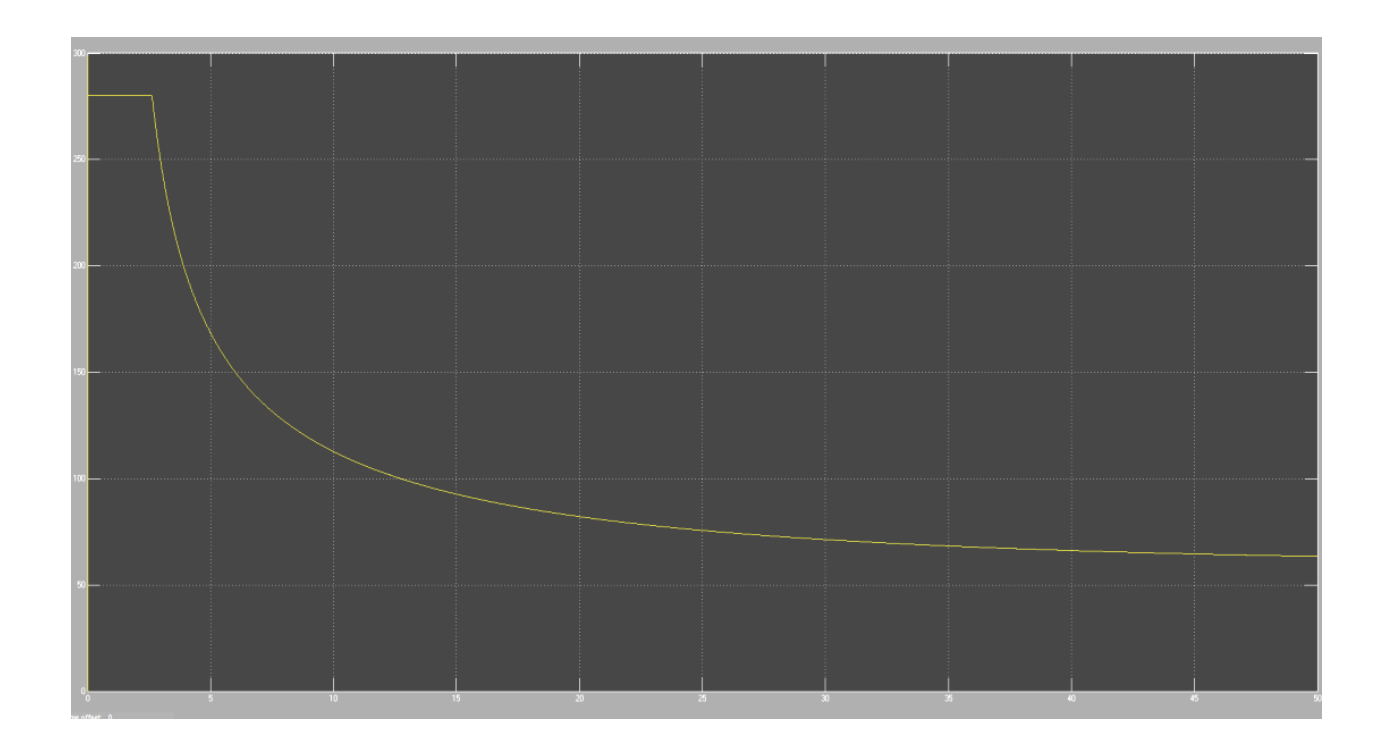

8. Velocidad de rotación del motor en rpm

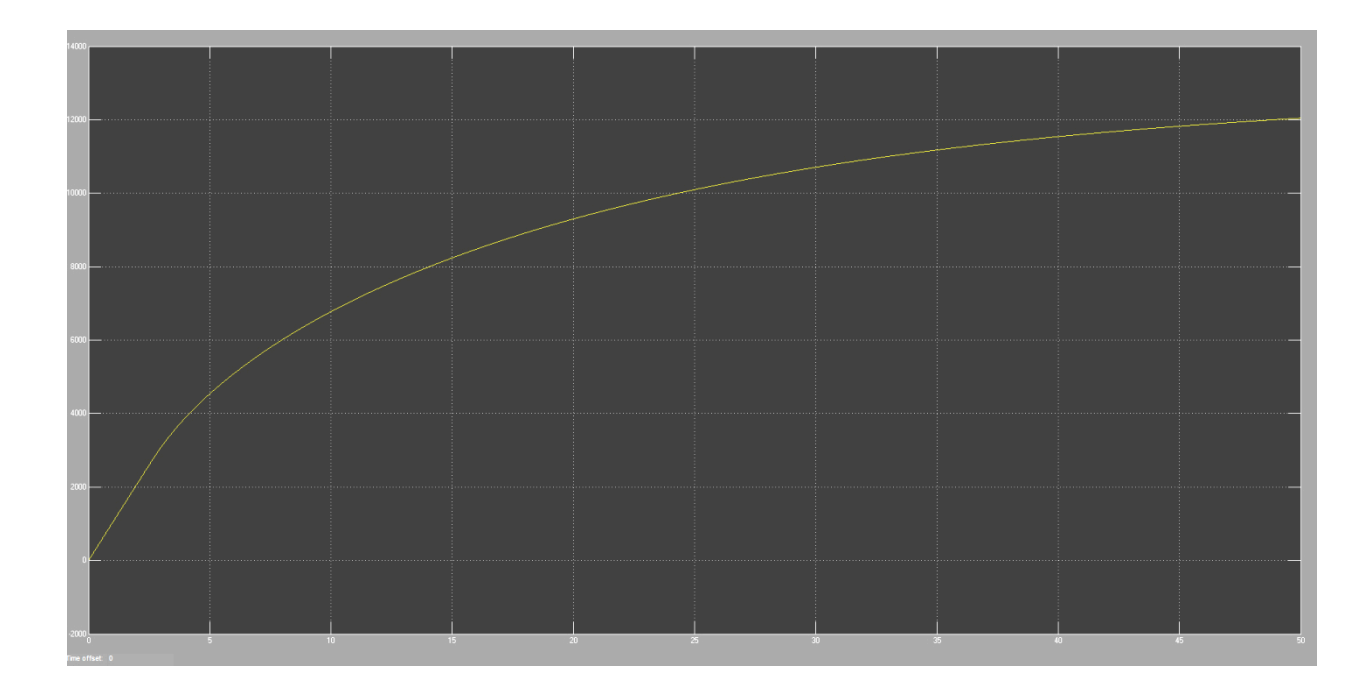

· CURVAS DEL VEHÍCULO NISSAN LEAF:

## 1. Par resistente

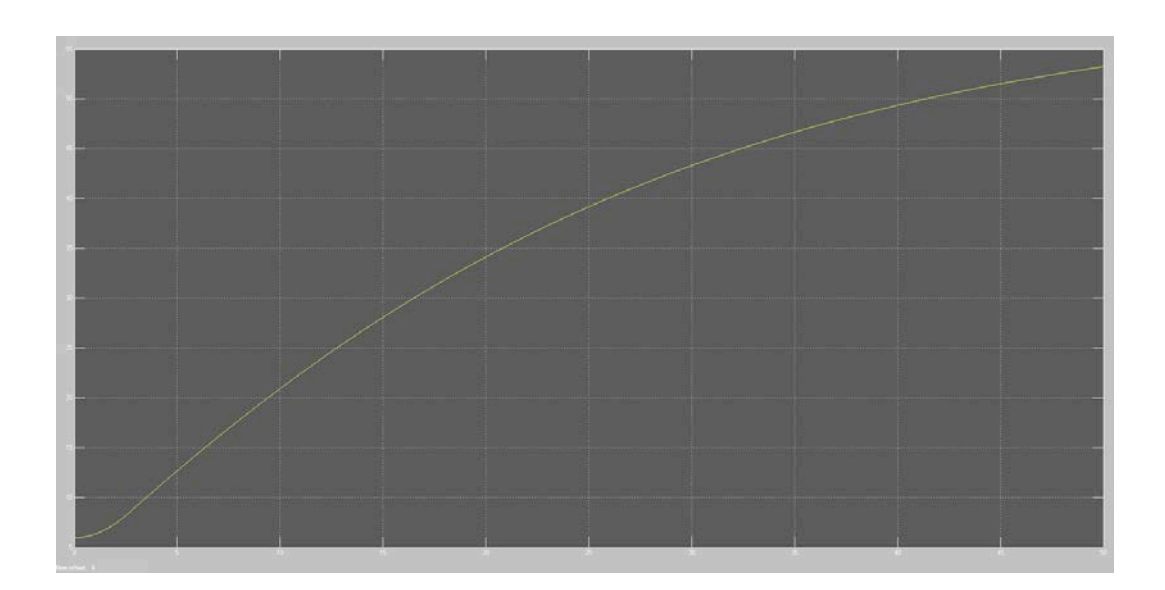

2. Velocidad km/h

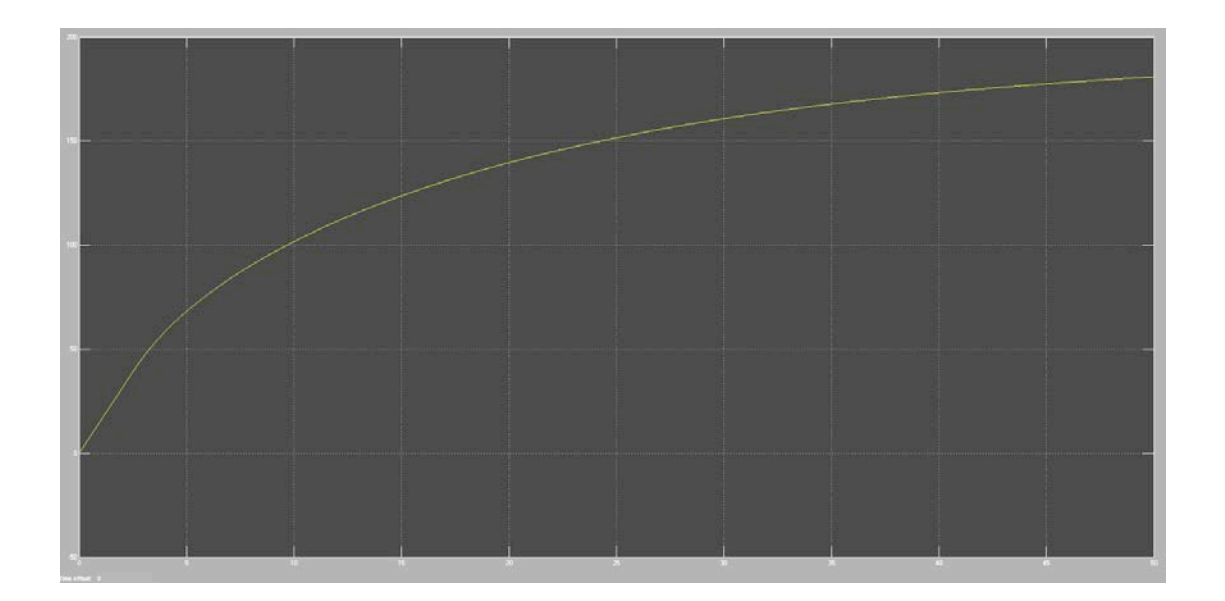

3. Distancia recorrida

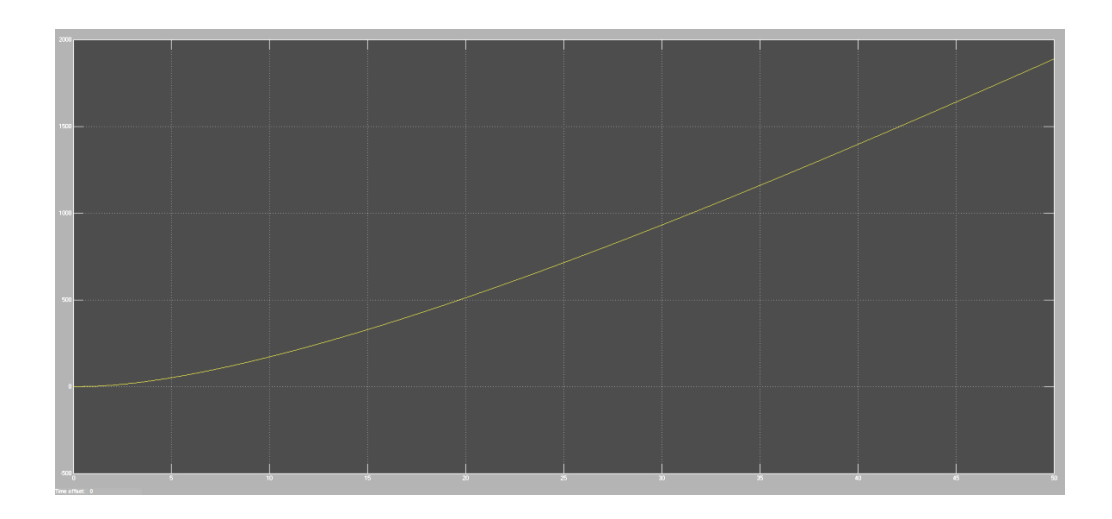

4. Aceleración

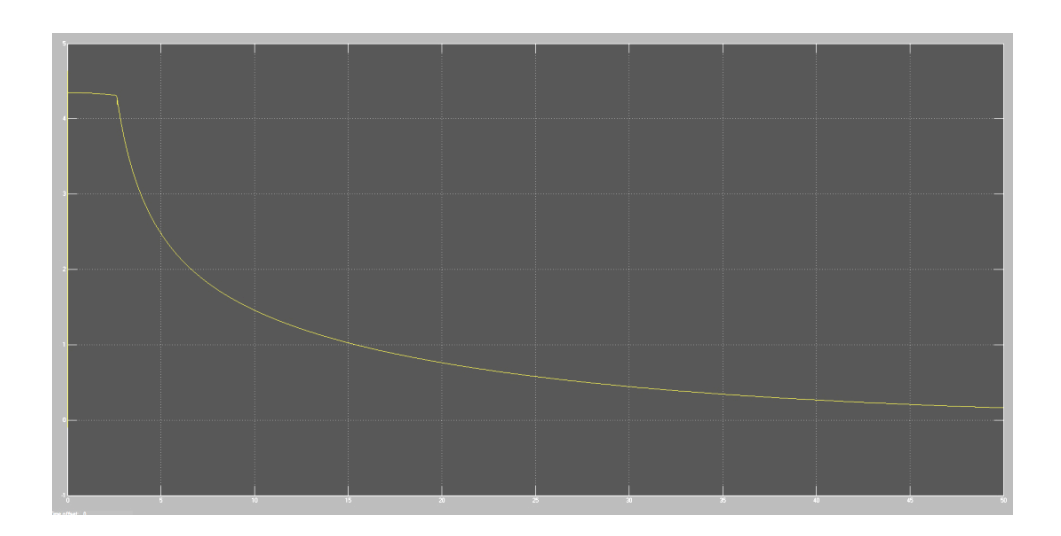

5. Energía

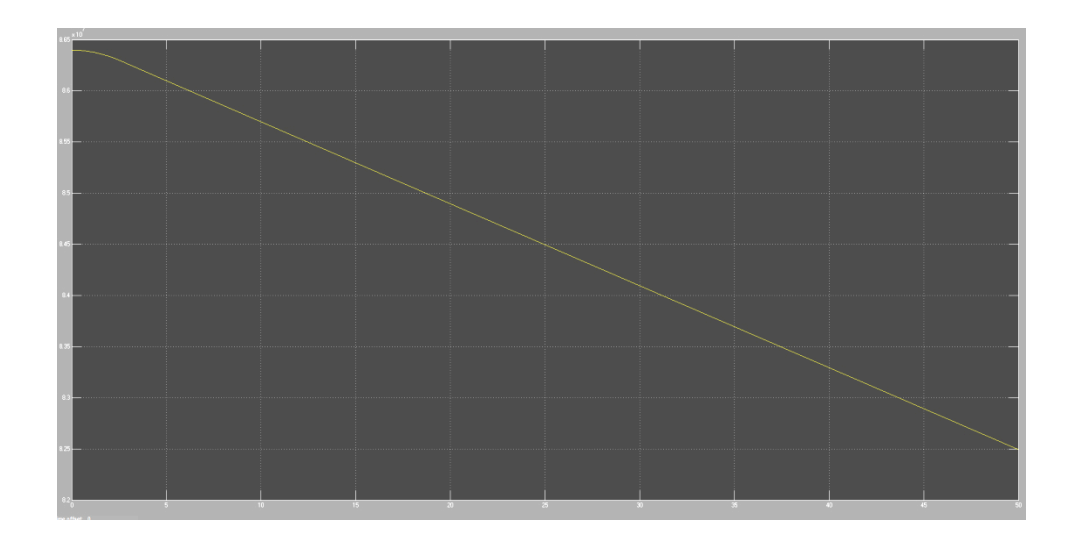
#### 6. Potencia eléctrica

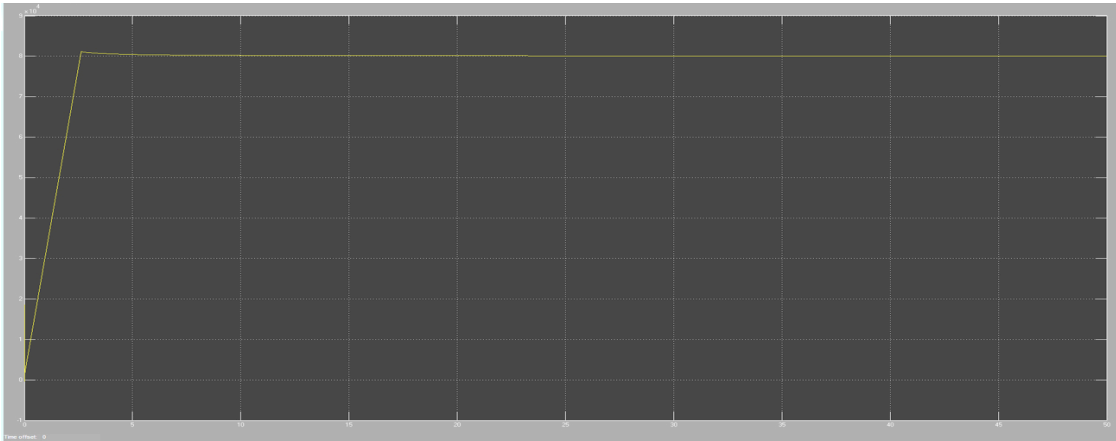

7. Potencia reactiva

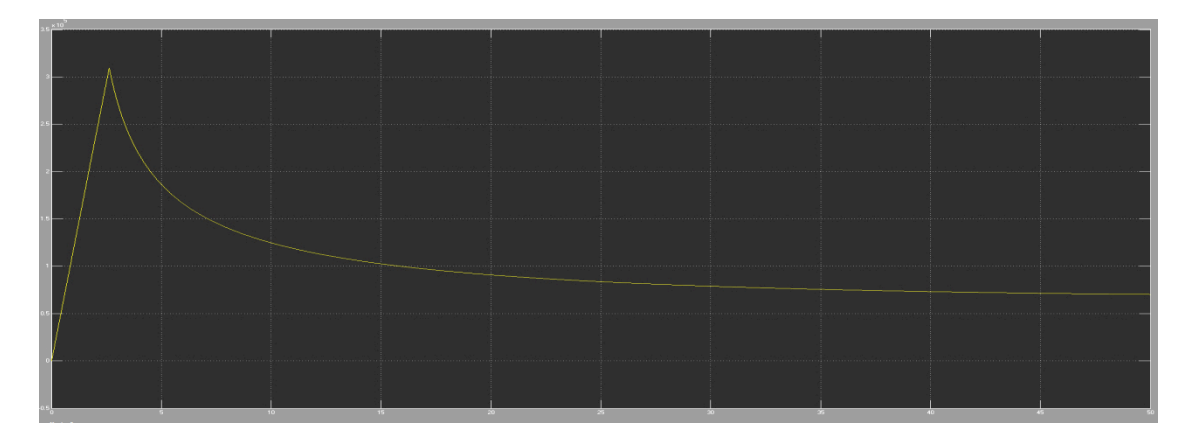

8. Potencia aparente

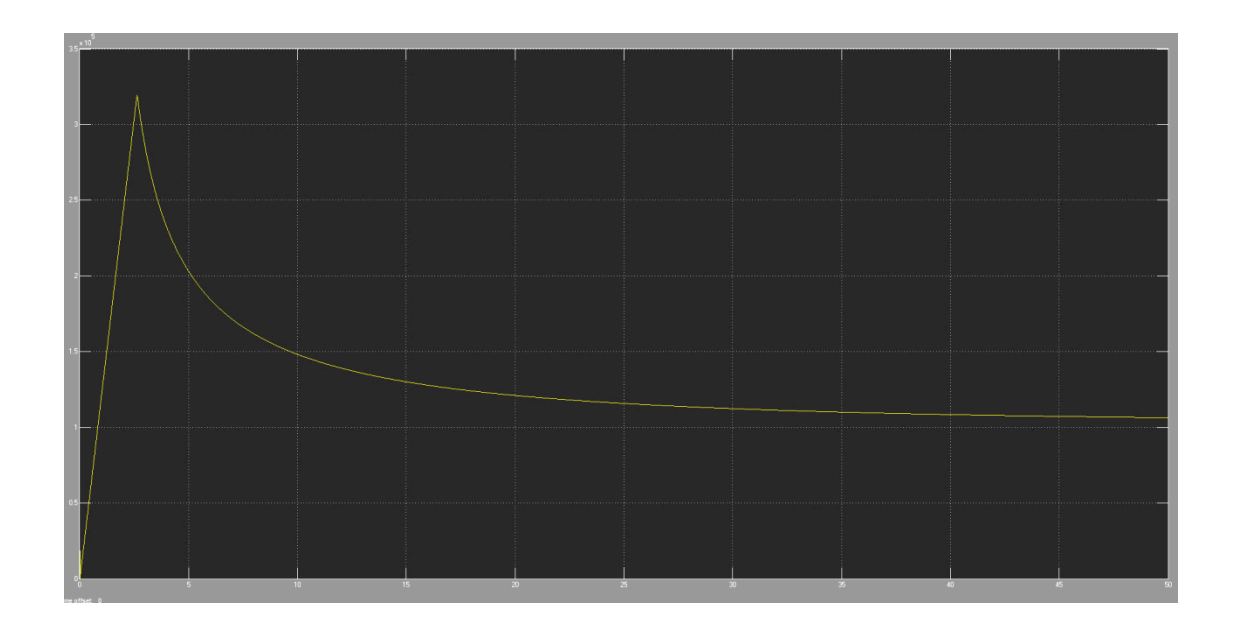

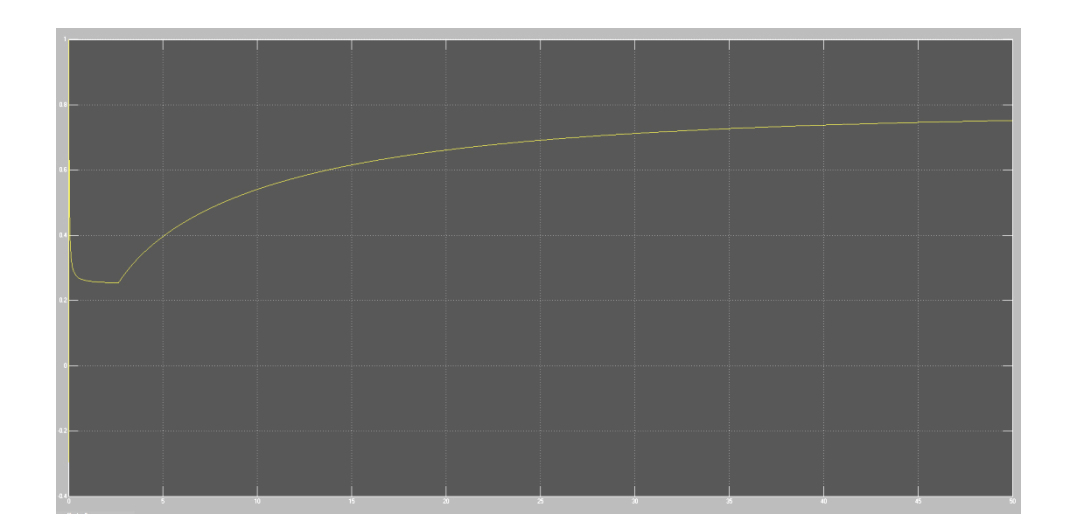

10. Potencia mecánica

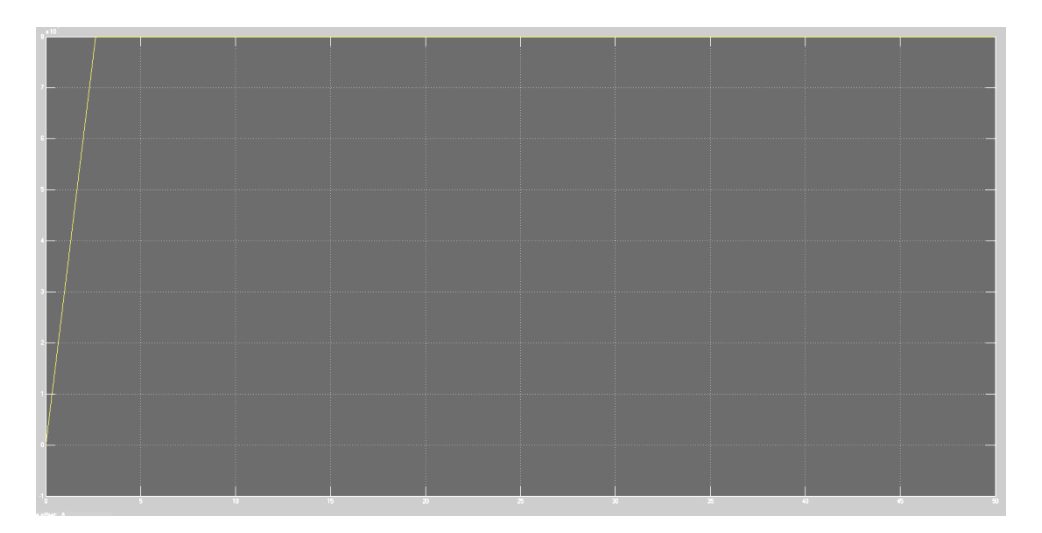

11. Rendimiento

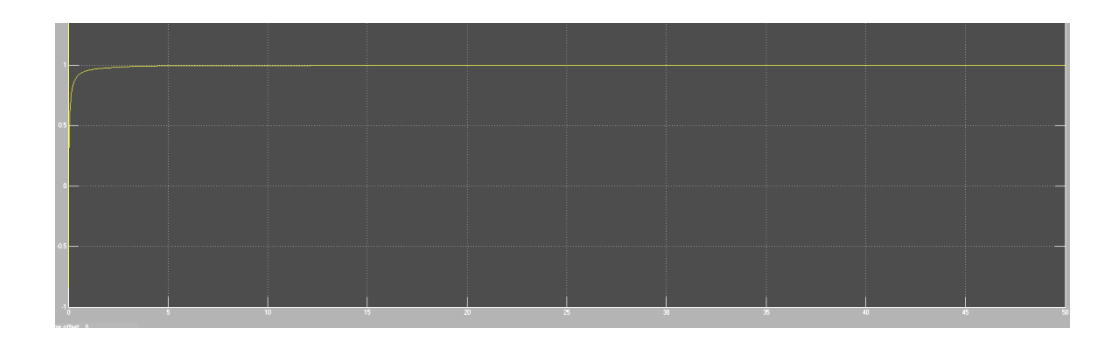

### • **TERCERA SIMULACIÓN**

En la tercera simulación, se analiza la recuperación de energía en el motor. Para provocar una frenada, se introduce en entrada una potencia negativa. Así, se observa cómo se recupera la energía tras esta frenada.

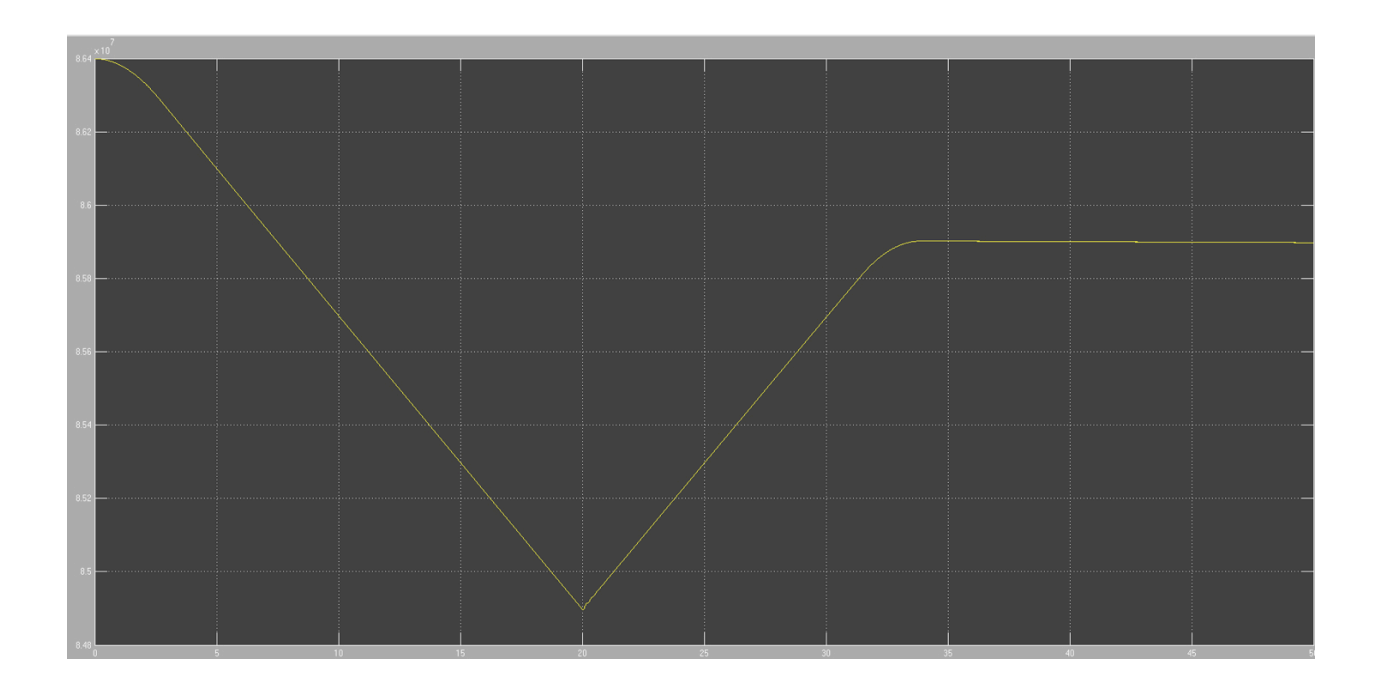

En la curva anterior se observa que la energía desciende linealmente al principio hasta alcanzar un punto mínimo, tras el cual vuelve a ascender linealmente hasta un determinado valor (8.59 \* 107 W) , a partir del cual la energía se mantiene constante.

Gracias a esta curva se puede analizar la eficacia del motor. Aunque la energía disminuya, la variación no es de gran relevancia (8.64 \* 107 a 8.47 \* 107 W), en este tipo de motores, las pérdidas de energía son débiles y la energía tiene a mantenerse constante y estable.

Al contrario de los motores de inducción convencionales de jaula de ardilla, los "PM motors" con alta energía magnética en el rotor, tienen menos pérdidas "Joule" en el rotor. Dado que las pérdidas Joule son una porción significativa de las pérdidas totales en los motores de inducción, al sustituir la jaula de ardilla por imanes permanentes, se garantiza una eficiencia mucho mayor de las encontradas en los motores estándar. Asimismo, los imanes en el rotor garantizan una gran reducción en las perdidas eléctricas y consecuentemente una menor elevación de temperatura del motor.

# CAPÍTULO 6.

## CONCLUSIONES

#### • **CONCLUSIONES SOBRE LA METODOLOGÍA**

En la modelización del vehículo eléctrico se diferencian dos grandes partes abordadas en el proyecto.

La primera está caracterizada por el uso de un motor de corriente continua.

Para ello se ha realizado, en el departamento de energía, un modelo simplificado de la cadena de tracción. Ésta está formada por un circuito de control, un convertidor chopper, el motor de corriente continua y un circuito de regulación.

Gracias a este sistema se ha podido controlar con gran precisión la velocidad del motor y adaptarlo a la red de la que se disponía en el laboratorio.

Para realizar nuestro sistema, se ha seguido un método por partes, es decir, se han ido construyendo y probando cada una de las partes del sistema por separado, comprobando que funcionaban correctamente.

Este sistema de análisis ha permitido detectar errores con gran rapidez y comprobar la eficacia de todas las partes, antes de conectarlas juntas.

Cuando se ha verificado que todas las partes de la cadena de tracción funcionaban correctamente, se han ido conectando poco a poco las unas a las otras y adaptándolas hasta montar el sistema final. Así, la posibilidad de error al final del trabajo se reduce considerablemente.

En la segunda parte del proyecto se ha modelizado el vehículo eléctrico utilizando un motor síncrono de imanes permanentes.

Tras un estudio de los diferentes motores de corriente alternativa y la elección de dos posibles vehículos eléctricos para la modelación, se ha decidido simular el motor síncrono. Esta parte, al contrario a la primera que era fundamentalmente manual, se ha realizado en Matlab.

Se ha escogido combinar en nuestro proyecto ambas partes porque parece interesante el hecho de realizar una parte principalmente manual, construyendo en el laboratorio un convertidor, circuito de regulación y utilizando un motor DC, el cual se ha escogido como el más adecuado a nuestras necesidades, dentro de la gran variedad de motores del que dispone el Departamento de Energía de Supélec.

Por otro lado, la segunda parte se ha querido realizar en Matlab, simulando la cadena de tracción del vehículo eléctrico, analizando cómo se comporta el sistema en su conjunto, formado por un regulador PI, un inversor, el motor síncrono y el vehículo eléctrico.

A su vez, cada uno de estos bloques realizados en Matlab se ha construido independientemente, analizando las salidas y entradas y adaptándolo al resto de los componentes del sistema.

Partiendo de los datos proporcionados en la ficha técnica del vehículo Nissan Leaf, se han calculado los demás parámetros necesarios para realizar la simulación a través de las fórmulas descritas anteriormente.

Finalmente, se ha comprobado que todos los componentes del sistema que modelizan la cadena de tracción del vehículo eléctrico funcionan correctamente. Trazando las curvas de diversas variables, podemos observar que el modelo del vehículo proporciona los resultados deseados, que se ajustan a los teóricos.

#### • **CONCLUSIONES SOBRE LOS RESULTADOS**

Gracias a este proyecto, se ha conseguido realizar con éxito una cadena de tracción para un vehículo eléctrico, con dos tipos de motores.

Para el caso del motor de corriente continua, se han abordado diversos campos técnicos que se describen a continuación:

- 1. Electrónica de Potencia: Realización de un circuito de control y de un convertidor continua-continua que ha permitido adaptar el motor a la red de alimentación. La regulación del ciclo de trabajo ha permitido controlar la velocidad del motor.
- 2. Electrotecnia: Utilización de un motor de corriente continua del Departamento de Energía para la tracción del vehículo eléctrico. Los diversos ensayos realizados con este motor, han podido proporcionar datos sobre el par motor, pérdidas del mismo y se ha podido verificar su buen funcionamiento y adaptación al resto de los componentes del sistema.
- 3. Automática: Elaboración del un circuito de regulación PI, a través del cual se consigue un error estático nulo y se puede regular la velocidad del motor a través de una consigna que se introduce en entrada.

A través de las simulaciones de la Segunda Parte, esto es, la modelización del vehículo eléctrico usando un motor síncrono a imanes permanentes se ha observado la eficacia del mismo para la tracción y buen funcionamiento del vehículo. El rotor del motor síncrono comporta imanes permanentes.

Con un motor síncrono es más sencillo optimizar la velocidad y la eliminación del compensador de deslizamiento mejora las prestaciones de control dinámico del motor. Ofrecen una mejora considerable del rendimiento con respecto a los motores de inducción. Tienen también una densidad de potencia considerablemente mayor, lo que, en motorreductores ofrece rendimientos más elevados con volúmenes de instalación mínimos y pesos reducidos. Crucialmente, producen pares más elevados para un determinado volumen de instalación en comparación con los motores de inducción convencionales, un factor que permite ahorrar costes gracias a la opción de poder seleccionar motores de tamaños menores en ciertas aplicaciones.

Las curvas del par, velocidad, aceleración y potencia muestran un buen funcionamiento del motor y del vehículo eléctrico.

La potencia, por ejemplo, se mantiene constante a partir de un determinado valor, característica que ha sido descrita en la descripción teórica de un motor síncrono.

El rendimiento alcanza un valor muy elevado (97-98%), lo que muestra la eficacia del motor.

La pérdida de energía que se pede observar debido al freno es compensada por la recuperación de energía tras alcanzar un valor mínimo.

Se constata también que el regulador PI que se ha introducido en la simulación funciona correctamente, como comprobamos con los diagramas de Bode para las corrientes Id y Iq.

Además de estos buenos resultados, el motor presenta las siguientes ventajas:

- Los motores de imanes permanentes internos transmiten grandes pares evitando la degradación de los engranajes mecánicos.
- Son motores eléctricos con elevada potencia másica.
- Tecnología que puede responder a las limitaciones de saturación
- No existe exceso de consumición de corriente en el arranque.
- Muy pocas pérdidas caloríficas.
- Fiabilidad en el tiempo, máquinas muy robustas.
- La vida útil del "PM motor" aumenta significativamente, mientras que su volumen se reduce aproximadamente en 47%, resultando en una alta relación de par/volumen, y el peso disminuye en cerca de 36%
- El sistema de ventilación se reduce consecuentemente para una misma relación par/potencia, obteniendo así una significativa reducción del ruido causado por el ventilador acoplado al eje del motor.
- Posibilidad de operarlos en un amplio rango de velocidad con par constante.

#### • **RECOMENDACIONES PARA FUTUROS ESTUDIOS**

El estudio de los motores eléctricos es altamente recomendable. Los motores eléctricos son de suma importancia en la actualidad, debido a las diferentes aplicaciones industriales a los que son sometidos, es por ellos, que se deben tomar en cuenta todas las fallas que se presentan para el correcto funcionamiento de los mismos.

Un motor cuando comienza a sobre trabajar va disminuyendo su periodo de vida; esto nos lleva a concluir que si no se realiza un buen plan de mantenimiento el motor no durará mucho. Un plan de mantenimiento debe realizarse tomando en cuentas las fallas que están ocurriendo en los motores.

El estudio de estos motores para la tracción del vehículo eléctrico es fundamental. Un motor eléctrico producido en gran serie es **más compacto, más barato y mucho más simple** que un motor de combustión interna. No necesita circuito de refrigeración, ni aceite, ni apenas mantenimientos. Prácticamente **no hace ruido al funcionar, sus vibraciones son imperceptibles y casi no emite calor**.

Funciona a pleno rendimiento sin necesidad de variar su temperatura (disponemos de todas las prestaciones del motor, desde el primer instante "en frío"). Al no tener elementos oscilantes, ni empuje discontinuo, no necesita volantes de inercia ni sujeciones especiales que lo aíslen del resto del coche. Al generar muy poco calor y no tener vibraciones su duración puede ser muy elevada (el motor no "sufre" durante su funcionamiento). Todo esto redunda en un ahorro de espacio y masa desplazada que (atendiendo exclusivamente al motor) resulta formidable. Pero eso no es todo.

Un motor eléctrico **no necesita cambio de marchas** exceptuando algún mecanismo para distinguir avance y retroceso, que bien puede ser la inversión de polaridad del propio motor. Desarrolla un par máximo y constante desde 0 rpm y potencia constante a partir de medio régimen y hasta su límite de giro (teóricamente más del doble que el límite de un motor de gasolina, no digamos un diésel). Esto es lo que hace posible que en la misma "marcha" podamos arrancar desde parado y circular a la máxima velocidad.

Hablando de **eficiencia**, un motor eléctrico tiene una eficiencia energética que se sitúa en el entorno del 90%, que es el porcentaje de energía consumida que se convierte en movimiento aprovechable. Por limitaciones termodinámicas (a las que un motor eléctrico *no* está sometido) un motor diésel se sitúa por debajo de un 40% siendo éste superior, a su vez, a un gasolina.

# CAPÍTULO 7.

# BIBLIOGRAFÍA

### - Páginas Web:

- http://physique.vije.net/TSTI/index.php?page=hacheur3
- http://sti.tice.ac-orleans-tours.fr/spip2/spip.php?article184
- http://nicole.cortial.net/revisions/continu.pdf
- http://www.genie-electromcanique.com/2012/12/la-machine-courant-continumcc.html
- http://lyc-renaudeau-49.ac-nantes.fr/physap/IMG/pdf/Cours\_-\_Moteur\_a\_courant\_continu.pdf
- http://www.heliciel.com/Library/reduire-conso-electrique-moteurs.pdf
- E http://www.tuveras.com/maquinaasincrona/motorasincrono1.htm
- E http://www05.abb.com/global/scot/scot209.nsf/veritydisplay/477b5b9a47443becc125791a 003ab324/\$file/1TXA007106G0701\_CT6.pdf
- E http://www.nichese.com/rotor.html
- E http://www.energiaysociedad.es/ficha/el-vehiculo-electrico
- http://www.tdx.cat/bitstream/handle/10803/6330/11Sam11de15.pdf?sequence=11
- E http://elfuturoeselectrico.blogspot.com.es/2012/03/el-inversor-alma-del-vehiculoelectrico.html

### - Libros:

[PIER09] Georges Pierron – ''Principes et composants de l'électrotechnique'' -

Polycopié Supélec, 2009.

[KARI08] Charif Karimi, Bruno Lorcet - ''Électronique de puissance'' – Polycopié

Supélec, 2008.

[DEME11] Jean-Partial Demesson du Turcher –''Automatique'' – Polycopié Supélec,

2011

# CAPÍTULO 8.

## **ANEXOS**

## **ANEXO 1. TRANSISTOR MOSFET**

### **LIXYS**

#### PolarHT™ HiPerFET IXFN 140N20P **Power MOSFET**

N-Channel Enhancement Mode **Fast Intrinsic Diode** 

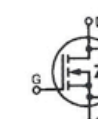

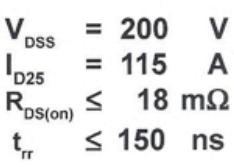

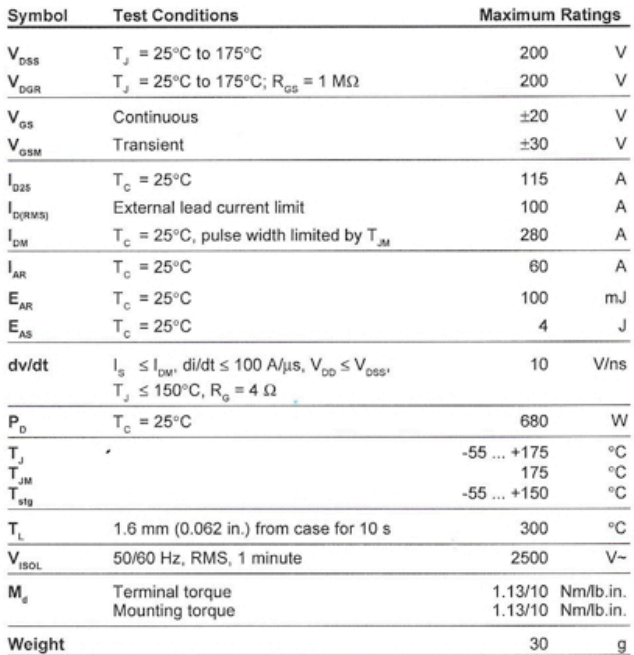

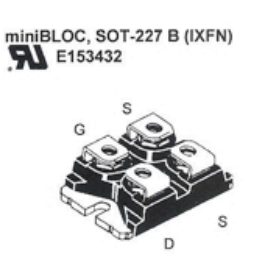

G = Gate<br>S = Source  $D = Drain$ 

Either source tab S can be used forsource<br>current or Kelvin gate return.

#### Features

- · International standard package
- · Unclamped Inductive Switching (UIS) rated

\* Low package inductance

- easy to drive and to protect
- · Fast intrinsic diode

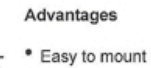

· Space savings · High power density

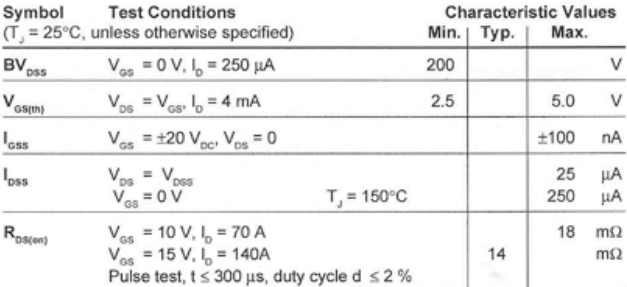

#### C 2006 IXYS All rights reserved

DS99245E(03/06

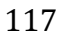

### **ANEXO 2. CIRCUITO DE CONTROL**

#### Annexe 2

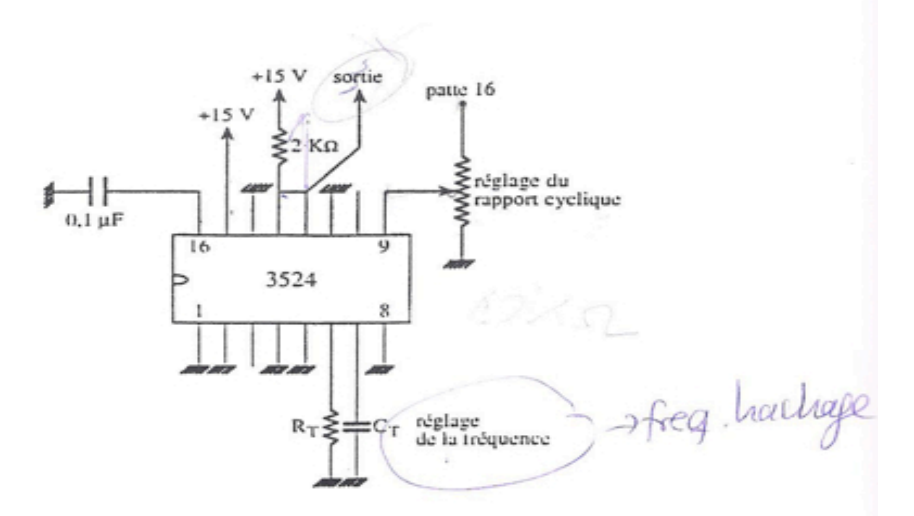

Câblage du 3524

ier

**Oscillator Frequency** vs Timing Components

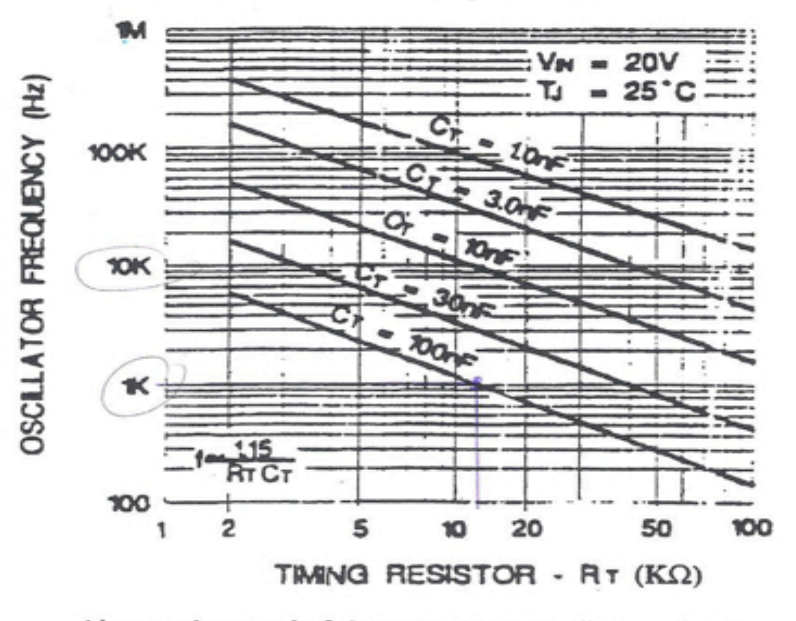

Abaque donnant la fréquence de sortie d'un 3524 en fonction de RTet CT